# REPUBLIQUE ALGERIENNE DEMOCRATIQUE ET POPULAIRE

Ministère de l'Enseignement Supérieur et de la Recherche Scientifique

Ecole Nationale Polytechnique

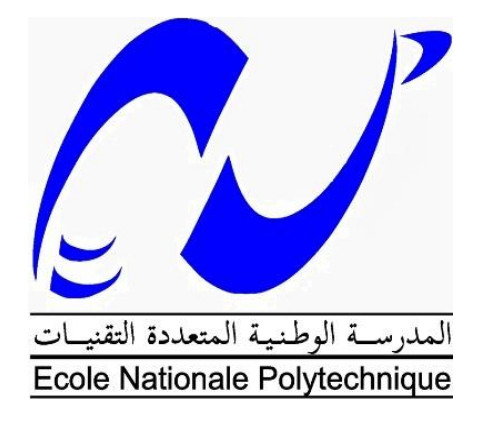

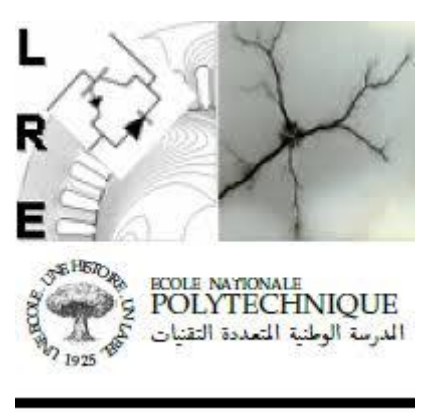

Département Électrotechnique Laboratoire de Recherche en Electrotechnique

Mémoire de projet de fin d'études pour l'obtention du diplôme d'ingénieur d'état en Électrotechnique

Etude et dimensionnement technico-économique d'une centrale photovoltaïque de 50 MW raccordée au réseau électrique à GUERRARA (GHARDAIA)

> Présenté par **CHEREF Sarah**

Sous la direction de M. Kamel BOUGHRARA Présenté et soutenu le 08/07/2021

# **Composition du jury :**

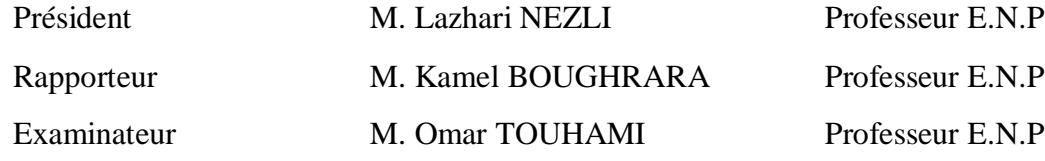

ENP 2021

# REPUBLIQUE ALGERIENNE DEMOCRATIQUE ET POPULAIRE

Ministère de l'Enseignement Supérieur et de la Recherche Scientifique

Ecole Nationale Polytechnique

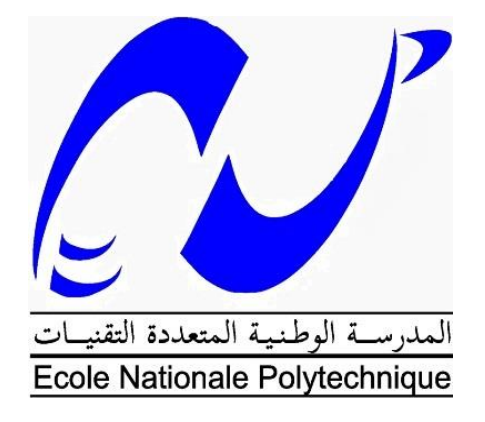

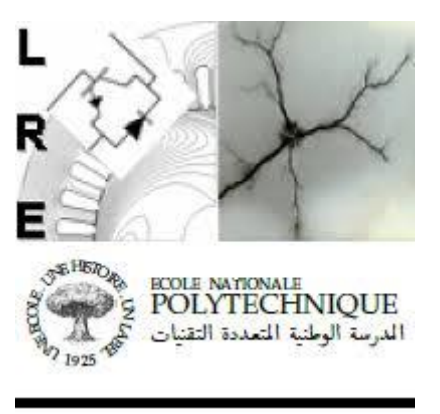

Département Électrotechnique Laboratoire de Recherche en Electrotechnique

Mémoire de projet de fin d'études pour l'obtention du diplôme d'ingénieur d'état en Électrotechnique

Etude et dimensionnement technico-économique d'une centrale photovoltaïque de 50 MW raccordée au réseau électrique à GUERRARA (GHARDAIA)

> Présenté par **CHEREF Sarah**

Sous la direction de M. Kamel BOUGHRARA Présenté et soutenu le 08/07/2021

# **Composition du jury :**

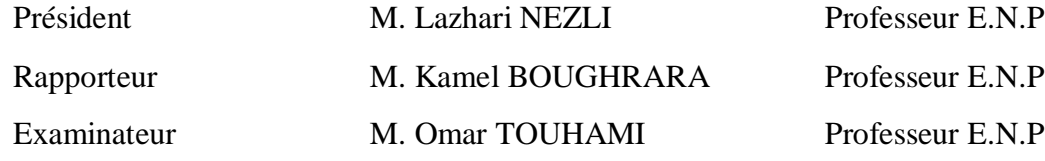

ENP 2021

# **Remerciement**

Ce travail est le fruit de la combinaison d'efforts de plusieurs personnes. Je remercie tout d'abord le tout puissant qui, par sa grâce m'a permis d'arriver au bout de mes efforts en me donnant la santé, la force, le courage et en me faisant entourer des merveilleuses personnes dont je tiens à remercier.

Dans un premier lieu je remercie mes très chers parents, Hamid et Amina, qui ont toujours été là pour moi. Je remercie mes sœurs Sabrina et Manel, et mon frère Youcef pour leurs encouragements. Ainsi que ma tante Rabea et mes deux cousines Meriem et Yasmine qui ont toujours été là pour moi.

Je tiens à remercier chaleureusement mon encadreur M. K. Boughrara, professeur à l'Ecole nationale polytechnique, pour avoir encadré et dirigé ce travail, pour sa patience, son appui scientifique, sa disponibilité et surtout ses judicieux conseils, qui ont contribué à alimenter ma réflexion.

Je remercie également toute l'équipe pédagogique de l'école nationale polytechnique et les professeurs responsables de ma formation, pour avoir assuré la réussite de celle-ci.

Mes vifs remerciements s'adressent à M. L. Nezli professeur à l'école nationale polytechnique pour l'honneur qu'il m'a fait de présider le jury de soutenance.

Je tiens à remercier également M. O. Touhami professeur à l'école nationale polytechnique d'avoir accepté d'examiner et évaluer ce travail

Je remercie également toutes les personnes ayant contribuées à ma réussite de près ou de loin, ainsi que l'ensemble des enseignants du département d'électrotechnique pour le suivi tout au long de ma formation.

#### **ملخص**

المشروع عبارة عن دراسة وتحديد حجم محطة للطاقة الشمسية الكهروضوئية بقدرة 50 ميجاوات من خالل تطبيق منهجية حسابية. يسمح الأخير بالحصول على معلمات التشغيل لمحطة الطاقة الكهر وضوئية أثناء المشروع: تكوين المحطة الكهروضوئية (عدد الوحدات الكهروضوئية، وعدد المحولات وطريقة توصيلها ببعضها البعض)؛ الطاقة التي ينتجها المصنع الكهروضوئي ومعايير أداء المحطة التي يمكن استخدامها لمقارنة النتائج التي تم الحصول عليها. لم يتم تقييم الجوانب الكهربائية البحتة بالتفصيل في هذا المشروع. هدف مهم آخر لهذا العمل هو جعل تصميم محطة الطاقة الكهر وصوئية قابلاً للتطبيق اقتصاديًا، لذلك يتم تضمين تحليل اقتصادي لمحطة الكهروضوئية، دون الخوض في تفاصيل نماذج التمويل. الهدف األخير هو التحقق من صحة النتائج التي تم الحصول عليها باستخدام برنامج متخصص.

الكلمات المفتاحية: مصنع الطاقة الكهروضوئية، االستطاعة العالية، إنتاج الطاقة، تكلفة االستثمار، برنامج PVsyst.

#### **Absract**

The project represents a study and sizing of a 50 MW solar photovoltaic plant connected to the grid at Guerrara, Ghardaia by implementing a calculation methodology. The latter allows obtaining the operating parameters of the PV plant during the project: the configuration of the PV plant (number of PV modules, number of inverters and the way they are connected to each other); the energy produced by the PV plant and the performance parameters of the plant that can be used to compare the results obtained. Another important objective of this work is to make the design of the PV plant economically viable, so an economic analysis of the PV plant is included, without going into details of financing models. The last objective is to validate the obtained results with specialized software.

Keywords: photovoltaic plant, high power, energy production, investment cost, PVsyst software.

#### **Résumé**

Le projet représente une étude et dimensionnement d'une centrale solaire photovoltaïque connectée au réseau électrique de 50 MW à Guerrara (wilaya de Ghardaia) en mettant en œuvre une méthodologie de calcul. Cette dernière permet d'obtenir les paramètres de fonctionnement de la centrale PV au cours du projet : la configuration de la centrale PV (nombre de modules PV, nombre d'onduleurs et la façon dont ils sont connectés entre eux) ; l'énergie produite par la centrale PV et les paramètres de performance de la centrale. Un autre objectif important de ce travail est de rendre la conception de la centrale PV économiquement viable. Ainsi, une analyse économique de la centrale PV est incluse, sans rentrer dans le détail des modèles de financement. Le dernier objectif est de valider les résultats obtenus à l'aide d'un logiciel spécialisé.

Mots clés : centrale photovoltaïque, puissance élevée, production d'énergie, cout d'investissement, logiciel PVsyst.

# **Sommaire**

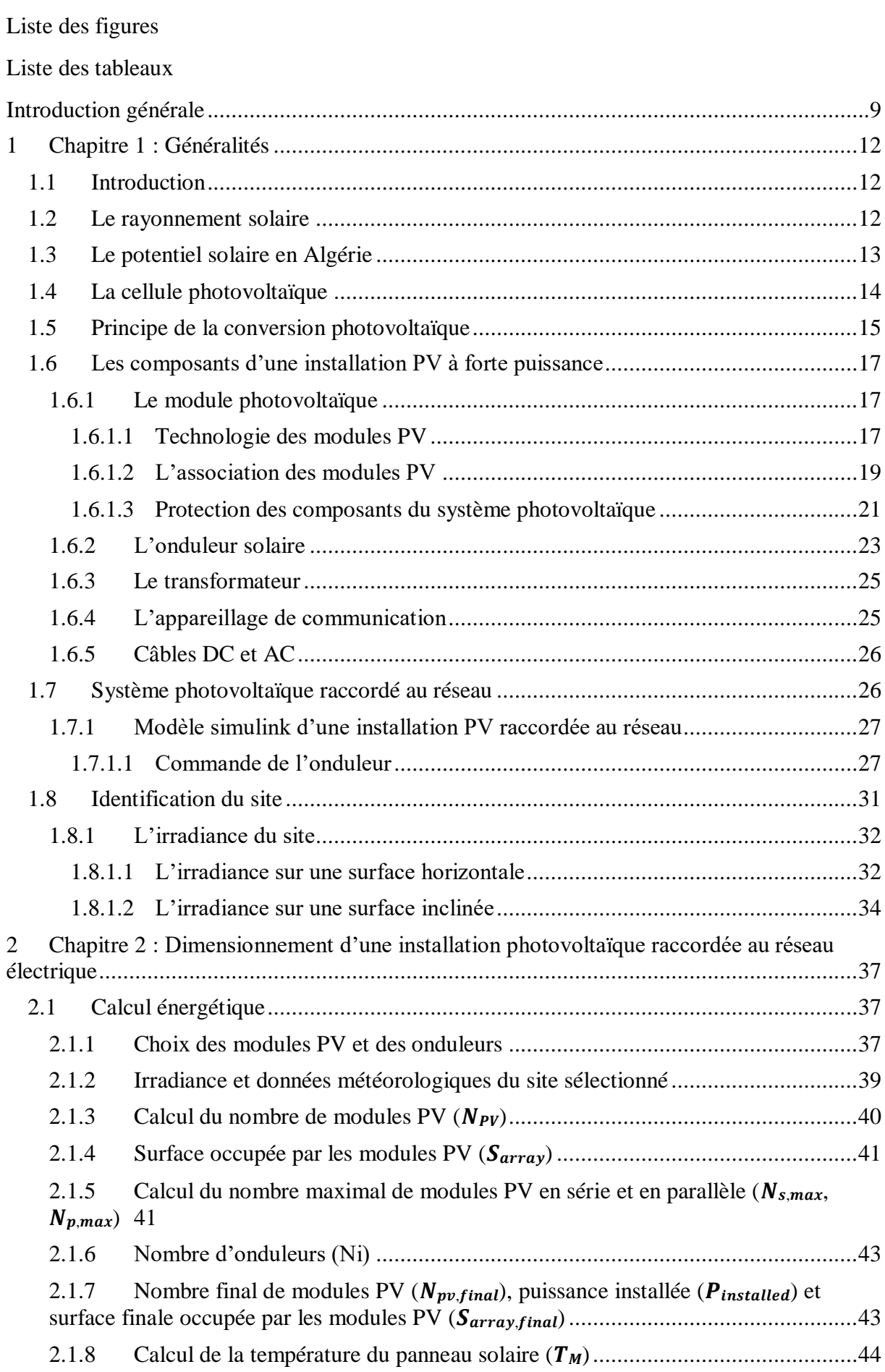

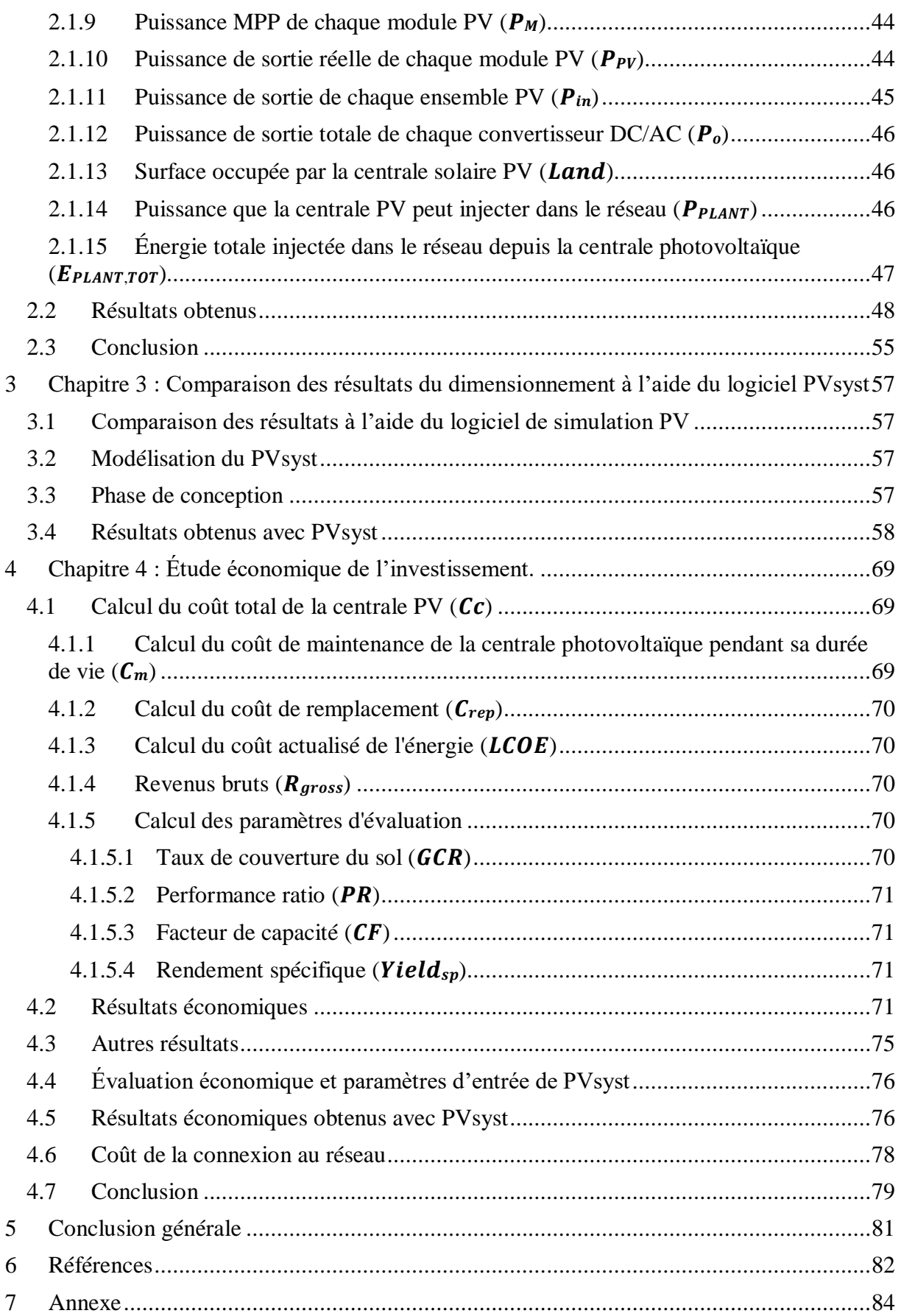

# **Liste des figures**

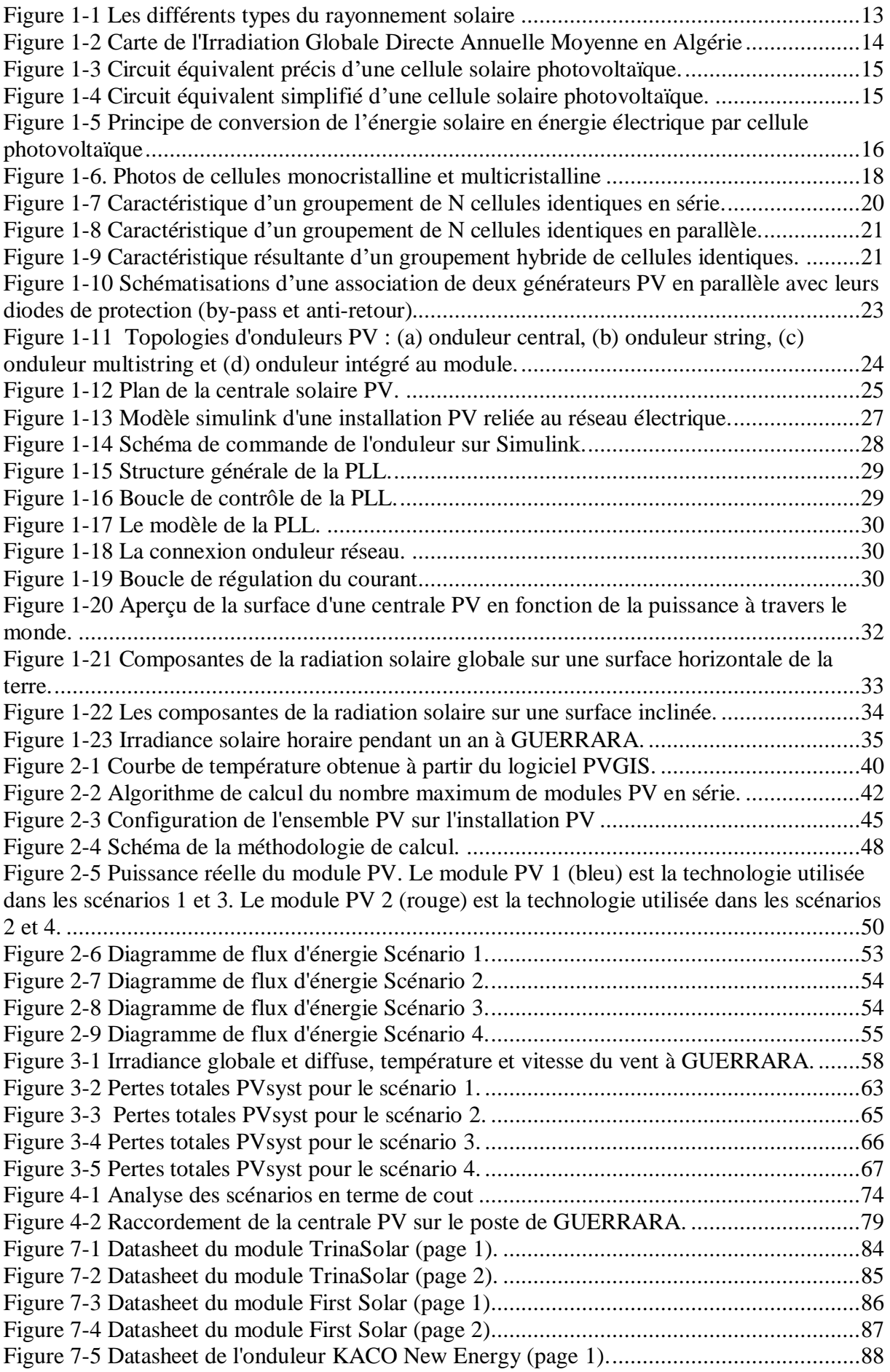

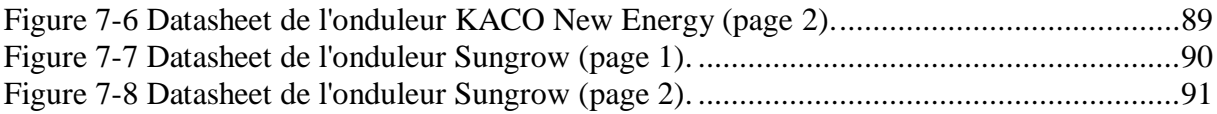

# **Liste des Tableaux**

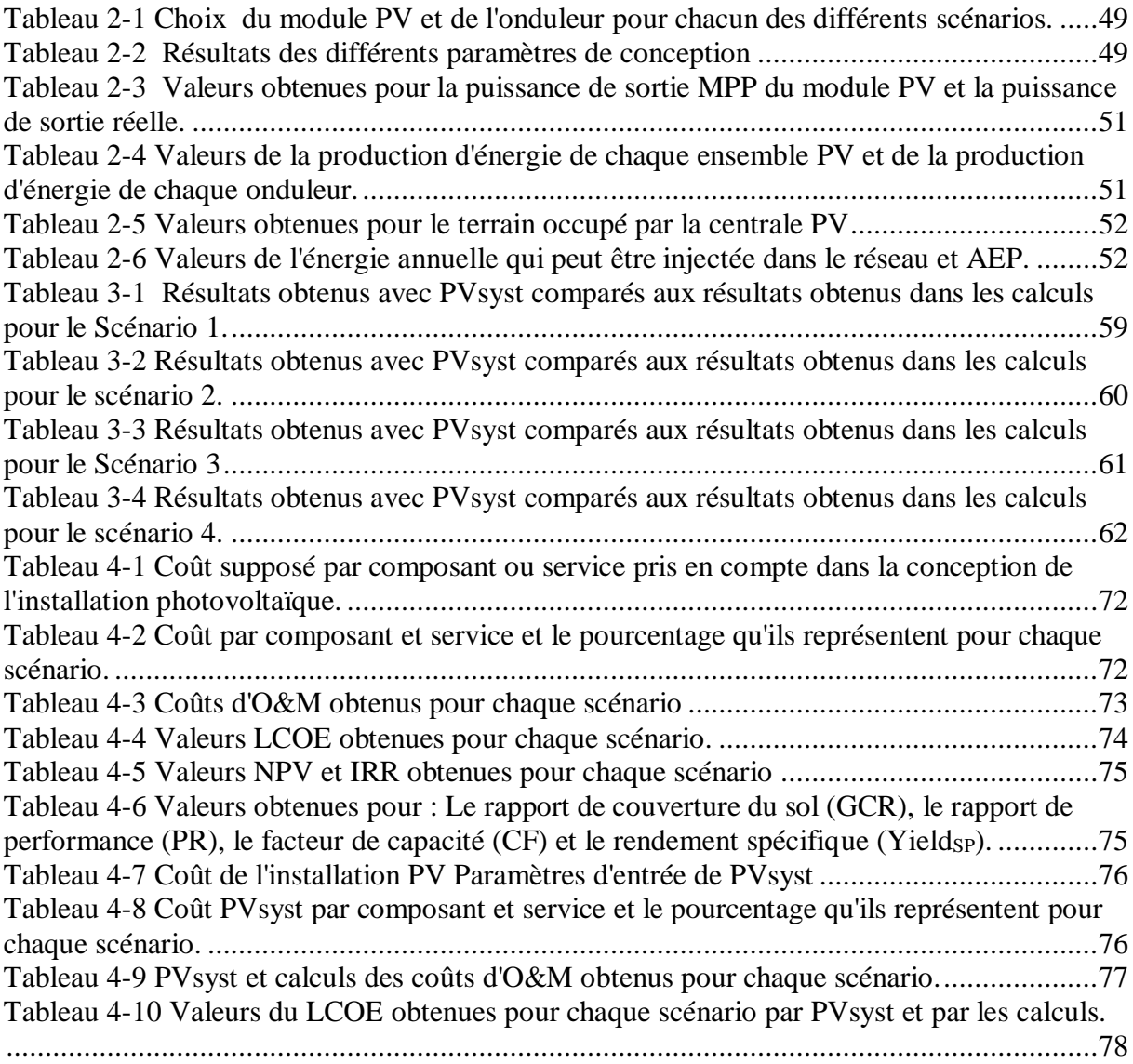

#### <span id="page-10-0"></span>**Introduction générale**

La consommation d'énergie a considérablement augmenté au cours des dernières décennies et devrait doubler d'ici 2060. Parallèlement à la demande croissante d'énergie et au changement climatique mondial, de nouvelles politiques préconisent la propagation des énergies renouvelables, par conséquent à Paris s'est tenue la conférence des Nations unies sur le changement climatique, également connue sous le nom de COP21. Lors de cette conférence, l'accord dit de Paris a été conclu et signé par la plupart des grands pays émetteurs de CO2. L'objectif de l'Accord de Paris est la réduction des émissions de gaz à effet de serre en fixant une limite du réchauffement climatique inférieure à 2ºC par rapport aux niveaux préindustriels. Pour se conformer aux accords conclus à Paris, les pays concernés doivent envisager la décarbonisation de leur approvisionnement énergétique, puisque 65 % des émissions mondiales de CO2 proviennent de la combustion de combustibles fossiles et que 81 % de l'approvisionnement total en énergie primaire est basé sur les combustibles fossiles [1]. L'une des manières de décarboniser l'approvisionnement énergétique d'un pays, et probablement la seule manière totalement efficace, est d'évoluer vers un système énergétique avec une plus grande pénétration des énergies renouvelables. Les centrales solaires photovoltaïques sont aujourd'hui la technologie la plus répandue en matière de production d'énergie renouvelable et, depuis 2016 [2], l'énergie solaire photovoltaïque est la technologie qui connaît la plus forte croissance. Le principal facteur de la croissance rapide de la capacité solaire PV est principalement économique, les centrales solaires PV ont réduit leur coût associé de 70% [2]. La réduction totale des coûts des centrales solaires photovoltaïques est due aux améliorations technologiques, aux économies d'échelle dans la fabrication et aux innovations dans le financement [3]. En outre, la croissance de la capacité PV due à la réduction des coûts ne devrait pas s'arrêter dans les prochaines années, mais elle devrait augmenter la croissance du PV à l'avenir. En 2014, selon l'IFC [3], la capacité PV totale installée dans le monde était de 137 GW avec des ajouts annuels d'environ 40 GW. Traditionnellement, la zone avec pratiquement la totalité de la part totale de la capacité PV installée était l'Europe, mais depuis 2013, la capacité PV installée dans d'autres zones, en particulier en Asie-Pacifique, a augmenté très rapidement. En 2016, l'Asie-Pacifique est devenue la zone avec la part la plus élevée de la capacité PV installée, dépassant l'Europe. Dans ce contexte concernant la situation énergétique dans le monde et le rôle des centrales solaires PV se trouve le projet réalisé.

L'Algérie a adopté une loi sur les tarifs de rachat, qui est le système de soutien financier le plus courant. Les entreprises de services publics sont obligées d'acheter l'énergie électrique produite par toute source renouvelable. Cela signifie que les producteurs sont assurés de bénéficier d'avantages financiers même lorsqu'ils n'atteignent pas leur capacité nominale. En théorie, les centrales photovoltaïques sont censées générer une certaine gamme de puissance sur la base de conditions d'essai standard.

Cependant, dans la pratique, la puissance moyenne générée correspond rarement à la production prévue. La production médiocre est principalement attribuée à la pénétration de l'ombre, aux défauts constatés dans l'équipement et l'installation, à la défaillance des onduleurs et aux écarts par rapport aux spécifications du fabricant des modules PV [4], [5]. Cette inefficacité a été un problème dans de nombreux pays comme l'Espagne, la France, l'Italie et l'Allemagne. Par conséquent, les études de performance sont devenues une nécessité pour obtenir des qualités des systèmes PV qui assurent l'efficacité et l'équité. Les concepteurs et les chercheurs utilisent l'étude de performance pour identifier les dysfonctionnements et les problèmes opérationnels afin de prendre de meilleures décisions d'investissement.

Les résultats obtenus pour quatre scénarios différents de la centrale photovoltaïque sont comparés entre eux afin d'obtenir la meilleure configuration possible, les différents scénarios combinant deux modules et deux onduleurs solaires différents. La méthodologie de calcul est

divisée en : calculs de conception, calculs énergétiques, calculs économiques et calculs des paramètres d'évaluation. Les paramètres de conception calculés sont le nombre de modules PV dans le système, le nombre de modules PV en série et en parallèle et la capacité totale installée. L'objectif principal des calculs énergétiques est d'obtenir la production annuelle d'énergie (PEA) du système, le coût associé au projet PV et le coût énergétique nivelé (LCOE) sont obtenus au moyen des calculs économiques. Enfin, les paramètres d'évaluation tels que le ratio de performance (PR) ou le facteur de capacité (CF) sont calculés.

# **Chapitre 1 Généralités**

# <span id="page-13-1"></span><span id="page-13-0"></span>**1 Chapitre 1 : Généralités**

# **1.1 Introduction**

Le projet actuel est axé sur la conception d'une centrale solaire PV de puissance élevée, plus précisément une centrale PV de 50 MW située à GUERRARA (wilaya de GHARDAIA). Pour réaliser la conception on procède avec une méthodologie pour le calcul des différents paramètres nécessaires pour la réalisation d'un projet de cette nature. Par la suite, les différents paramètres obtenus sont comparés avec ceux obtenus dans la littérature et ceux obtenus au moyen de logiciel PV spécialisé PVsyst.

Ce projet est focalisé sur les phases de préfaisabilité et de faisabilité, mais pour des raisons pratiques, d'autres étapes doivent être exécutées, par exemple l'identification du site. Les calculs et les estimations des sections suivantes tentent de : identifier un site favorable pour une centrale PV ; faire une évaluation des différentes technologies (comparaison de différents modules PV et onduleurs) ; et évaluation technique et financière du projet PV.

Avant de mettre en œuvre la méthodologie de calcul de la conception, les principaux composants d'une installation photovoltaïque à grande puissance sont décrits : Modules PV, structures de montage, onduleurs solaires, transformateurs, appareillages de commutation et câbles DC et AC.

# **1.2 Le rayonnement solaire**

<span id="page-13-2"></span>Le rayonnement solaire est l'ensemble des [ondes électromagnétiques](https://fr.wikipedia.org/wiki/Onde_%C3%A9lectromagn%C3%A9tique) émises par le [Soleil.](https://fr.wikipedia.org/wiki/Soleil)

Malgré la distance considérable qui sépare le soleil de la terre 150.10<sup>6</sup> Km, la couche terrestre reçoit une quantité d'énergie importante 180.10<sup>6</sup> GW, c'est pour ça que l'énergie solaire se présente bien comme une alternative aux autre sources d'énergie.

Cette quantité d'énergie quittera sa surface sous forme de rayonnement électromagnétique compris dans une longueur variant de 0.22 à 10 µm.

L'énergie associée à ce rayonnement solaire est composée de toute la gamme des rayonnements, de [l'ultraviolet](https://fr.wikipedia.org/wiki/Ultraviolet) lointain comme les [rayons gamma](https://fr.wikipedia.org/wiki/Rayon_gamma) aux [ondes radio](https://fr.wikipedia.org/wiki/Onde_radio) en passant par la [lumière visible.](https://fr.wikipedia.org/wiki/Spectre_visible) Le rayonnement solaire contient aussi des [rayons cosmiques](https://fr.wikipedia.org/wiki/Rayonnement_cosmique) de particules animées d'une vitesse et d'une énergie extrêmement élevées. Une partie de ce rayonnement est filtrée par la [couche d'ozone](https://fr.wikipedia.org/wiki/Couche_d%27ozone) avant d'atteindre la [troposphère.](https://fr.wikipedia.org/wiki/Troposph%C3%A8re) Via la photosynthèse il est nécessaire à la plupart des espèces qui vivent sur la Terre.

Le rayonnement solaire reçu au sol varie dans le temps, d'une part en fonction des variations de l'activité solaire, et d'autre part en fonction des saisons (selon inclinaison de la Terre) et au sein de chaque saison en fonction des variations naturelles et anthropiques de la nébulosité.

Les rayons du soleil sont à la base du rayonnement des modules et se distinguent en :

**Rayonnement direct** – celui qui atteint directement le module photovoltaïque et qui a sa valeur maximale lorsqu'il est perpendiculaire à la surface du module

**Rayonnement diffus** – celui qui est réfléchi et partiellement absorbé par les états gazeux, comme dans le cas d'un jour nuageux, qui intéresse de toute façon chaque module photovoltaïque

**Rayonnement réfléchi** – celui réfléchi par la surface de la terre. Le rayonnement réfléchi par les surfaces adjacentes à l'installation, qui intéresse tout de même le champ photovoltaïque.

Il est, donc, très difficile qu'un module photovoltaïque reste complètement inactif pendant les heures de clarté, quelles que soient les conditions météorologiques, un minimum de rayonnement sera presque toujours capable de l'alimenter.

Cependant, il faut toujours tenir compte que les systèmes photovoltaïques, où qu'ils se trouvent, nécessitent toujours d'un minimum d'entretien, consistant principalement dans le nettoyage périodique des modules.

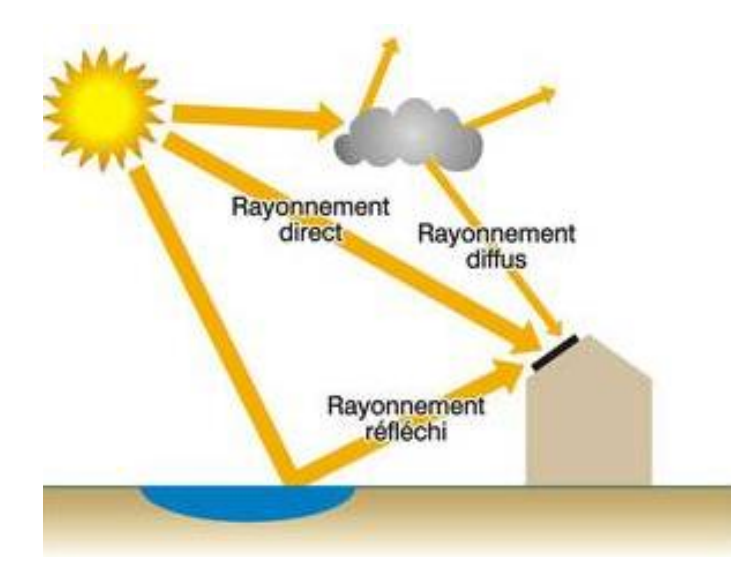

Figure 1-1 Les différents types du rayonnement solaire

# <span id="page-14-0"></span>**1.3 Le potentiel solaire en Algérie**

L'énergie solaire reçue par la terre vaut, en chiffres ronds, environ 10.000 fois la quantité totale d'énergie consommée par l'ensemble de l'humanité. En d'autres termes, capter 0,01% de cette énergie nous permettrait de nous passer de pétrole, de gaz, de charbon et d'uranium.

Dans beaucoup de pays, qui souvent ne bénéficient pas d'un ensoleillement aussi favorable qu'en Algérie, l'énergie solaire gagne en signification à une vitesse exponentielle La croissance moyenne mondiale du marché a été de 33% au cours des dix dernières années. Produire de l'électricité avec le soleil - Il ne s'agit depuis longtemps plus d'une utopie mais bien d'une branche industrielle en plein boum.

L'Algérie est un pays qui a un des gisements solaires des plus élevés au monde, en effet de part sa position géographique dispose de plus de 2500 heures d'ensoleillement en moyenne par an sur une très grande partie de son territoire et peut atteindre les 3900 heures (hauts plateaux et Sahara). L'énergie reçue quotidiennement sur une surface horizontale de 1 m<sup>2</sup> est

de l'ordre de 5 KWh sur la majeure partie du territoire national, soit près de 1700 KWh/m<sup>2</sup>/an au Nord et  $2263$  kWh/m<sup>2</sup>/an au Sud du pays.

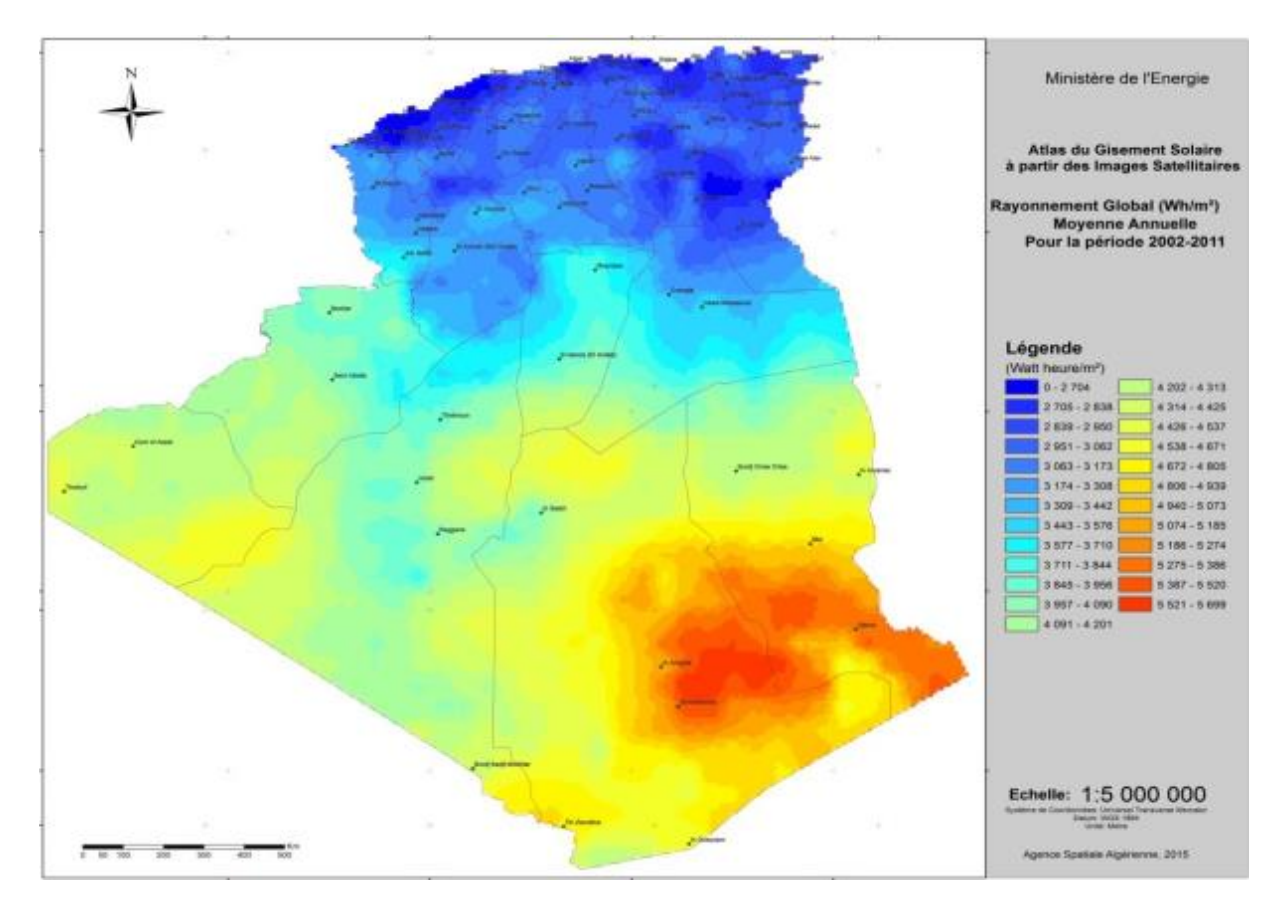

<span id="page-15-1"></span>Figure 1-2 Carte de l'Irradiation Globale Directe Annuelle Moyenne en Algérie

# **1.4 La cellule photovoltaïque**

<span id="page-15-0"></span>Plusieurs modèles mathématiques sont développés pour représenter le comportement non linéaire des jonctions des semi-conducteurs. Le modèle le plus simple est celui d'une diode en parallèle avec une source de courant idéale. La source de courant représente le courant généré par les photons et qui est constant pour une température constante et une radiation solaire constante.

Le courant I au niveau de la charge est :  $I = I_{sc} - I_d$  (1.1)

Isc (A), le courant de court-circuit de la cellule dépendant de l'ensoleillement et de la température. En tenant compte du courant au niveau de la diode Id :

$$
I_d = I_0 \left( e^{\frac{qV}{KT}} - 1 \right) \tag{1.2}
$$

I<sup>0</sup> (A) courant de saturation de la diode.

k (1.381×10-23 J/K), la constante de Boltzmann.

- T (K), la température effective de la cellule.
- q  $(1.602\times10-19)$  C), la charge de l'électron.

V (V), la tension aux bornes de la cellule.

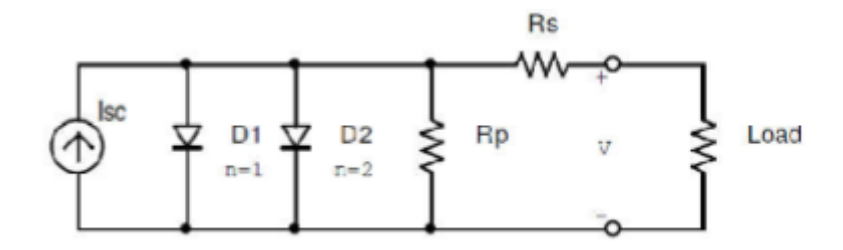

Figure 1-3 Circuit équivalent précis d'une cellule solaire photovoltaïque.

Pour la modélisation du panneau, le circuit équivalent de la Figure (1-3) sera utilisé.

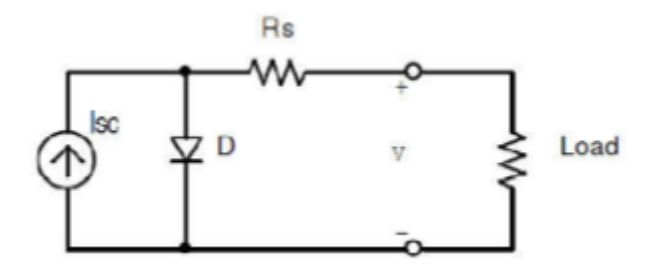

Figure 1-4 Circuit équivalent simplifié d'une cellule solaire photovoltaïque.

La résistance série est due à la contribution des résistances de base et du front de la jonction et des contacts face avant et arrière. La résistance shunt est due à un courant de fuite au niveau de la jonction. Le modèle à une diode est basé sur l'hypothèse selon laquelle, les pertes par recombinaison des porteurs de charge dans la zone de déplétion sont absentes.

# **1.5 Principe de la conversion photovoltaïque**

<span id="page-16-0"></span>Une cellule photovoltaïque est basée sur le phénomène physique appelé effet photovoltaïque qui consiste à établir une force électromotrice lorsque la surface de cette cellule est exposée à la lumière. La tension générée peut varier entre 0.3 et 0.7 V en fonction du matériau utilisé et de sa disposition ainsi que de la température de la cellule.

La figure (1-5) illustre le principe de conversion par une cellule PV typique :

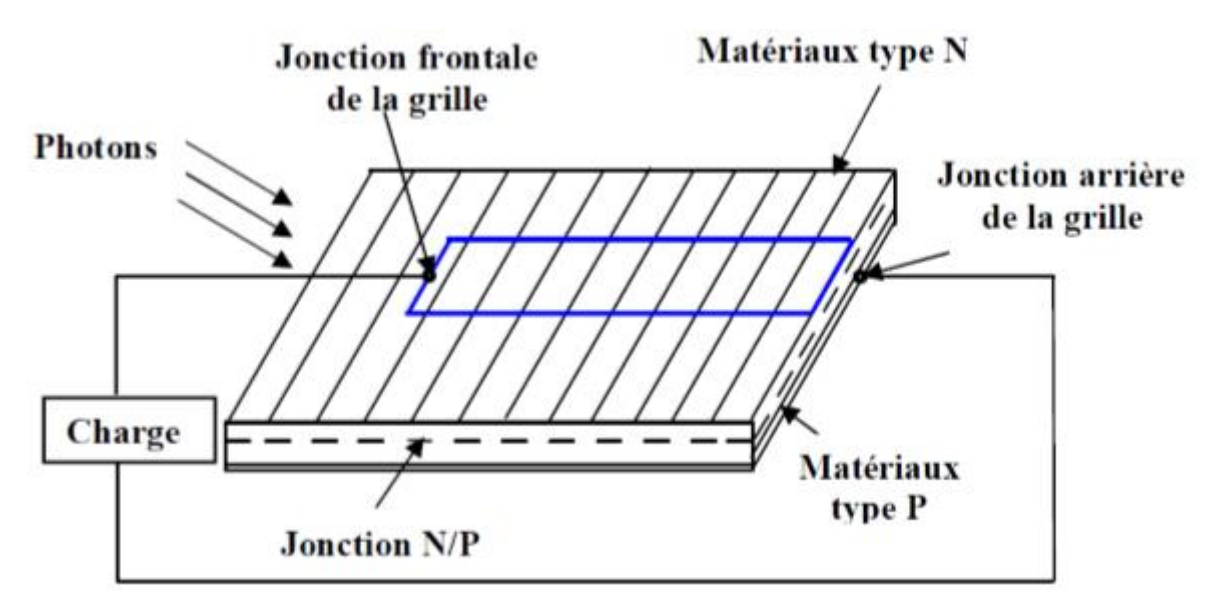

Figure 1-5 Principe de conversion de l'énergie solaire en énergie électrique par cellule photovoltaïque

Les charges élémentaires qui vont produire le courant électrique sous illumination sont des électrons (charges négatives élémentaires) contenus dans la matière semi-conductrice. Tout solide est, en effet, constitué d'atomes que l'on peut décrire avec un noyau (constitué de protons et de neutrons) et un ensemble d'électrons gravitant autour. Les photons absorbés vont tout simplement transférer leur énergie aux électrons périphériques des atomes (les plus éloignés du noyau), leur permettant ainsi de se libérer de l'attraction de leur noyau. Ces électrons libérés sont susceptibles de produire un courant électrique si on les 'attire' ensuite vers l'extérieur.

En régime permanent, l'électron libéré laisse un 'trou' qui se traduit par une charge positive. Si cet électron est attiré au dehors, c'est l'électron d'un atome voisin qui va venir combler ce trou, laissant à nouveau un trou, lui-même comblé par un électron voisin et ainsi de suite. On génère ainsi une circulation de charges élémentaires, d'électrons dans un sens, et de trous dans l'autre sens, ce qui donne un courant électrique. Ce phénomène physique, dit de photoconductivité, est spécifique aux semi-conducteurs car ils comportent des électrons 'libérables' ; contrairement à un isolant, ou tous les électrons sont fortement liés ; et a un conducteur électrique, dans lequel il existe une forte densité d'électrons totalement libres.

Pour que les charges libérées par l'illumination soient génératrices d'énergie, il faut qu'elles circulent. Cette extraction des charges est réalisée au sein d'une jonction créée volontairement dans le semi-conducteur. Le but est d'engendrer un champ électrique à l'intérieur du matériau, qui va entrainer les charges négatives d'un côté et les charges positives de l'autre.

C'est possible grâce au dopage du semi-conducteur. La jonction d'une photopile au silicium est constituée au moins d'une partie dopée au phosphore (P), dite de type 'N', accolée à une partie dopée au bore (B), dite de type 'P'. C'est à la frontière de ces deux parties que se crée un champ électrique pour séparer les charges positives et négatives qu'on appelle jonction PN.

En le dopant avec des atomes étrangers de phosphore qui ont cinq électrons sur leur couche externe, un électron par atome de phosphore ne pourra pas se lier avec ses correspondants du silicium, il y aura alors un excédent de charges négatives dans le cristal. Le matériau sera donc potentiellement 'donneur' d'électrons, disponibles pour la conduction électrique, et le silicium ainsi dopé, est appelé silicium de type N.

Par symétrie, on peut également doper le silicium avec du bore qui a seulement trois électrons par atome dans la bande de valence. Le résultat est l'apparition d'un excédent de trous, donc de charges positives, puisqu'il manque un électron à chaque atome de bore pour compléter les 4 électrons du silicium. Le matériau est à l'inverse du précédent 'accepteur' d'électrons. Ce matériau ainsi dopé, est appelé silicium de type P.

# **1.6 Les composants d'une installation PV à forte puissance**

<span id="page-18-0"></span>Les composants d'une centrale photovoltaïque à forte puissance sont énumérés cidessous

# **1.6.1 Le module photovoltaïque**

<span id="page-18-1"></span>Un module PV est le plus petit ensemble de cellules solaires interconnectées et complètement protégées contre l'environnement. Généralement il contient également des protections pour protéger les cellules PV d'un fonctionnement qui peut être destructif. Les modules PV convertissent directement le rayonnement solaire en énergie électrique par le biais de l'effet photovoltaïque, en effectuant ce processus de manière silencieuse et propre. Il existe de nombreuses technologies différentes pour les modules PV et, de nos jours, les instituts de recherche s'efforcent de découvrir de nouveaux matériaux et de nouvelles conceptions permettant d'améliorer les performances des cellules solaires. Il existe différents types de cellules solaires. Dans ce projet, les deux grandes familles de cellules solaires qui dominent le marché vont être expliquées plus en détail dans cette section : la structure cristalline du silicium et la technologie des films minces.

# **1.6.1.1 Technologie des modules PV**

<span id="page-18-2"></span>Une cellule photovoltaïque peut être réalisée avec de nombreux semi-conducteurs. En réalité il existe aujourd'hui trois principales filières technologiques : le silicium cristallin, les couches minces et les cellules organiques.

# **1.6.1.1.1 Le silicium cristallin**

La première génération de modules PV était constituée de modules à structure cristalline de silicium. Bien que la technologie cristalline de silicium ait été la première technologie de module PV développée, elle n'est pas aujourd'hui obsolète et certaines améliorations ont été apportées ces dernières années à cette technologie, qui reste en fait la technologie de module PV la plus utilisée.

La famille de la structure cristalline du silicium comporte deux technologies : le silicium monocristallin et le silicium multicristallin.

Le silicium mono cristallin est difficile à obtenir. En effet, il nécessite un taux de pureté très élevé et donc plusieurs étapes de purification. Ces étapes sont délicates et donc coûteuses. Le rendement du silicium monocristallin est le plus élevé, il est compris entre 12 et 20% pour

les cellules industrielles. Son coût élevé est aujourd'hui un handicap et le silicium monocristallin perd du terrain devant le silicium multicristallin.

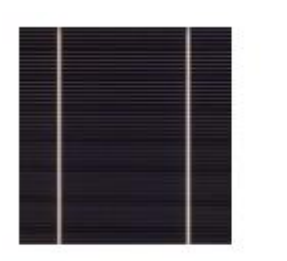

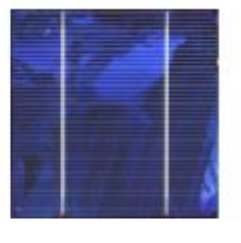

Monocristallin

Multicristallin

Figure 1-6. Photos de cellules monocristalline et multicristalline

<span id="page-19-0"></span>Le silicium multicristallin est devenu aujourd'hui la technologie la plus utilisée. A elle seule elle représente près de 50% du marché. Ces cellules sont obtenues par coulage de cristaux de silicium ce qui rend sa structure hétérogène (Figure 1-6). Son rendement est légèrement inférieur au silicium monocristallin il est compris entre 10 et 14% selon les fabricants. En revanche sa fabrication est beaucoup plus simple, les coûts de production sont donc plus faibles. Malgré le rendement inférieur de cette technologie, le principal avantage des cellules solaires multicristallines par rapport aux autres technologies de cellules solaires est la réduction du coût obtenue en simplifiant le processus de fabrication.

# **1.6.1.1.2 Les couches minces**

Dans le cadre de l'effort visant à rendre la technologie photovoltaïque moins coûteuse, et donc à rendre les projets plus viables économiquement, une nouvelle technologie appelée cellules solaires à couche mince apparaît [6]. Wolf et Lofersky ont découvert qu'en diminuant l'épaisseur de la cellule, la tension en circuit ouvert augmente en raison de la réduction du courant de saturation et de la diminution du facteur de géométrie [7]. La technologie des couches minces consiste en de fines couches d'un matériau semi-conducteur appliquées à un matériau de support solide. Grâce à cette technologie, la quantité de matériau nécessaire est réduite sans compromettre la durée de vie de la cellule photovoltaïque ni être dangereuse pour l'environnement. De plus, le coût de production est également réduit car les matériaux photovoltaïques utilisés sont moins chers que ceux utilisés pour les structures cristallines [6]. La part de marché des couches minces est de 15 à 20 %, et la croissance du marché de cette technologie a été énorme ces dernières années [6].

Le principal avantage de la technologie des couches minces est l'épaisseur réduite des couches, quelques microns par rapport à l'épaisseur des modules cristallins (plusieurs centaines de microns) [6]. De plus, l'épaisseur très faible des couches offre des propriétés de flexibilité. D'autre part, le fait que la technologie des couches minces implique moins de matériau photovoltaïque par cellule a des répercussions sur la diminution de la capacité. Mais, la capacité de cette technologie à déposer de nombreux matériaux et alliages différents permet d'améliorer le rendement. La dégradation de cette technologie est également un aspect important à prendre en compte, la majorité des cellules à couches minces ont besoin d'une barrière supplémentaire pour les protéger de la chaleur ou de l'humidité qui peuvent accélérer leur processus de dégradation [6].

Ce projet s'intéresse à la technologie CdTe (les cellules au tellurure de cadmium) sont l'un des matériaux photovoltaïques les plus prometteurs, car ce matériau présente une bande interdite idéale (1,5 eV) et un coefficient d'absorption directe élevé. Grâce à ces deux paramètres, quelques micromètres de ce matériau suffisent à absorber environ 90% des photons incidents.

Le rendement obtenu en laboratoire pour les cellules de tellurure de cadmium peut atteindre 21% et le rendement maximum atteint pour les modules disponibles dans le commerce est de 9% [6]. Cette technologie est plus appropriée pour les applications à grande échelle car elle est plus facile à accumuler que les autres technologies à couche mince.

Le principal inconvénient de cette technologie est le fait que le cadmium est un matériau toxique, et que certaines mesures doivent être adoptées pour ne pas nuire à l'environnement. Un autre point important est la rareté du tellurure qui peut avoir une répercussion sur le prix futur de ces cellules [6].

D'autres matériaux sont également utilisés dans les filières à couches minces comme le silicium amorphe (Sia), le diséléniure de cuivre et d'indium (CIS) et de gallium (CIGS). Ces technologies possèdent de bons rendements, pouvant aller jusqu'à 19%. Malgré les potentialités de ces trois technologies, les problèmes de toxicité sur l'environnement et d'approvisionnement en matières premières qu'elles soulèvent les cloisonneront au laboratoire ou à des applications très spécifiques [6].

# **1.6.1.1.3 Cellule organique et plastique**

Les cellules organiques sont aujourd'hui un sujet d'étude très actif et restent actuellement un sujet de laboratoire. Ces cellules comprennent deux voies : la voie des cellules « humides » et la voie des cellules polymères organiques dites aussi cellules « plastiques ». Les progrès de ces technologies sont très rapides, des records de rendement sont très fréquemment battus (actuellement près de 6%). Le principal frein à ces technologies est actuellement la stabilité de leurs performances ainsi que leur durée de vie (actuellement environ 1000 heures).

# **1.6.1.2 L'association des modules PV**

<span id="page-20-0"></span>Dans les conditions d'ensoleillement standard (1000 W/m2 ; 25 °C ; AM 1,5), la puissance maximale délivrée par une cellule en silicium de 150cm2 est d'environ 2,3 Wc sous une tension de 0,5 V. Une cellule photovoltaïque élémentaire constitue donc un générateur photovoltaïque de faible puissance insuffisante en tant que telle pour la plupart des applications domestiques ou industrielles. Les générateurs photovoltaïques sont, de ce fait réalisés par association, en série et/ou en parallèle, d'un grand nombre de cellules élémentaires.

#### **1.6.1.2.1 Regroupement en série**

Une association de  $(N_s)$  cellule en série (figure 1-7) permet d'augmenter la tension du générateur photovoltaïque. Les cellules sont alors traversées par le même courant et la caractéristique résultant du groupement série est obtenues par addition des tensions élémentaires de chaque cellule. L'équation résume les caractéristique électriques d'une association série de  $(N_s)$  cellules.

$$
V_{cons} = N_s V_{co} \tag{1.3}
$$

$$
I_{ccNs} = I_{cc} \tag{1.4}
$$

Avec :

VcoNs : la somme des tensions en circuit ouvert de N<sup>s</sup> cellules en série.

 $I_{ccNs}$ : courant de court-circuit de  $N_s$  cellules en série.

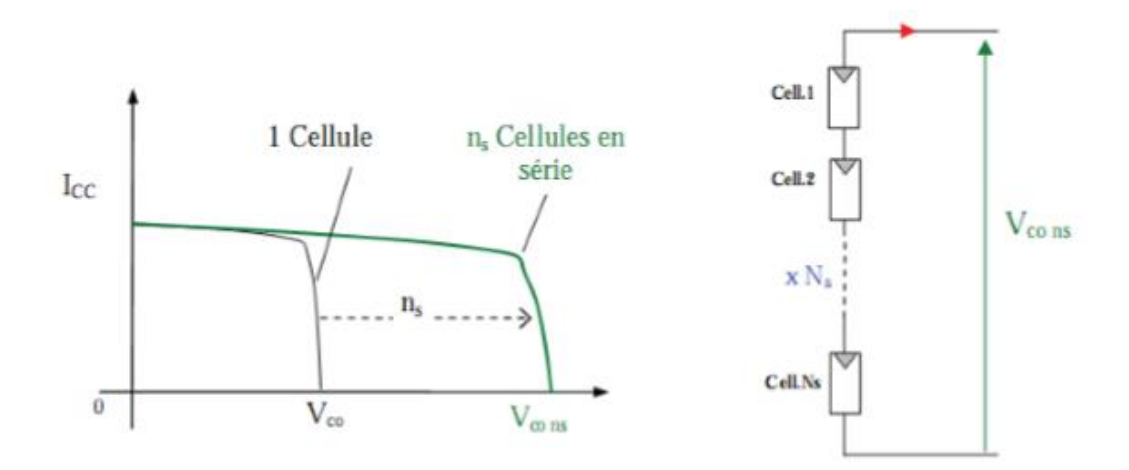

Figure 1-7 Caractéristique d'un groupement de N cellules identiques en série.

#### **1.6.1.2.2 Regroupement en parallèle**

Une association parallèle de  $(N_p)$  cellule voir (figure 1-8) est possible et permet d'accroitre le courant de sortie du générateur ainsi créé. Dans un groupement de cellules identiques connectées en parallèle, les cellules sont soumises à la même tension et la caractéristique résultante du groupement est obtenue par addition des courants.

$$
I_{ccNp} = I_{cc}N_p \tag{1.5}
$$

$$
V_{co} = V_{coNp} \tag{1.6}
$$

 $I_{ccNp}$ : la somme des courants de cout circuit de  $(N_p)$  cellule en parallèle.

 $V_{\text{coNp}}$ : tension du circuit ouvert de  $(N_p)$  cellules en parallèle.

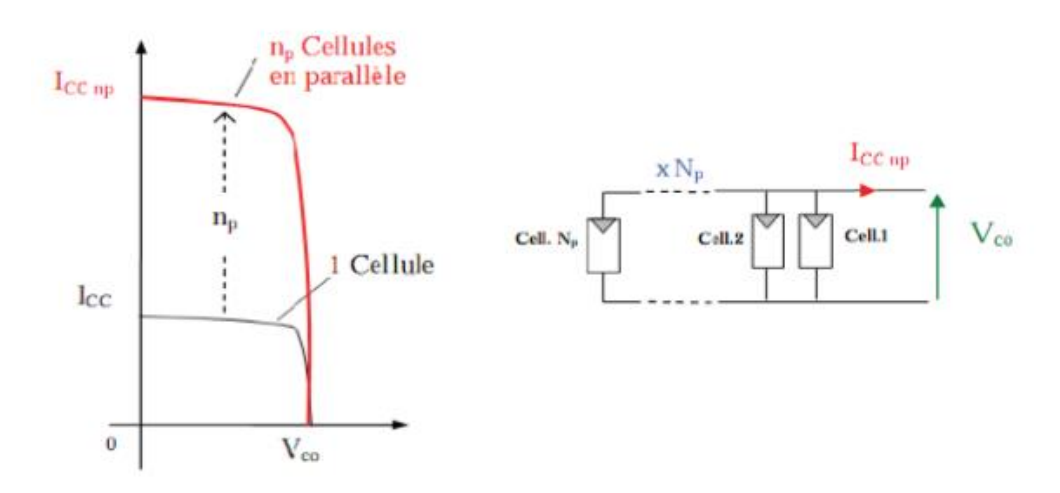

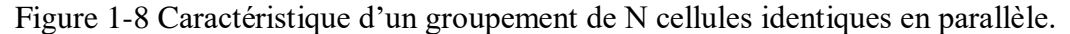

#### **1.6.1.2.3 Regroupement série/parallèle**

On utilise généralement ce type d'association pour en tirer une tension importante puisque l'association en série des photopiles délivre une tension égale à la somme des tensions individuelles et un courant égal à celui d'une seule cellule. La caractéristique d'un groupement de deux modules solaires est représentée ci-dessous, ce qui peut être généralisé sur une gamme de Ns modules solaires en série. Ce genre de groupement augmente le courant.

Afin d'obtenir des puissances de quelques kW, sous une tension convenable, il est nécessaire d'associer les modules en panneaux et de monter les panneaux en rangées de panneaux série et parallèle pour former ce que l'on appelle un générateur photovoltaïque.

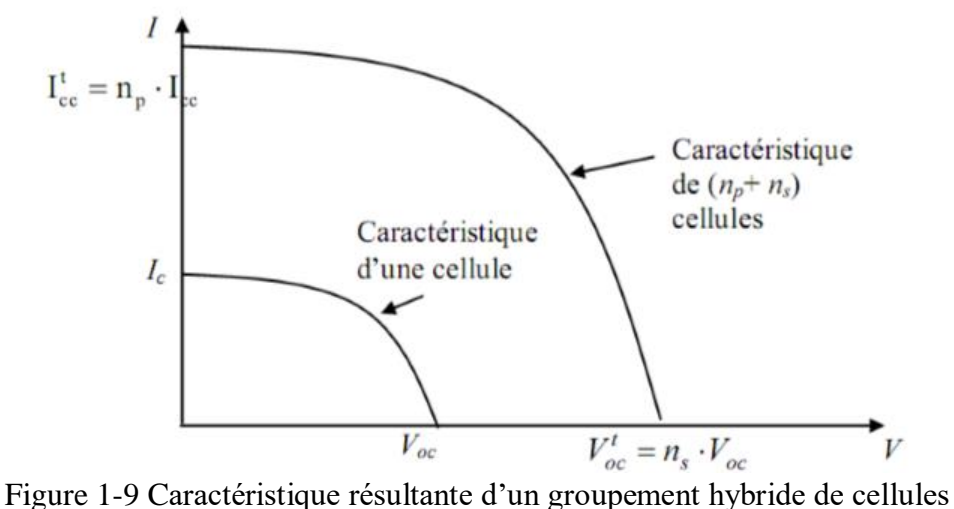

identiques.

#### **1.6.1.3 Protection des composants du système photovoltaïque**

<span id="page-22-0"></span>Pour garantir la durée de vie d'une installation photovoltaïque destinée à produire de l'énergie électrique sur des années, des protections électriques doivent être ajoutées aux composants :

# **1.6.1.3.1 Protection d'un générateur photovoltaïque**

Afin d'éviter des pannes destructrices liées à l'association de cellules en série et de panneaux en parallèle, deux types de protections classiques sont utilisés dans les installations actuelles.

La diode anti-retour empêchant un courant négatif dans les GPV. Ce phénomène peut apparaître lorsque plusieurs modules sont connectés en parallèle, ou bien quand une charge en connexion directe peut basculer du mode récepteur au mode générateur, par exemple une batterie durant la nuit.

Les diodes by-pass peuvent isoler un sous-réseau de cellules lorsque l'éclairement n'est pas homogène évitant ainsi l'apparition de points chauds et la destruction des cellules mal éclairées. La mise en conduction de ces diodes affecte la caractéristique de sortie du générateur, par la perte d'une partie de la production d'énergie et par la présence de deux maximums de puissance.

# **1.6.1.3.2 Protection lors de la connexion en parallèle de plusieurs**

#### **GPV**

Dans le cas de plusieurs chaînes de cellules mises en parallèle sur une charge de type batterie par exemple, le risque est que les chaînes de cellule éclairées débitent dans des chaînes ombrées ou que la batterie se décharge à travers le générateur. On dispose pour cela de diodes anti-retour mises en série avec le GPV (de blocage). Cette diode est indispensable quand la charge du module PV est une batterie. En fait, cette diode évite que la batterie ne débite sur le module PV pendant la nuit. Quand la cellule est non éclairée, une batterie pourrait se décharger à travers la cellule si nous ne disposons pas d'une diode de blocage.

# **1.6.1.3.3 Protection lors de la connexion en série de plusieurs GPV**

Sous l'effet d'un ombrage ou de la chaleur, toutes les cellules placées en série n'ont pas les mêmes caractéristiques, créant ainsi des déséquilibres. Lors d'un assemblage de cellules PV en série, il est nécessaire de mettre une diode by-pass pour empêcher le fonctionnement (en inverse) d'une cellule ombrée et ainsi empêcher la destruction de celle-ci.

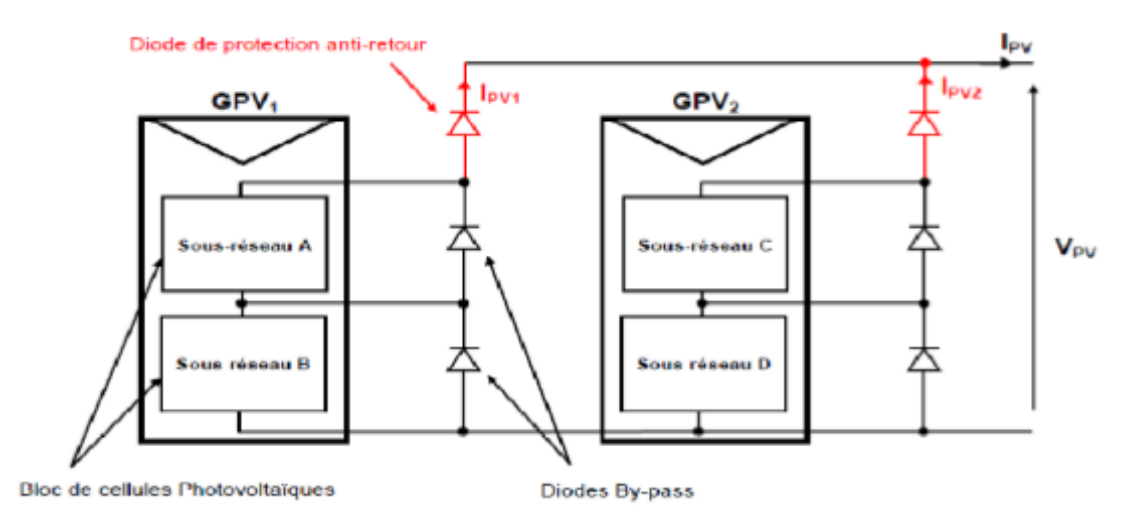

Figure 1-10 Schématisations d'une association de deux générateurs PV en parallèle avec leurs diodes de protection (by-pass et anti-retour).

#### **1.6.2 L'onduleur solaire**

<span id="page-24-0"></span>Étant donné que les modules PV génèrent de l'énergie en courant continu, il est nécessaire, à un moment donné, de convertir l'électricité produite en courant alternatif pour répondre aux exigences du réseau. La distribution à l'intérieur de la centrale photovoltaïque peut se faire en courant continu, et la puissance fournie au réseau peut également être en courant continu, mais de nos jours, la technologie en courant alternatif semble être la plus réaliste et la plus abordable à exploiter. Un onduleur est nécessaire pour inverser la polarité de la source en courant alternatif et pour synchroniser l'énergie produite avec le réseau. Car dans le cas d'un raccordement au réseau, l'onduleur doit intégrer un système de couplage au réseau.

Les onduleurs PV peuvent être classés en différentes topologies. La topologie de l'onduleur solaire déterminera les connexions entre les modules PV et l'onduleur et leurs applications possibles. La figure (1-11) présente différentes topologies d'onduleurs PV.

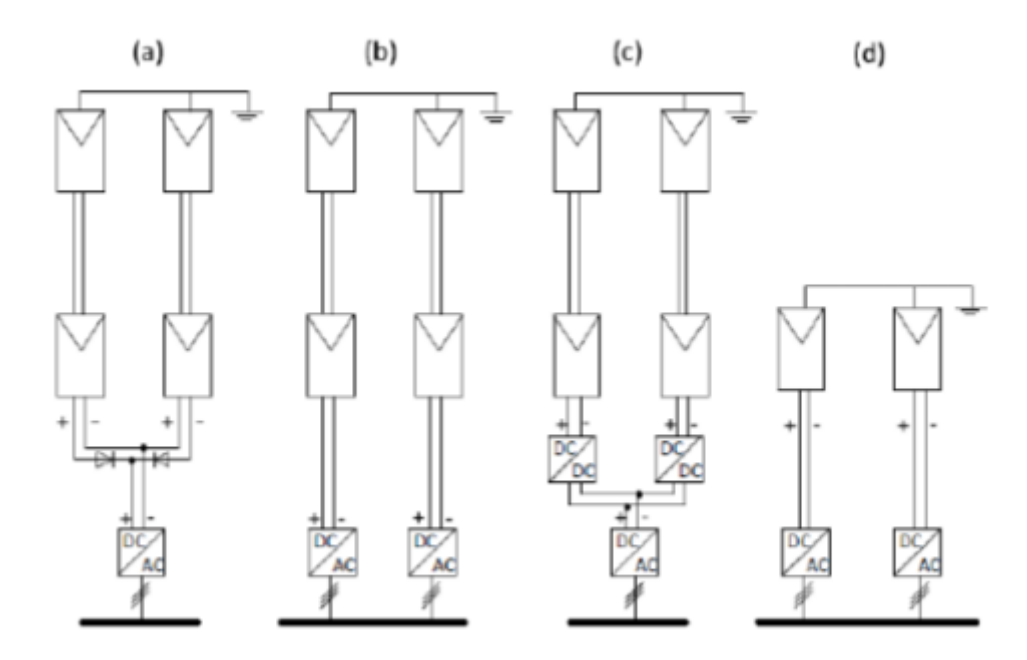

<span id="page-25-0"></span>Figure 1-11 Topologies d'onduleurs PV : (a) onduleur central, (b) onduleur string, (c) onduleur multistring et (d) onduleur intégré au module.

A) Onduleurs centraux : gamme de 100 à 1000 kW avec topologie triphasée et conception modulaire pour les grandes centrales électriques (dixièmes de MW) avec des unités de 100, 150, 250, 500 ou 1000 kW.

B) Onduleurs string : pour les petites installations en toiture avec des panneaux connectés en un string (0,4-2 kW).

C) Onduleurs multistring : pour les installations de moyenne taille sur toiture avec des panneaux configurés en une ou deux strings (1,5-6 kW).

D) Onduleurs intégrés aux modules : pour les très petites installations PV (50-400 W).

E) Mini-onduleurs centraux, typiquement supérieur à 6 kW pour les grandes installations en toiture ou les petites centrales de l'ordre de 100 kW et des tailles d'unités typiques de 6, 8, 10 et 15 kW.

L'objectif de ce projet étant la conception et la modélisation d'une centrale solaire PV à grande échelle, l'attention sera portée dans cette section sur les onduleurs centraux. La configuration d'onduleurs centraux la plus utilisée est l'onduleur à source de tension à deux niveaux qui est composé de trois demi-ponts de phase connectés à un seul lien continu. Une autre configuration, mais dans ce cas une technologie moins mature, est celle des convertisseurs triphasés. Les principaux avantages des onduleurs centraux sont la fiabilité et la robustesse par rapport aux autres topologies d'onduleurs, mais les principaux inconvénients de cette technologie sont l'augmentation des pertes par désadaptation et l'absence de MPPT pour chaque branche du réseau connecté [8], [9].

# **1.6.3 Le transformateur**

<span id="page-26-0"></span>Un transformateur est un dispositif électrique qui transfère la puissance électrique appliquée dans un enroulement primaire à un enroulement secondaire par induction électromagnétique. Le transfert de puissance se fait à la même fréquence, mais avec une tension et un courant différents. Le rapport entre le nombre de tours de l'enroulement primaire et le nombre de tours de l'enroulement secondaire détermine s'il s'agit d'un transformateur élévateur de tension ou d'un transformateur abaisseur de tension. Ceux-ci sont utilisés dans les centrales solaires photovoltaïques pour augmenter la tension de l'énergie produite par les modules et réduire les pertes de distribution grâce à l'augmentation de la tension. Il peut y avoir deux types de transformateurs dans une centrale PV : les transformateurs de distribution et les transformateurs de réseau. Les transformateurs de distribution sont utilisés pour augmenter la tension pour le système de collecte de l'installation. Les transformateurs de réseau augmentent la tension pour répondre aux besoins du réseau [9].

#### **1.6.4 L'appareillage de communication**

<span id="page-26-1"></span>L'appareillage de commutation est l'ensemble des interrupteurs, fusibles ou disjoncteurs utilisés pour contrôler, protéger et isoler les équipements électriques inclus dans le système. Le type d'appareillage de commutation choisi dépendra du niveau de tension de l'interconnexion. L'appareillage typique pour les applications jusqu'à 33 kV est un appareillage interne à enveloppe métallique, de type cubique, avec des barres omnibus isolées par gaz/air et des disjoncteurs SF6 sous vide. Les appareillages de commutation installés dans une centrale PV doivent répondre aux exigences suivantes : respecter les normes CEI et les codes électriques nationaux ; indiquer clairement la position de marche et d'arrêt ; pouvoir être sécurisés par des verrous en position d'arrêt/de marche ; être calibrés pour les courants de fonctionnement et de court-circuit ; être calibrés pour la tension de fonctionnement correcte ; et être dotés d'une mise à la terre appropriée. La figure 1-12 montre la disposition générale des composants décrits pour les installations PV : Modules PV, transformateurs de distribution, transformateurs de réseau et appareillage de commutation [9].

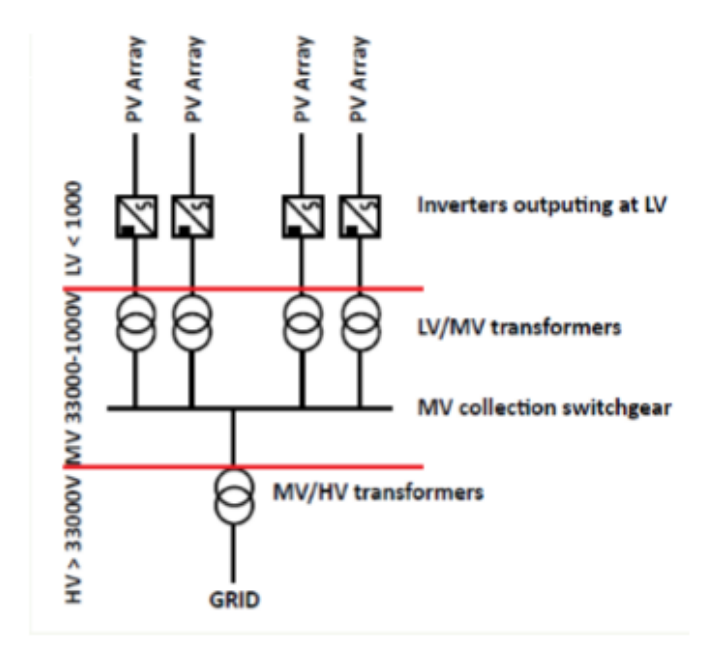

<span id="page-26-2"></span>Figure 1-12 Plan de la centrale solaire PV.

# **1.6.5 Câbles DC et AC**

<span id="page-27-0"></span>Les câbles DC relient les modules PV entre eux et avec les onduleurs, tandis que les câbles AC relient le reste de l'équipement électrique à l'intérieur de la centrale PV, à moins que le système de collecte de la centrale PV ne fonctionne en DC, mais de nos jours, ce n'est pas une solution courante. Les câbles installés dans un projet solaire doivent répondre aux exigences internationales et locales de ce type d'installations. Il existe trois paramètres principaux définissant les critères de sélection des câbles DC :

- Tension nominale du câble. Le câble sélectionné doit résister à la tension des modules PV connectés. Pour ce calcul, la tension en circuit ouvert des modules PV est utilisée.

- Capacité de transport de courant du câble. Le câble doit être dimensionné de manière à supporter le courant dans le pire des cas possibles.

- Minimisation de la chute de tension. La réduction des pertes d'énergie est un aspect clé qui peut déterminer la viabilité d'un projet de centrale PV, il est donc important de réduire la chute de tension dans les câbles. Une valeur acceptable de chute de tension serait de 3%, mais il est possible d'atteindre 1% ou moins de pertes dans les câbles [9].

# **1.7 Système photovoltaïque raccordé au réseau**

<span id="page-27-1"></span>Le photovoltaïque raccordé au réseau est constitué de systèmes de production d['électricité photovoltaïque](https://fr.wikipedia.org/wiki/%C3%89lectricit%C3%A9_photovolta%C3%AFque) qui peuvent être centralisés [\(centrale solaire photovoltaïque\)](https://fr.wikipedia.org/wiki/Centrale_solaire_photovolta%C3%AFque) ou décentralisés (toits de maisons individuelles, de mairies, de granges, etc.).

C'est-à-dire qu'un tel système s'installe sur un site raccordé au réseau (Sonelgaz en Algérie). Généralement sur des habitations ou des entreprises qui souhaitent recourir à une forme d'énergie renouvelable et qui bénéficient d'un bon ensoleillement.

Ces systèmes sont constitués de [modules solaires photovoltaïques](https://fr.wikipedia.org/wiki/Modules_solaires_photovolta%C3%AFques) reliés entre eux (en série et en parallèle) et branchés sur un ou plusieurs [onduleur\(](https://fr.wikipedia.org/wiki/Onduleur)s) eux-mêmes connecté(s) au [réseau de distribution](https://fr.wikipedia.org/wiki/R%C3%A9seau_de_distribution_%C3%A9lectrique) ou de transport d'électricité.

Un générateur photovoltaïque connecté au réseau n'a pas besoin de stockage d'énergie et élimine donc le maillon le plus problématique (et le plus cher). C'est en fait le réseau dans son ensemble qui sert de réservoir d'énergie. Il y'a deux formes d'injection du courant photovoltaïque :

- Soit injecter la totalité de la production photovoltaïque au réseau.

- Soit injecter le surplus de la production photovoltaïque au réseau.

Deux compteurs d'énergie sont nécessaires : le premier compteur comptabilise l'énergie achetée au fournisseur d'énergie (consommation), le deuxième mesure l'énergie renvoyée sur le réseau électrique lorsque la production dépasse la consommation. Un troisième compteur est ajouté dans le cas où l'énergie produite est injectée en intégralité dans le réseau (compteur de non-consommation).

<span id="page-28-0"></span>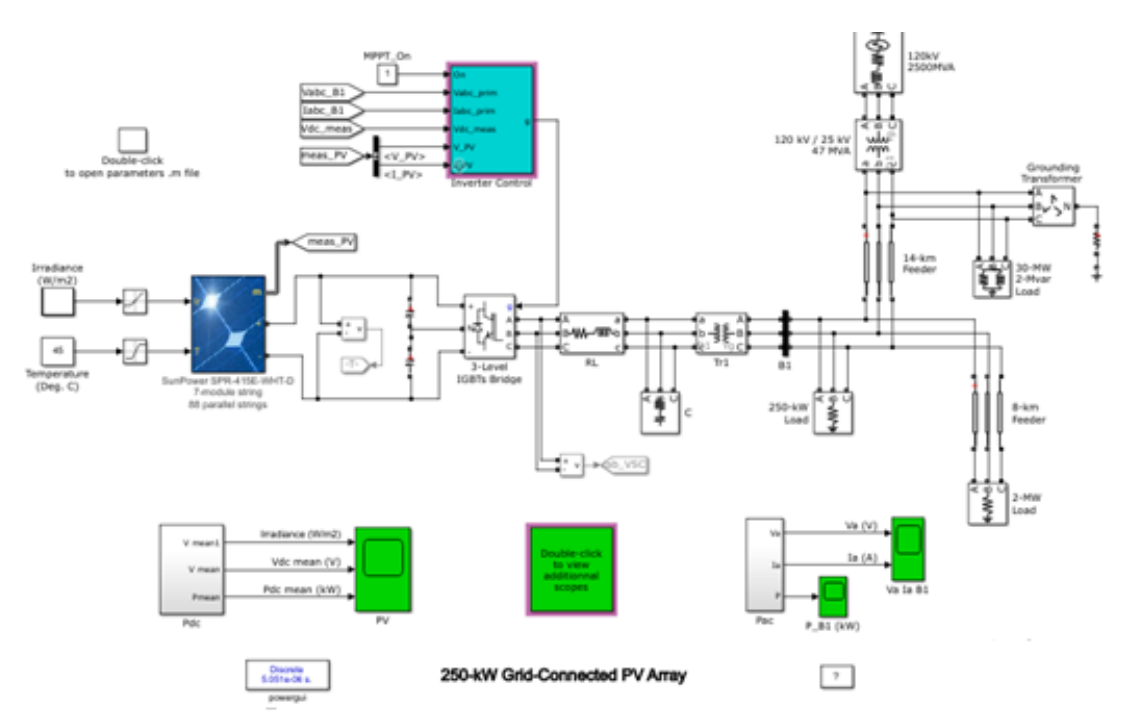

**1.7.1 Modèle simulink d'une installation PV raccordée au réseau**

Figure 1-13 Modèle simulink d'une installation PV reliée au réseau électrique.

<span id="page-28-2"></span>Comme il est présenté sut la figure 1-13, le modèle contient plusieurs blocs, celui de l'irradiation qui présente la capacité d'exploitation des panneaux PV pour une surface donnée, le bloc du panneau PV pour injecter l'irradiation et la température comme entrée, celui de l'onduleur, de la commande de l'onduleur et enfin le bloc du réseau d'électricité.

Dans le présent projet, on étudie un Onduleur couplé au réseau électrique (Grid tied Inverter) qui est conçu spécifiquement pour les applications raccordées au réseau et qui ne nécessite pas de système de stockage par batteries. L'onduleur convertit le courant continu produit par le générateur PV en un courant alternatif pour alimenter les appareils électriques et la vente d'électricité excédentaire au réseau.

# **1.7.1.1 Commande de l'onduleur**

<span id="page-28-1"></span>Dans un système PV relié au réseau, la tension de sortie de l'onduleur doit être synchronisé avec celle du réseau c'est-à-dire l'onduleur doit avoir la même fréquence que celle du réseau pour chacune des trois phases. Ceci peut se faire avec un algorithme de synchronisation qui a le but d'extraire l'angle de phase de la tension à partir d'une mesure directe du réseau.

La figure 1-14 montre un schéma de commande de l'onduleur sur Simulink

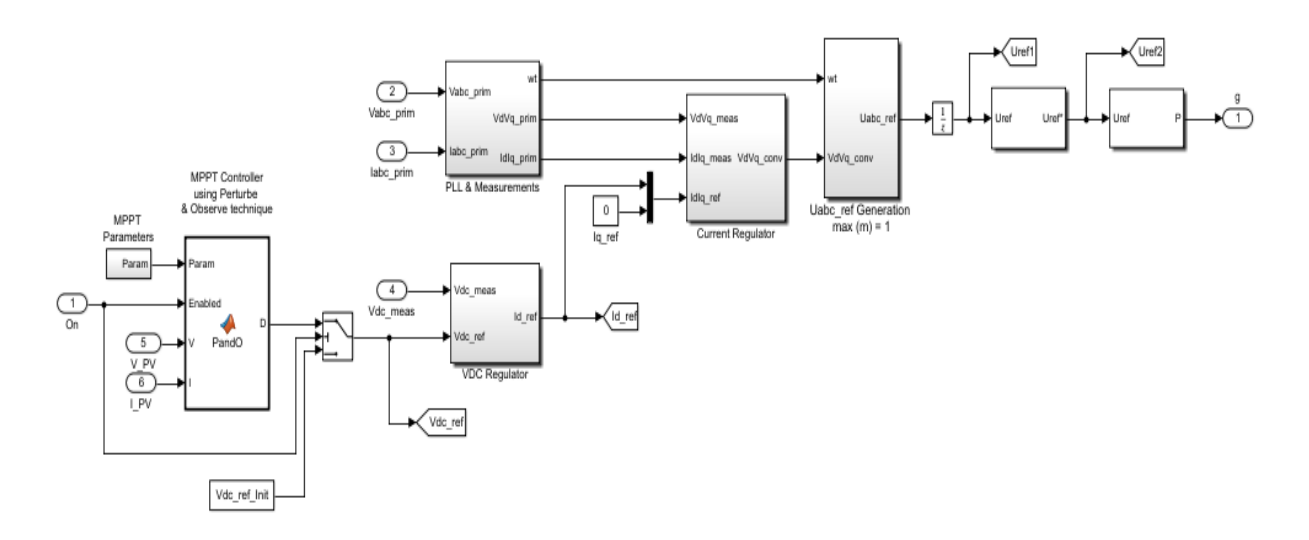

Figure 1-14 Schéma de commande de l'onduleur sur Simulink.

<span id="page-29-0"></span>De nos jours, l'algorithme de synchronisation le plus utilisé pour avoir un angle synchronisé en phase et en fréquence avec la tension du réseau est la PLL (phase lock loop), elle produit un signal de sortie qui synchronise en phase et en fréquence le signal d'entrée en utilisant une boucle de régulation. Ce dernier est mis en œuvre dans un repère de référence synchrone (dq). Son avantage est qu'il peut détecter l'angle de phase de la tension du réseau même en présence de bruit ou d'harmoniques d'ordre supérieur dans le réseau. En supposant que l'angle d'estimation de PLL est θ et l'angle réel est ωt, Si l'angle estimé est proche de l'angle réel du vecteur de tension du réseau, nous aurons :

$$
\theta - \omega t \cong 0
$$

La transformation de la tension triphasée du repère abc au repère dq est donnée comme suit :

$$
\begin{bmatrix} V_d \\ V_q \\ V_0 \end{bmatrix} = \sqrt{\frac{2}{3}} \begin{bmatrix} \cos \theta & \sin \theta & 0 \\ -\sin \theta & \cos \theta & 0 \\ 0 & 0 & 1 \end{bmatrix} \begin{bmatrix} \cos wt \\ \sin wt \\ 0 \end{bmatrix} \mathbf{V} = \sqrt{\frac{2}{3}} \begin{bmatrix} \cos (wt - \theta) \\ \sin (wt - \theta) \\ 0 \end{bmatrix}
$$

D'après l'approximation effectuée et la transformée de Park de la tension du réseau, nous pouvons conclure que la composante de tension de l'axe q (Vq) est proportionnelle à l'erreur de phase, ce qui peut être désigner comme suit :

$$
Vq \approx \sqrt{\frac{2}{3}}\sin(\omega t - \theta) \approx \sqrt{\frac{2}{3}}(\omega t - \theta)
$$

La PLL comprend généralement trois blocs éléments :

 Le détecteur de phase (DP) qui est mis en œuvre en transformant les tensions dans le système dq.

- Le filtre de boucle (correcteur) est un régulateur qui annule l'erreur de phase. C'est généralement un régulateur PI.
- Oscillateur commandé en tension (dont la sortie est une fréquence), c'est un simple intégrateur qui nous donne la phase à la sortie.

On peut la représenter comme suit :

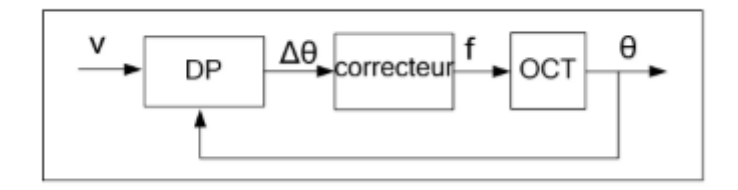

Figure 1-15 Structure générale de la PLL.

<span id="page-30-0"></span>Le principe de la PLL est basé sur l'orientation de la tension du réseau suivant l'axe d, ceci revient à annuler l'angle entre la composante de la tension d'axe direct et la tension mesurée ce qui entraîne l'annulation de la composante en quadrature. Ce principe est représenté dans la figure ci-dessous :

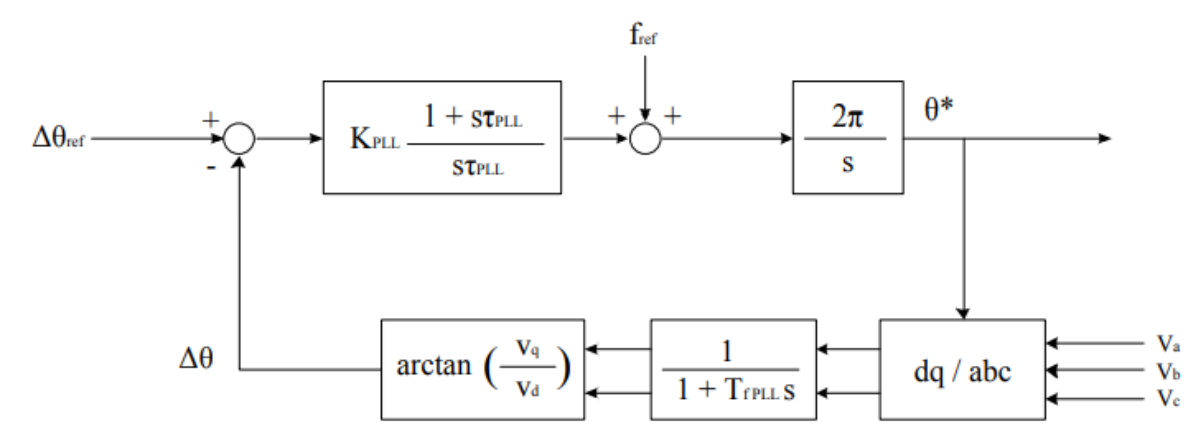

Figure 1-16 Boucle de contrôle de la PLL.

# <span id="page-30-1"></span>**Le bloc de régulation PI**

Dans un système dq nous avons des grandeurs fixes, ainsi, l'application du contrôleur PI permet de réduire l'erreur du fondamental à zéro. Ceci n'est pas le cas avec les régulateurs PI où il y a une erreur de suivi de phase et d'amplitude. C'est pour ça que la commande dans le repère synchrone, en utilisant des contrôleurs PI, est la solution idéale pour les onduleurs triphasés connectés au réseau.

La figure 1-17 montre le modèle de la PLL avec l'angle du réseau en entrée et l'angle de la PLL en sortie :

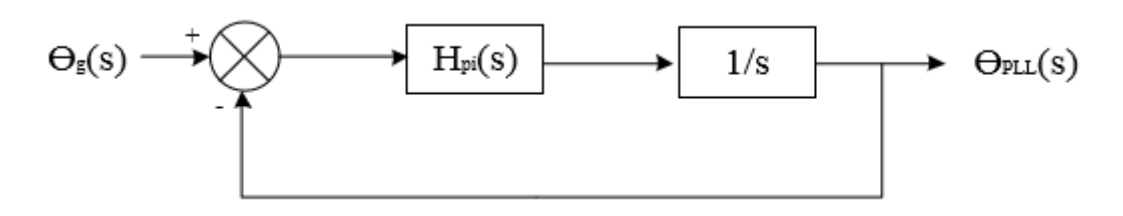

Figure 1-17 Le modèle de la PLL.

# <span id="page-31-0"></span>**Régulation en courant**

Le but de cette commande est d'imposer les valeurs des puissances active et réactive injectées au réseau.

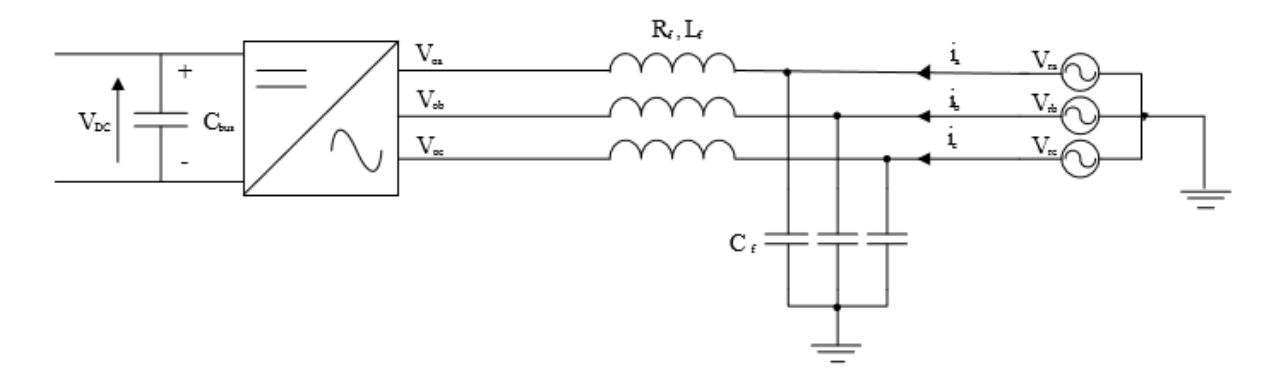

Figure 1-18 La connexion onduleur réseau.

<span id="page-31-1"></span>Pour ce qui est de la boucle de régulation des courants, il y a deux régulateurs : un pour le courant suivant l'axe d et l'autre pour le courant suivant l'axe q. Ces deux régulateurs fonctionnent pour le même modèle et sont identiques, il n'est donc nécessaire d'estimer les paramètres que d'un seul régulateur.

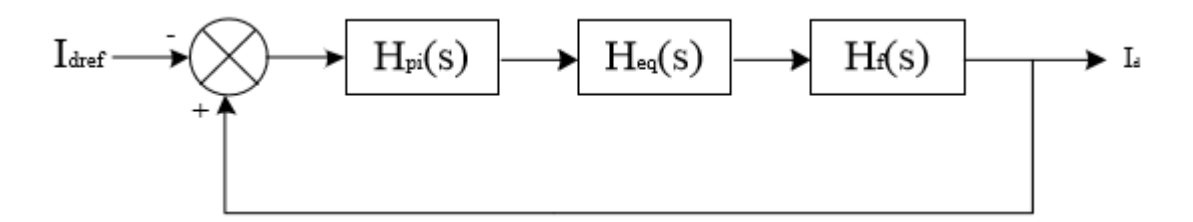

Figure 1-19 Boucle de régulation du courant.

# <span id="page-31-2"></span>**Régulation de la tension**

La régulation de cette tension s'effectue en absorbant ou en fournissant de la puissance active au réseau.

La figure 1-19 montre la référence I<sub>d</sub> (courant actif) requise pour le régulateur de courant.

# **Commande MPPT**

Pour que le système photovoltaïque fonctionne à des points de puissance maximums de leurs caractéristiques, il existe des lois de commande spécifiques qui répondent à ce besoin. Cette commande est nommée dans la littérature « Recherche du Point de Puissance Maximum » ou « Maximum Power Point Tracking » en Anglais (MPPT). Le principe de ces commandes est de chercher le point de puissance maximale (PPM) en gardant une bonne adaptation entre le générateur et sa charge pour assurer le transfert de la puissance maximale.

La commande MPPT se fait par la méthode P&O (perturb and observe) qui est sans doute la plus naturelle qui vient à l'esprit pour faire une recherche du point maximal de puissance. Dans notre cas l'algorithme P&O va chercher le point optimal en faisant varier la valeur de la tension U, et en analysant la puissance de sortie P, (ou l'intensité de sortie I), l'objectif est de maximiser P, en augmentant au maximum la tension U sans faire baisser l'intensité I.

Ce système MPPT fait automatiquement varier le signal de référence VDC du régulateur VDC de l'onduleur afin d'obtenir une tension DC qui extraira la puissance maximale du réseau PV.

# **1.8 Identification du site**

<span id="page-32-0"></span>Avant d'effectuer les calculs nécessaires à la conception de la centrale photovoltaïque, il est nécessaire de sélectionner le site où la centrale sera installée. Le choix du site est une question très importante car les conditions météorologiques du site choisi détermineront en grande partie la production d'énergie de la centrale PV.

Tout d'abord, une estimation de l'espace nécessaire à l'installation d'une centrale solaire PV de 50 MW est effectuée. Pour ce faire, on examine les centrales solaires PV de forte puissance existantes afin de faire une projection de l'espace qui sera nécessaire figure 1-20. La projection est réalisée en choisissant différentes centrales solaires PV d'environ 50 MW dans différents pays. La technologie utilisée dans les différentes centrales solaires PV analysées n'est pas prise en compte dans cette section, car la technologie qui sera utilisée dans le projet actuel sera définie ultérieurement.

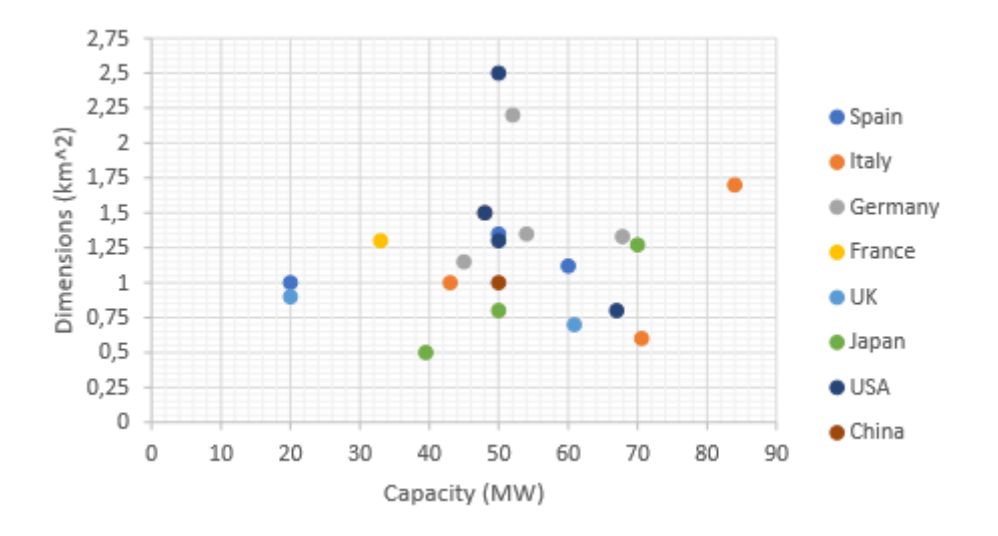

<span id="page-33-2"></span>Figure 1-20 Aperçu de la surface d'une centrale PV en fonction de la puissance à travers le monde.

Pour le présent projet PV, une superficie de  $2 \text{ km}^2$  est fixée comme première approximation conservatrice. Il s'agit simplement d'une valeur estimée nécessaire pour effectuer les premiers calculs du projet. Au cours du projet, cette valeur sera révisée et recalculée.

Une fois le premier dimensionnement approximatif de la centrale PV effectué, d'autres critères doivent être analysés afin de choisir le site définitif. Les principaux aspects pris en compte pour le choix du site sont : la surface disponible, la ressource solaire, le climat local, la topographie, l'utilisation du sol, les réglementations locales, les considérations environnementales et sociales, l'accessibilité, la connexion au réseau, l'encrassement des modules, la disponibilité des incitations financières.

Les coordonnées du site proposé pour l'installation de la centrale solaire PV sont 32,71ºN et 4,37ºE, ce qui correspond à la localité de Guerrara (Wilaya de GHARDAIA). L'espace approximatif requis précédemment supposé de  $2 \text{ km}^2$  peut être largement obtenu à cet endroit. Cette région est rarement peuplée du sud d'Algérie.

# **1.8.1 L'irradiance du site**

<span id="page-33-0"></span>L'irradiance et les autres données météorologiques pour l'emplacement spécifique sélectionné sont obtenues à partir de l'outil de calcul Matlab. L'irradiance obtenue provient du site exact où la centrale PV va être placée.

#### **1.8.1.1 L'irradiance sur une surface horizontale**

<span id="page-33-1"></span>La radiation globale  $G_T$  sur une surface horizontale présente deux composantes : Directe et diffuse. La Figure 1-21 illustre les deux composantes sur une surface horizontale. La radiation solaire directe  $G_B$  est le rayonnement solaire direct reçu par la surface, tandis que la radiation solaire diffuse  $G_D$  est la radiation diffusée par les nuages et les particules du ciel.

$$
G_T = G_B + G_D \tag{1.7}
$$

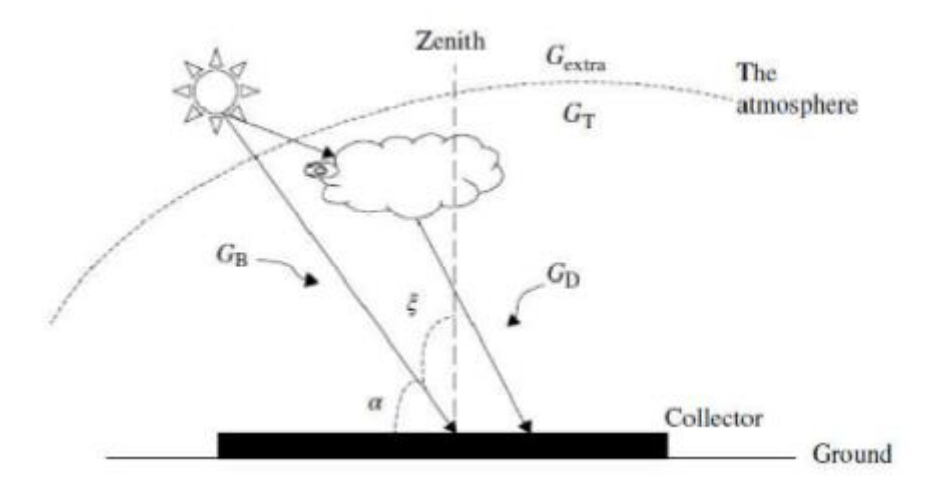

<span id="page-34-0"></span>Figure 1-21 Composantes de la radiation solaire globale sur une surface horizontale de la terre.

Pour un ciel clair, 70% de la radiation solaire globale est directe. L'atténuation de cette radiation due à la pollution et les nuages peuvent être modélisée relativement facilement. Certains modèles tiennent compte du nombre du jour pour déterminer cette atténuation. Un parmi ces modèles, le model de ASHRAE [10] appelé model du ciel clair. Selon ce dernier, la radiation solaire directe qui atteint la surface de la terre est exprimée par :

$$
G_{Bnorm} = Ae^{\frac{-K}{\sin(\alpha)}}\tag{1.8}
$$

Avec α l'angle d'altitude, A est le flux apparent extraterrestre et K est un facteur sans dimension appelé profondeur optique. Les facteurs A et K peuvent être exprimés en fonction du nombre des jours N, par :

$$
A = 1160 + 75\sin\left[\frac{360}{365}(N - 275)\right]
$$
 (1.9)

$$
K = 0.174 + 0.035 \sin\left[\frac{360}{365}(N - 100)\right]
$$
 (1.10)

La radiation solaire directe GB sur une surface horizontale peut être exprimée par :

$$
G_B = G_{Bnorm} sin(\alpha) \tag{1.11}
$$

Pour un ciel clair, la radiation solaire diffuse peut être approximée par :

$$
G_D = \left(0.095 + 0.04\sin\left[\frac{360}{365}(N - 100)\right]\right)G_{Bnorm}
$$
 (1.12)

#### **1.8.1.2 L'irradiance sur une surface inclinée**

<span id="page-35-0"></span>Dans le cas d'un collecteur incliné, les composantes de la radiation solaire globale incidente sur une surface inclinée sont représentées sur la Figure 1-22. Les composantes utilisées sont la radiations solaires directe  $(G_{B,B})$  et diffuse  $(G_{D,B})$ , et la radiation solaire réfléchie G<sup>R</sup> pour former la radiation solaire globale incidente sur une surface inclinée.

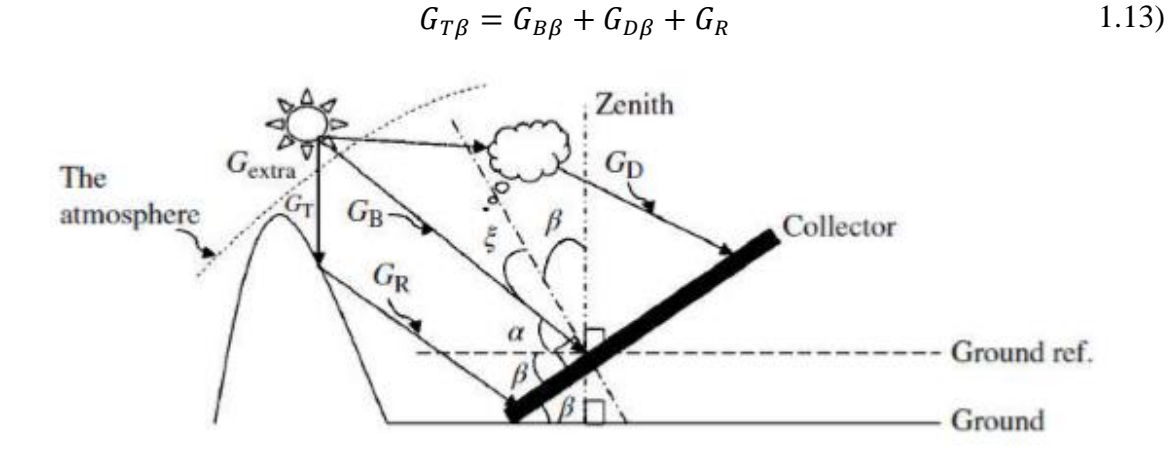

Figure 1-22 Les composantes de la radiation solaire sur une surface inclinée.

<span id="page-35-1"></span>L'équation (1.7) peut être réécrite en termes de composantes de l'énergie solaire sur une surface horizontale comme :

$$
G_{T\beta} = G_B R_B + G_D R_D + G_T \rho R_R \tag{1.14}
$$

Avec R<sub>B</sub>, R<sub>D</sub> et R<sub>R</sub> des coefficients et ρ l'Albedo du sol. R<sub>B</sub> est le rapport entre l'énergie solaire globale sur une surface horizontale et l'énergie solaire globale sur une surface inclinée. R<sub>D</sub> est le rapport entre l'énergie solaire diffuse sur une surface horizontale et l'énergie solaire diffuse sur une surface inclinée, et  $R_R$  est le facteur de réflexion de l'énergie solaire sur une surface inclinée.

De l'équation (1.14), il est clair que pour trouver les composantes de l'énergie solaire sur une surface inclinée, il faut estimer les coefficients  $R_B$ ,  $R_D$  et  $R_R$ . Le model le plus utilisé pour calculer  $R_B$  est celui de Liu et Jordan [11] avec :

$$
R_B = \frac{\cos(L+\beta)\cos(\delta)\sin(\omega_{ss}) + \omega_{ss}\sin(L+\beta)\sin(\delta)}{\cos(L)\cos(\delta)\omega_{ss} + \omega_{ss}\sin(L)\sin(\delta)}
$$
 (1.15)

L étant la longitude de la position, δ est l'angle d'inclinaison du soleil, β est l'angle d'inclinaison et on le prend égale à la longitude, et enfin  $\omega_{SS}$  est l'angle horaire du coucher de soleil.

L'équation la plus recommandée pour calculer  $R_R$  est :
$$
R_R = 0.3 \left( \frac{1 - \cos(\beta)}{2} \right) \tag{1.16}
$$

Les modèles solaires sont basés sur l'hypothèse que la radiation présente la même intensité par rapport à la direction de la mesure. Le modèle le plus utilisé est celui de Liu et Jordan [11] avec :

$$
R_D = \frac{1 + \cos(\beta)}{2} \tag{1.17}
$$

La figure 1-23 montre le profil de l'irradiation obtenue pendant une année.

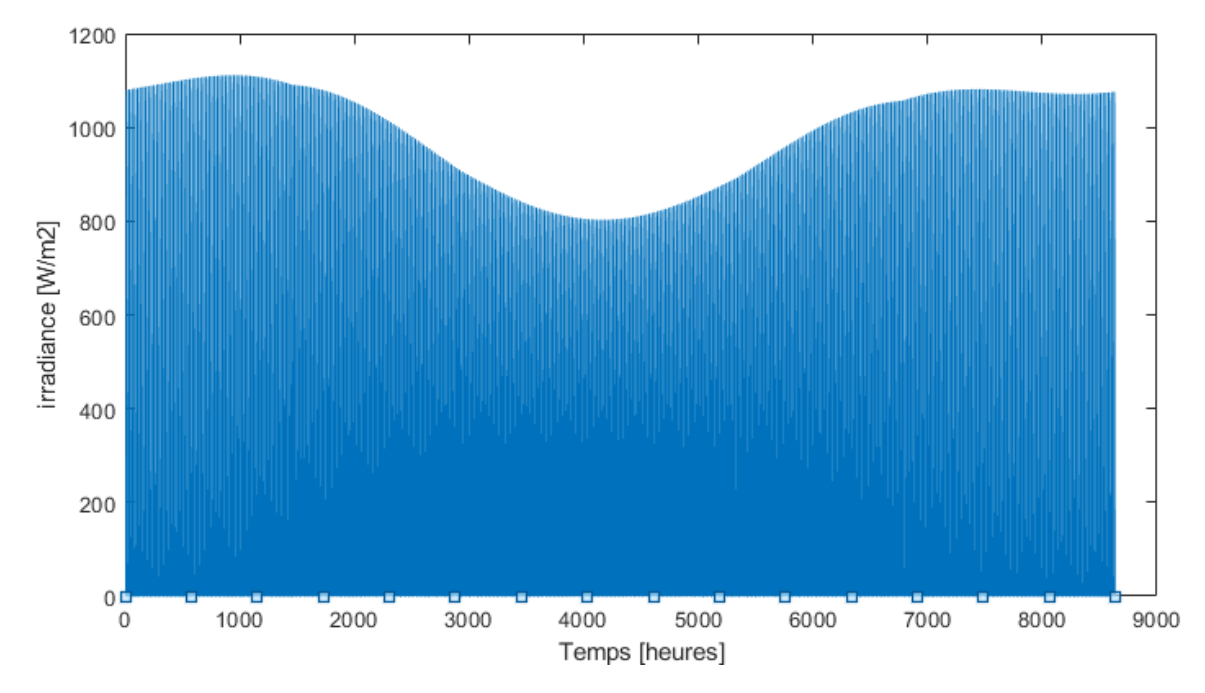

Figure 1-23 Irradiance solaire horaire pendant un an à GUERRARA.

Les avantages des centrales solaires photovoltaïques à grande échelle par rapport aux technologies de production traditionnelles sont bien connus, mais la construction, l'exploitation et le démantèlement des centrales photovoltaïques à forte puissance ont des effets négatifs sur l'environnement. La plupart des impacts environnementaux de cette technologie sont positifs pour nous, mais il existe également des effets négatifs qui doivent être évalués en détail. Les principaux aspects environnementaux qui doivent être analysés dans le cadre d'un projet de centrale photovoltaïque sont ceux liés à l'utilisation des sols, à la santé humaine et à la qualité de l'air, à la vie végétale et animale, aux ressources géohydrauliques et aux impacts sur le climat. Dans le chapitre suivant, un dimensionnement détaillé contenant 4 scénarios différents va être mis en œuvre.

# **Chapitre 2**

# **Dimensionnement d'une installation photovoltaïque raccordée au réseau électrique**

# **2 Chapitre 2 : Dimensionnement d'une installation photovoltaïque raccordée au réseau électrique**

Les calculs concernant la conception de l'installation photovoltaïque sont effectués pour un emplacement spécifique préalablement sélectionné. Le site choisi pour l'installation se trouve dans la localité de GUERRARA (Wilaya de GHARDAIA) qui remplit toutes les conditions requises pour l'installation d'une centrale photovoltaïque.

Cette partie du chapitre explique la méthodologie de calcul utilisée pour l'obtention des paramètres de conception, des résultats énergétiques, du coût associé de la centrale et d'autres paramètres importants requis pour l'évaluation des performances de la centrale. Les formules utilisées dans ce projet pour la conception de la centrale solaire PV sont basées sur l'article publié par Kerekes et al [12], [13], où ils proposent une méthodologie pour la conception et l'optimisation des centrales PV à grande échelle.

# **2.1 Calcul énergétique**

Les étapes suivies pour les calculs énergétiques sont indiquées ci-dessous :

# **2.1.1 Choix des modules PV et des onduleurs**

Il est important de préciser les spécifications techniques des composants puisqu'ils vont être utilisés pendant les calculs. Les modules et les onduleurs sélectionnés pour la conception de l'installation photovoltaïque sont énumérés ci-dessous :

# **Trinasolar TALLMAX TSM-PE14A**

Le module PV sélectionné appartient à la série TALLMAX de la marque chinoise Trinasolar qui sont des modules PV créés pour les installations à échelle industrielle et commerciale. Les principales caractéristiques de ces modules PV sont :

- Type de technologie : cellules solaires multi-cristallines
- $\bullet$  Dimensions : 1960 x 992 x 40 mm
- $\bullet$  Poids : 22.5 kg
- Tension maximale en circuit ouvert : 45,5 V
- Puissance crête : 320 Wc
- Rendement :  $16.5\%$

Voir la fiche technique pour plus d'informations [Annexe].

# **First Solar Séries 4 FS-4110-3**

La société First Solar est spécialisée dans la technologie des couches minces. Les modules PV de la série 4 sont spécialement conçus pour les centrales électriques et pour résister à des conditions climatiques défavorables. Les principales caractéristiques de ces modules PV sont :

- Type de technologie : CdTe à Couche mince
- Dimensions:  $1200 \times 600 \times 6.8 \text{ mm}$
- $\bullet$  Poids : 12 kg
- Tension maximale en circuit ouvert : 86,4 V
- Courant de court-circuit maximal : 1,82 A
- Puissance de crête : 110 Wc
- Rendement du module : 17 %.

Voir la fiche technique pour plus d'informations [Annexe].

# **KACO new energy blueplanet 2200 TL3**

L'onduleur choisi de marque KACO new energy a été conçu dans l'optique du développement économique des installations photovoltaïques à l'échelle industrielle. Les principales caractéristiques de ce modèle d'onduleur sont les suivantes :

- Type d'onduleur : Onduleur central
- Tension d'entrée maximale : 1000 V
- Courant d'entrée PV maximal : 3818 A
- Puissance de sortie nominale :  $2200 \text{ kW}$  (à  $50 \text{°C}$ )
- Tension nominale AC : 370 V
- Courant de sortie maximal de l'onduleur : 3468 A
- Rendement maximal : 98,3 %.
- Rendement CEC : 98 %.
- Dimensions :  $2150 \times 3400 \times 1400$  mm
- $\bullet$  Poids : 5 T

Voir la fiche technique pour plus d'informations [Annexe].

# **Sungrow SG3000HV**

L'onduleur choisi de marque chinoise Sungrow est conçu pour des applications à grande échelle et il a intégré un support réseau complet. Les principales caractéristiques de l'onduleur sont les suivantes :

- Type d'onduleur : Onduleur central
- Tension d'entrée maximale : 1500 V
- Courant d'entrée PV maximal : 3508 A
- Puissance de sortie nominale :  $2500 \text{ kW}$  (à  $50 \text{°C}$ )
- Tension nominale AC : 550 V
- Courant de sortie maximal de l'onduleur : 2886 A
- Rendement maximal : 99 %.
- Rendement CEC : 98,7 %.
- Dimensions : 2991 x 2591 x 2438mm
- $\bullet$  Poids : 5.9 T

Voir la fiche technique pour plus d'informations [Annexe].

### **2.1.2 Irradiance et données météorologiques du site sélectionné**

Les données météorologiques sont obtenues à partir du logiciel PVGIS, ce dernier est un logiciel développé et actualisé par la Commission Européenne. Il recense les degrés d'ensoleillement et de radiation partout dans le monde chaque année. Cette collecte d'informations lui permet de fournir des données précises et claires sur la production potentielle d'un kit solaire. Néanmoins, pour obtenir des données météorologiques récentes, il est nécessaire pour le cas de l'Algérie d'avoir ces informations de l'ONM (Office National de la Météo).

Ci-dessus la courbe de température pour l'année 2016 obtenue en fonction du temps pendant l'année 2016 :

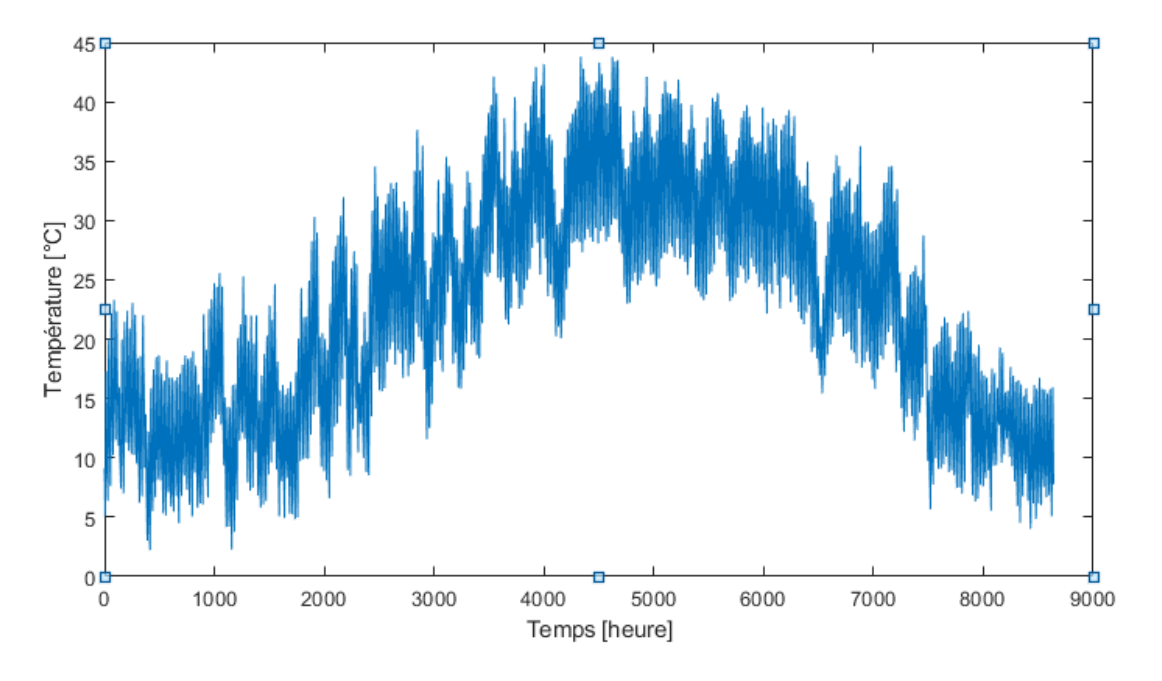

Ci-dessus la courbe de température obtenue en fonction du temps pendant une année :

Figure 2-1 Courbe de température obtenue à partir du logiciel PVGIS.

### **2.1.3** Calcul du nombre de modules PV  $(N_{PV})$

Le nombre total de panneaux photovoltaïques et la surface nécessaire pour la mise en œuvre de l'installation photovoltaïque varieront en fonction de la technologie de module sélectionnée pour l'installation photovoltaïque.

Pour ce fait, on utilise l'équation suivante pour calculer le nombre du panneaux PV requis :

$$
N_{pv} = \frac{P_{design} * 10^6}{P_{mstc}}
$$
 (2.1)

Où :

 $P_{design}$  [MW] est la puissance nominale de la centrale électrique

 $P_{\text{MSTC}}$  [W] est la puissance nominale du module PV.

Le calcul du nombre de modules PV est uniquement un calcul indicatif basé sur la puissance de conception de la centrale électrique, le nombre final de modules PV dans le système sera recalculé par la suite.

# **2.1.4 Surface occupée par les modules PV (** $S_{array}$ **)**

Calcul de la surface de chaque module PV est donnée par :

$$
S_{pv} = larger * longer
$$
 2.2)

Avec :

 $S_{PV}$  [m<sup>2</sup>] est le produit de la longueur [m] par la largeur [m] du module PV choisi.

On utilise la formule suivante pour calculer la surface totale occupée par le réseau PV,  $S_{array}$  [ $km^2$ ] :

$$
S_{array} = S_{pv} * N_{pv} * 10^{-6}
$$
 (2.3)

Encore une fois, ce calcul ne prend pas en compte la valeur finale du nombre de modules PV, donc ce paramètre sera également recalculé par la suite.

# **2.1.5 Calcul du nombre maximal de modules PV en série et en parallèle**   $(N_{s,max}, N_{p,max})$

Le calcul du nombre de modules PV en série et en parallèle dépend des spécifications de l'onduleur sélectionné. L'algorithme utilisé pour le calcul du nombre maximal de modules PV en série par onduleur est illustré sur la figure 2-2 :

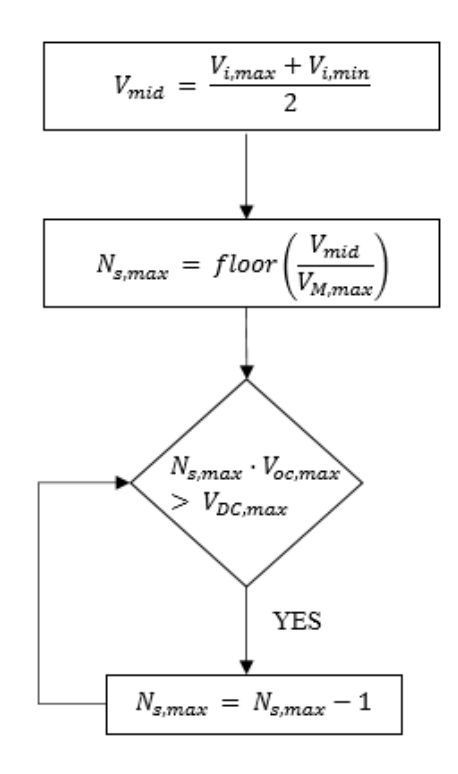

Figure 2-2 Algorithme de calcul du nombre maximum de modules PV en série.

Avec :

Les spécifications de l'onduleur sont :  $V_{i,max}$  [V] est la tension MPP maximale d'entrée CC,  $V_{i,min}$  [V] est la tension MPP minimale d'entrée CC et  $V_{DC,max}$  [V] est la tension d'entrée CC maximale admissible.

Les spécifications du module PV sont :  $V_{M,max}$  [V] tension MPP maximale et  $V_{oc,max}$  [V] tension maximale en circuit ouvert.

Le nombre optimal de modules connectés en série est un nombre inférieur à  $N_{s,max}$ , mais pour simplifier les calculs, le nombre de modules PV en série utilisé pour les calculs ultérieurs est  $N_{s,max}$ . En choisissant le nombre maximum de modules PV en série, le nombre d'onduleurs nécessaires est réduit, mais en termes d'énergie, cette procédure n'est pas toujours la meilleure option, car l'onduleur est plus efficace lorsqu'il travaille plus près de sa puissance nominale.

Le nombre de modules PV connectés en parallèle est calculé à partir des valeurs du courant du module et du courant de l'onduleur :

$$
N_{pmax} = floor\left(\frac{I_{DCmax}}{I_{Mmax}}\right)
$$
 (2.4)

Où, les spécifications utilisées de l'onduleur sont :  $I_{DC,max}$  [A] est le courant continu maximum.

Les spécifications du module PV utilisé dans ce calcul :  $I_{M,max}$  [A] est le courant MPP maximum.

Comme il a été fait précédemment lors du calcul du nombre de modules en série, le nombre optimal de modules en parallèle est un nombre inférieur à  $N_{p,max}$ . Là encore, pour faciliter les calculs,  $N_{n,max}$  est choisi comme nombre final de modules en parallèle.

#### **2.1.6 Nombre d'onduleurs (Ni)**

Après avoir calculé le nombre total de modules PV dans l'installation PV, le nombre de modules en série et le nombre de modules en parallèle, il est possible d'obtenir le nombre d'onduleurs nécessaires dans le système.

La formule utilisée pour ce calcul est la suivante :

$$
N_i = ceil\left(\frac{N_{pv}}{N_s * N_p}\right) \tag{2.5}
$$

Où l'on considère que  $N_s = N_{s,max}$  et  $N_p = N_{p,max}$ . La valeur finale est obtenue en arrondissant le résultat au plus grand entier le plus proche de la valeur obtenue dans le calcul.

### **2.1.7** Nombre final de modules PV ( $N_{\text{pv,final}}$ ), puissance installée (*P*<sub>installed) et surface finale occupée par les modules PV ( $S_{array, final}$ )</sub>

Comme le nombre final d'onduleurs nécessaires est un nombre arrondi, le nombre total de modules PV calculé précédemment doit être recalculé. Sinon il existe une autre solution qui consiste à sur-dimensionner légèrement le système, dans le cas où un (ou plusieurs) onduleur n'a pas été connecté au nombre maximum de modules PV, afin que tous les ensembles PV du système aient la même taille (nombre de modules par onduleur).

La formule utilisée pour calculer le nombre final de modules PV dans l'installation PV est présentée ci-dessous :

$$
N_{PVfinal} = N_s * N_p * N_i \tag{2.6}
$$

Comme le nombre de modules PV est modifié par rapport aux conditions initiales de conception, la capacité totale installée dans la centrale PV est également modifiée :

$$
P_{install} = N_{PVfinal} * P_{mstc} \tag{2.7}
$$

Il faut également recalculer la surface occupée par les modules PV. La formule est la même que celle expliquée précédemment, mais dans ce cas le nombre de modules PV est définitif :

$$
S_{array} = S_{PV} * N_{PVfinal} * 10^{-6}
$$

### **2.1.8** Calcul de la température du panneau solaire  $(T_M)$

Il est important de calculer la température du module PV car ce paramètre est directement lié à la performance du module. La formule utilisée pour calculer la température du module PV est la suivante :

$$
T_M = T_{amb} + \frac{G_t}{800} (N_{OCT} - 1)
$$
 (2.9)

Où,  $T_{amb}$  [°C] est la température ambiante,  $G_t$  [W/m<sup>2</sup>] le rayonnement solaire incident et  $N<sub>OCT</sub>$  [°C] la température nominale de fonctionnement de la cellule.

### **2.1.9** Puissance MPP de chaque module PV  $(P_M)$

La puissance de sortie de chaque module PV est calculée en tenant compte des conditions météorologiques telles que la température du panneau PV et l'irradiation (toutes les deux sont obtenues précédemment). La formule décrivant la puissance de sortie des modules PV est la suivante :

$$
P_M = P_{mstc} * \frac{G_t}{1000} * [1 - \gamma (T_M - 25)] \tag{2.10}
$$

Où,  $\gamma$  [%/°C] est le paramètre de température du module PV à MPP et il est spécifié dans les spécifications techniques des modules PV sélectionnés.

#### **2.1.10** Puissance de sortie réelle de chaque module PV  $(P_{PV})$

Une fois que la puissance MPP de chaque module est obtenue, la puissance réelle de sortie de chaque module peut être calculée en tenant compte des pertes de fonctionnement. La formule décrivant la puissance réelle de sortie est la suivante :

$$
P_{PV} = \left(1 - \frac{d_f}{100}\right) * \left(1 - \frac{S_p}{100}\right) * P_M
$$
 (2.11)

Où,  $df$  (%) est le facteur de déclassement de la puissance de sortie du module PV dû à la saleté qui se dépose sur sa surface.  $df$  est fixé à 6,9 % pour ce projet.

 [%] sont les pertes dues à l'effet d'ombrage, ces pertes sont fixées à 3%. Les pertes dues à l'ombrage sont considérées, dans cette étape de calcul, comme étant une hypothèse basée sur les résultats obtenus dans la littérature, mais pour un calcul plus précis des pertes dues à l'ombrage, un modèle 3D de la centrale PV doit être modélisé ou les pertes réelles dues à l'ombrage affectant le fonctionnement de la centrale PV peuvent être obtenues par des mesures sur le terrain.

Une fois la puissance MPP de chaque module  $(P_M)$  et la puissance de sortie réelle de chaque module  $(P_{PV})$  calculées, les pertes de puissance peuvent être facilement obtenues :

$$
P_{\text{P}Vlosses} = P_M - P_{\text{PV}} \tag{2.12}
$$

### **2.1.11** Puissance de sortie de chaque ensemble PV  $(P_{in})$

Le nombre de modules PV formant un ensemble PV est formé par le nombre de modules en série multiplié par le nombre de modules en parallèle (voir la figure 2-3). Le nombre de groupes PV dans une centrale PV est égal au nombre d'onduleurs nécessaires.

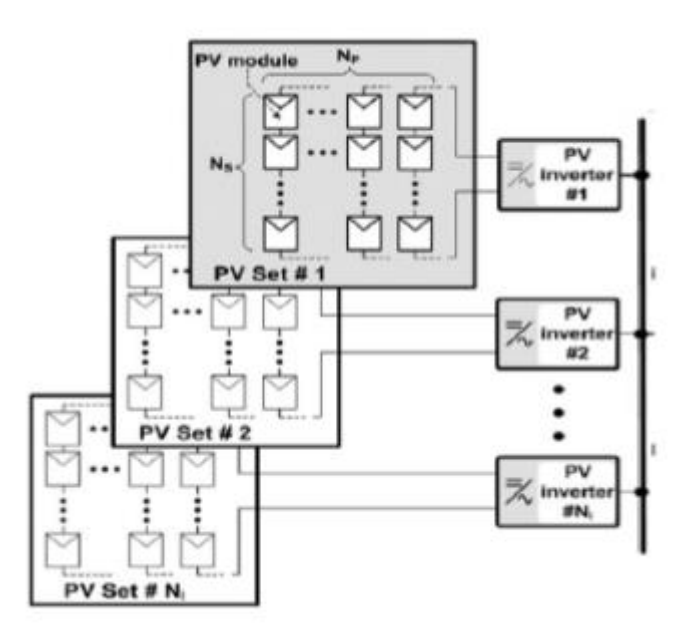

Figure 2-3 Configuration de l'ensemble PV sur l'installation PV

Le calcul de la puissance de sortie de chaque ensemble PV dépend de la puissance de sortie réelle de chaque module, de l'efficacité MPP de l'onduleur, de la chute de tension du câble CC et des pertes de désadaptation :

$$
P_{in} = N_s * N_p * \frac{\eta_{mppt}}{100} * \left(1 - \frac{\eta_{dc}}{100}\right) * \left(1 - \frac{\eta_{mismatch}}{100}\right) * P_{PV}
$$
 (2.13)

Où,  $\eta_{mppt}$  (%) est le rendement MPP de l'onduleur DC/AC. Le  $\eta_{mppt}$  est fixé à 99 % selon Valentini et al. [15].  $\eta_{dc}$  (%) est la chute de tension du câble CC, 1,5% de la chute de tension du câble CC est supposée selon IFC [9]. Un autre facteur important affectant la puissance de sortie de l'ensemble PV sont les pertes de déséquilibre,  $\eta_{mismatch}$ . Ces pertes apparaissent en raison d'une légère différence dans la fabrication des modules PV interconnectés, ou également elles peuvent être causées par des modules PV subissant des conditions différentes dans le même réseau. Les pertes par désadaptation pour ce projet sont estimées à 2% [15]. Une fois encore, l'équation précédente peut être améliorée en calculant les pertes par câble de manière plus précise. De plus, les pertes dues à l'ombrage peuvent être ajoutées à cette équation, mais une étude plus détaillée du système est nécessaire afin d'obtenir des valeurs réalistes.

### **2.1.12** Puissance de sortie totale de chaque convertisseur DC/AC ( $\boldsymbol{P}_o$ )

Chaque ensemble PV est connecté à un onduleur et selon les spécifications de cet onduleur, l'énergie finale obtenue variera. La puissance de sortie de chaque onduleur DC/AC est calculée à l'aide des équations suivantes :

1. si 
$$
P_{in} \le P_{ina}
$$
 alors :  $P_0 = \frac{\eta_{inv}}{100} * P_{in}$  sinon :  $P_0 = \frac{\eta_{inv}}{100} * P_{ina}$  (2.14)

$$
2. \text{ si } P_{in} \le P_{isc} \text{ alors } P_0 = 0 \tag{2.15}
$$

Où,  $P_{i,na}$  [W] est le niveau de puissance maximale admissible de l'onduleur,  $\eta_{inv}$  [%] est le rendement de conversion de puissance de l'onduleur et  $P_{i, sc}$  [W] est l'autoconsommation de puissance de l'onduleur.

Le rendement de l'onduleur est considéré constant et le même pour tous les groupes PV afin de simplifier les calculs. En outre, la tension du groupe PV est toujours considérée supérieure au niveau de tension MPP minimum admissible de l'onduleur. Si cette condition n'est pas remplie, la puissance de sortie de l'onduleur sera nulle.

### **2.1.13** Surface occupée par la centrale solaire PV (*Land*)

Il est important de connaître la surface que la centrale photovoltaïque va occuper. Pour effectuer ce calcul, certaines hypothèses ont été faites : Les dimensions totales du terrain occupé sont tirées de la littérature et sont fixées à  $0.036 \text{ km}$ 2/MWac (land<sub>realation</sub>).

$$
LAND = \max(P_0) * 10^{-6} * N_i * land_{realation}
$$
 (2.16)

### **2.1.14** Puissance que la centrale PV peut injecter dans le réseau ( $P_{\text{PLANT}}$ )

La puissance qui peut être injectée au réseau est calculée en tenant compte des pertes dans le transformateur élévateur et dans le câble côté AC. La formule utilisée pour ce calcul est la suivante :

$$
P_{PLANT} = \frac{\eta_T}{100} * \frac{\eta_{cable}}{100} * P_0 * N_i * 10^{-6}
$$
 (2.17)

Où,  $\eta$ <sup>T</sup> [%] est le rendement du transformateur d'interconnexion et est fixé à 99% [12],  $\eta_{cable}$  [%] est le rendement des connexions des câbles AC, cette valeur est fixée à 99,5% selon la source [15].

Pour obtenir un résultat plus précis de la puissance totale que la centrale PV peut injecter dans le réseau, une étude plus complexe du système est nécessaire. Par exemple, pour obtenir la valeur réelle des pertes de câble du côté AC, il faut analyser la longueur des câbles en combinaison avec le coefficient de perte de puissance.

Pour des raisons pratiques, cette  $P_{PLANT}$  est considérée comme la puissance qui est injectée dans le réseau, sans les limitations de puissance et de tension du réseau. Pour tous les pas de temps analysés dans le calcul de la puissance de sortie de l'installation PV, cette condition est supposée être valide :  $P_{PLANT} \leq P_{\text{grid,max}}$ .

Où,  $P_{grid,max}$  [MW] est la puissance maximale qui peut être injectée dans le réseau. Pour un calcul plus précis, les caractéristiques du réseau doivent être analysées afin d'évaluer si la condition est accomplie pour la période de fonctionnement évaluée.

# **2.1.15 Énergie totale injectée dans le réseau depuis la centrale**   $photovoltaïque (E<sub>PLANT.TOT</sub>)$

L'énergie injectée dans le réseau est calculée en tenant compte des pas de temps utilisés dans les calculs précédents et en ajoutant un facteur de disponibilité de la centrale photovoltaïque pour des raisons de maintenance. La formule utilisée dans cette étape pour calculer l'énergie injectée pour chaque pas de temps est la suivante :

$$
E_{PLANT} = \frac{EAF}{100} * P_{PLANT} * \Delta t
$$
 (2.18)

Où, EAF [%] est le facteur de disponibilité énergétique de la centrale PV en raison de la maintenance des composants de la centrale PV, ce paramètre est fixé à 99,5% [4]. ∆t [h] est le pas de temps. L'énergie totale injectée dans le réseau, ou la production annuelle d'énergie (PEA) est calculée à l'aide de la formule suivante :

$$
E_{PLANTTOT} = \sum_{t=1}^{n} P_{PLANT} * \Delta t
$$
 (2.19)

Où, t est le nombre de pas de temps considérés pendant les calculs de la centrale PV. Pour une année, t est égal à 8640.

La méthodologie de calcul et les étapes expliquées précédemment sont résumées dans la figure  $(2-4)$ :

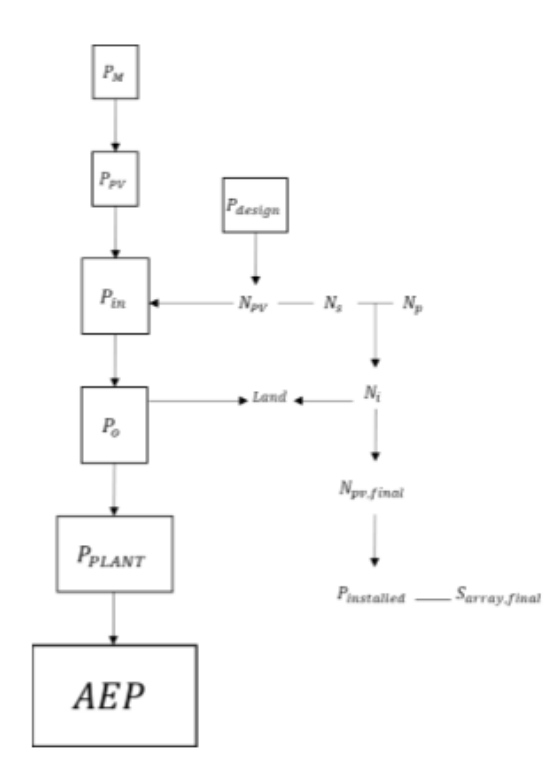

Figure 2-4 Schéma de la méthodologie de calcul.

### **2.2 Résultats obtenus**

Les résultats sont obtenus en mettant en œuvre la méthodologie de calcul précédemment décrite dans MATLAB. Pour effectuer les calculs, quatre scénarios différents, avec deux modules PV différents et deux onduleurs différents, ont été sélectionnés (voir Tableau 2-1). Les résultats des différents scénarios seront ensuite comparés afin d'obtenir la configuration la plus favorable compte tenu des différentes technologies de modules et d'onduleurs solaires.

L'objectif principal de la comparaison de quatre scénarios différents est d'obtenir quelle est la combinaison module-onduleur présentant les meilleurs résultats en termes de conception. Pour ce faire, deux modules différents avec des technologies différentes sont analysés, un module avec la technologie poly-Si et l'autre avec la technologie CdTe à couche mince. De plus, les puissances nominales des modules sont sensiblement différentes, 320 Wc pour les modules poly-Si et 110 Wc pour les modules à couche mince. Ces deux technologies de modules ont été choisies pour être analysées car les modules poly-Si et CdTe à couche mince sont aujourd'hui l'une des technologies les plus courantes utilisées dans les installations photovoltaïques à grande échelle. En outre, deux onduleurs différents sont comparés dans les différents scénarios calculés. Les deux onduleurs sont des onduleurs centraux, mais la puissance nominale est considérablement différente, 2500 kW pour l'onduleur Sungrow et 2 200 kW pour l'onduleur KACO new energy.

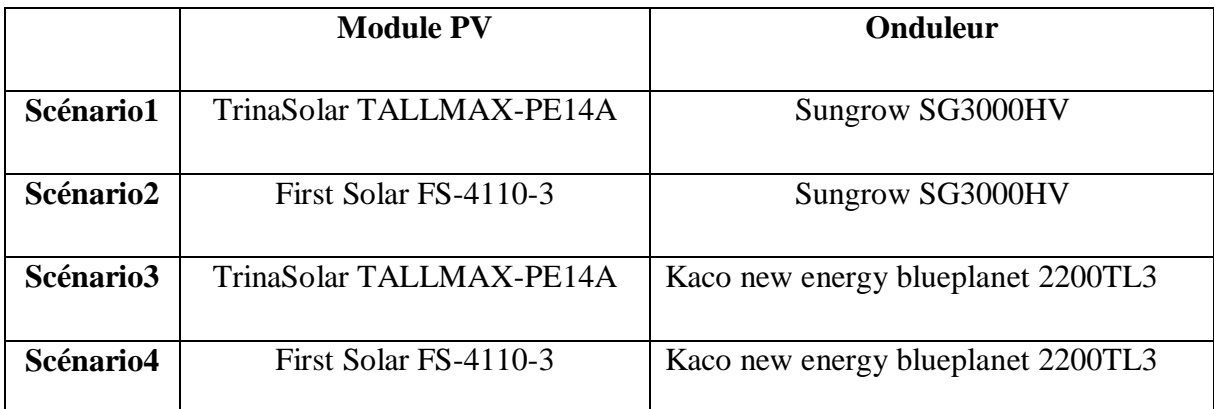

Tableau 2-1 Choix du module PV et de l'onduleur pour chacun des différents scénarios.

Les résultats obtenus concernant le nombre d'éléments du système et la puissance installée pour chacun des scénarios analysés sont présentés dans le tableau 2-2 :

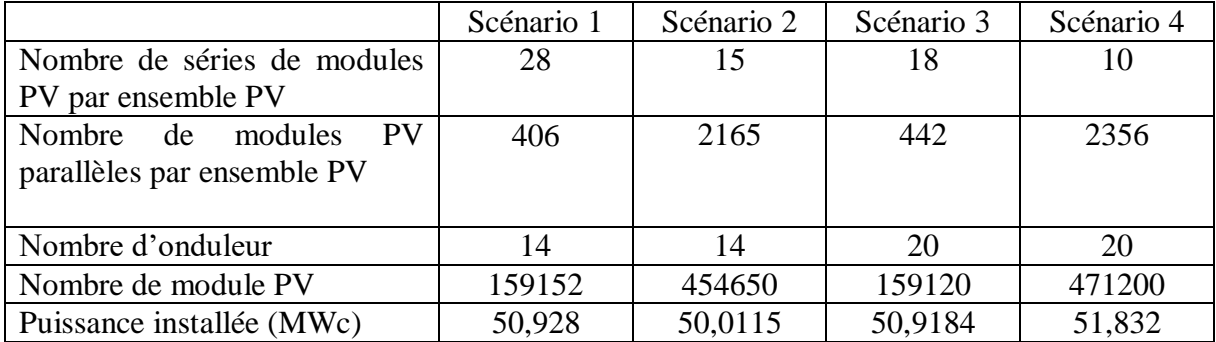

Tableau 2-2 Résultats des différents paramètres de conception

Le calcul du nombre de modules PV en série est directement lié à la relation entre la tension de l'onduleur et les valeurs de tension des modules PV. Le nombre de modules en série dans le scénario 1 est plus important que dans le scénario 2, bien que ces deux scénarios partagent la même technologie d'onduleur. Cette différence est due au fait que la tension MPP et la tension maximale en circuit ouvert des modules dans le scénario 2 sont plus élevées que dans le scénario 1. Plus la tension des modules est élevée, moins de modules en série peuvent être connectés par onduleur. La même se reproduit pour les scénarios 3 et 4, où, dans ce cas, les modules PV du scénario 4 ont une tension MPP et une tension maximale en circuit ouvert plus élevées. En comparant les scénarios 1 et 3, qui utilisent les mêmes modules PV mais des onduleurs différents, le nombre de modules PV en série dans le scénario 1 est plus important car les valeurs de tension de l'onduleur sélectionné pour ce scénario sont plus élevées.

En ce qui concerne le nombre de modules PV en parallèle obtenu pour chaque scénario, l'explication des valeurs obtenues est la même que celle du nombre de modules PV en série, mais dans ce cas, les valeurs sont liées aux valeurs de courant. Les scénarios avec des modules PV ayant des valeurs de courant plus élevées (Scénario 1 et Scénario 3) permettent de connecter moins de modules PV en parallèle par onduleur. Les scénarios utilisant un onduleur avec des paramètres d'entrée de courant plus élevés (Scénario 3 et Scénario 4) permettent de connecter plus de modules PV en parallèle que les Scénarios 1 et 2.

Le nombre d'onduleurs dans la centrale solaire PV est directement lié à la puissance d'entrée maximale admissible des onduleurs. Pour les scénarios utilisant un type d'onduleur avec une puissance d'entrée admissible plus élevée (scénario 1 et scénario 2), le nombre d'onduleurs nécessaires est plus faible. Le contraire se produit avec le scénario 3 et le scénario 4 où la puissance d'entrée admissible inférieure de l'onduleur dans ces scénarios conduit à un plus grand nombre d'onduleurs dans le système.

Le nombre total de modules PV installés dans l'installation PV est le résultat de la combinaison du nombre de modules en série, de modules en parallèle et d'onduleurs dans le système. Le nombre de modules PV dépend à la fois de la technologie des modules PV et de l'onduleur choisi.

La capacité nominale initiale de l'installation photovoltaïque était de 50 MW pour tous les scénarios, mais en raison du nombre de modules en série et en parallèle et d'onduleurs, qui doit être un nombre entier, et aussi parce qu'il a été convenu que tous les ensembles photovoltaïques seraient de la même taille, la capacité nominale est modifiée de manière différente pour tous les scénarios, qui sont tous légèrement surdimensionnés. Le scénario le plus proche de la capacité nominale est le scénario 2, où la capacité installée calculée est supérieure de 2 % à la capacité nominale initiale de 50 MW. Le scénario présentant la plus grande différence est le scénario 4 avec une capacité installée supérieure de 3,6% à la valeur initiale.

La puissance réelle produite par chaque module PV pendant un an pour des pas de temps d'une heure est représentée sur la figure 2-5. Le profil de puissance présenté montre la puissance produite par chaque module PV après application des pertes dues à la saleté déposée sur le module et à l'effet d'ombrage. Cette figure est liée au nombre total de modules PV requis dans l'installation photovoltaïque (tableau 2-3). La figure 2-5 montre que les modules PV utilisés dans les scénarios 1 et 3 ont une puissance de sortie plus de deux fois supérieure à celle des modules PV utilisés dans les scénarios 2 et 4, il est donc cohérent que le nombre total de modules PV soit également plus de deux fois supérieur dans ces scénarios.

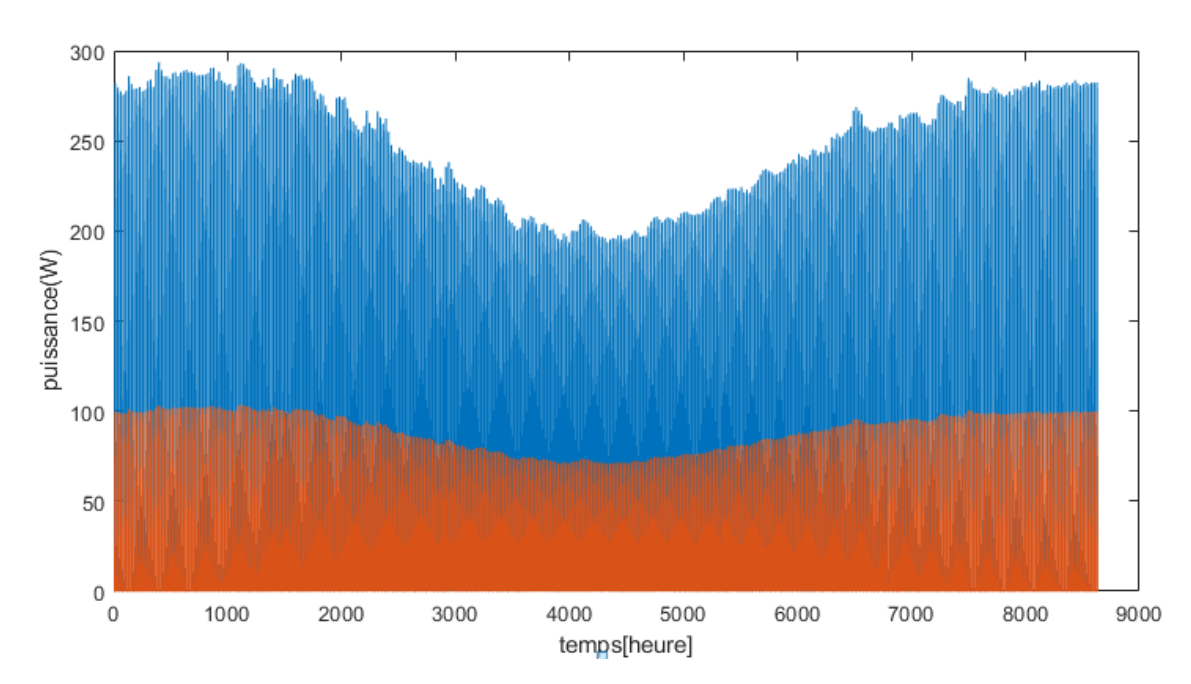

Figure 2-5 Puissance réelle du module PV. Le module PV 1 (bleu) est la technologie utilisée dans les scénarios 1 et 3. Le module PV 2 (rouge) est la technologie utilisée dans les scénarios 2 et 4.

La production annuelle d'énergie pour chaque module avant et après application des pertes est indiquée dans le tableau 1. Notez que les scénarios 1 et 3 utilisent le module PV n° 1 ; et les scénarios 2 et 4 utilisent le module PV n° 2 (voir le tableau 2-1). Les pertes prises en compte dans ce calcul sont : les pertes dues à la saleté déposée sur la surface du module PV (pertes par encrassement) et les pertes dues à l'effet d'ombrage.

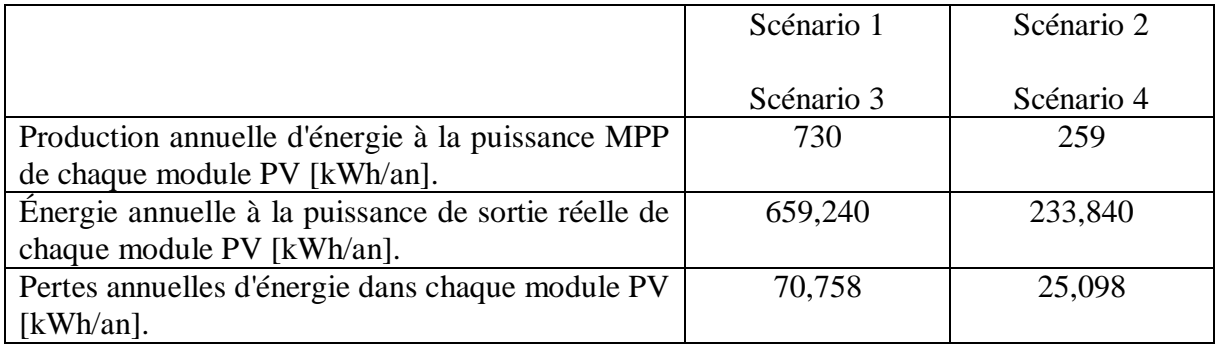

Tableau 2-3 Valeurs obtenues pour la puissance de sortie MPP du module PV et la puissance de sortie réelle.

Les pertes appliquées sont les mêmes pour les quatre scénarios, ainsi la quantité de pertes énergétiques annuelles de chaque module PV dépendra de leur puissance nominale. Les pertes dues à la saleté et à l'ombrage combinées s'élèvent à un total d'environ 10% pour tous les scénarios.

La production d'énergie de chaque ensemble PV et celle de chaque onduleur pour les différents scénarios sont présentées dans le tableau (2-4). Noter que le nombre de groupes PV est égal au nombre d'onduleurs pour chaque scénario différent.

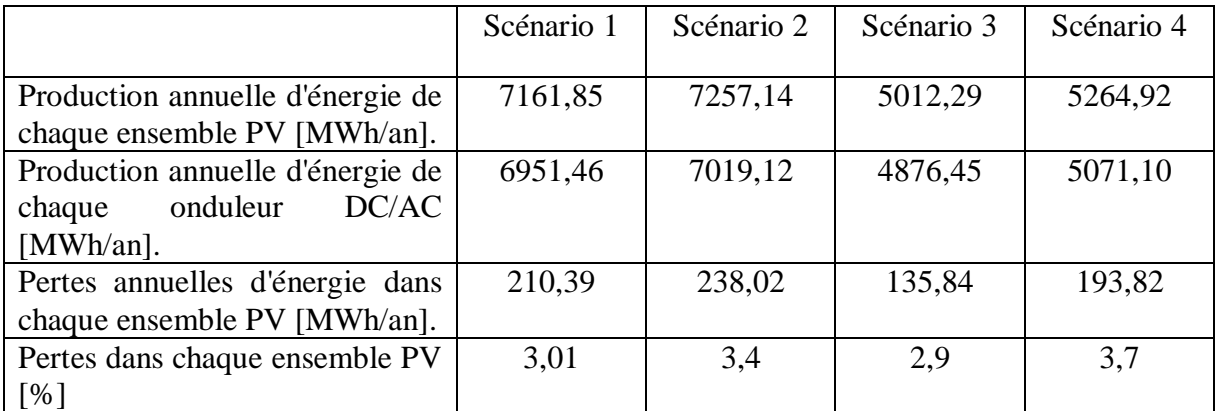

Tableau 2-4 Valeurs de la production d'énergie de chaque ensemble PV et de la production d'énergie de chaque onduleur.

Les pertes d'énergie entre la sortie d'énergie des groupes PV et la sortie d'énergie des onduleurs DC/AC sont causées par le rendement de l'onduleur et correspondent également à un algorithme de calcul où : 1) si la puissance de sortie du groupe PV est inférieure à l'autoconsommation de l'onduleur, la puissance de sortie de l'onduleur sera nulle ; 2) si la puissance de sortie du groupe PV est inférieure à la puissance d'entrée maximale admissible de l'onduleur, la puissance de sortie dépendra uniquement du rendement de l'onduleur et de la puissance de sortie du groupe PV. Si la puissance de sortie du groupe PV est supérieure à la puissance d'entrée maximale admissible de l'onduleur, la puissance de sortie sera la puissance d'entrée maximale admissible de l'onduleur multipliée par le rendement de l'onduleur. Le pourcentage de pertes dans l'ensemble PV est similaire entre les quatre scénarios. Pour les scénarios 1 et 2, les pertes dues à l'efficacité de l'onduleur sont de 3 % ; le reste des pertes est dû à l'algorithme de calcul décrit précédemment. Les pertes dues à l'efficacité de l'onduleur dans les Scénarios 3 et 4 sont de 3,5%. Le reste des pertes sont dues à l'algorithme de calcul.

Le tableau (2-5) montre les valeurs obtenues concernant les calculs du terrain occupé par l'installation photovoltaïque :

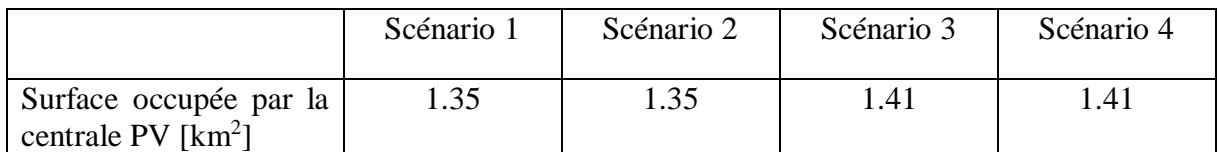

Tableau 2-5 Valeurs obtenues pour le terrain occupé par la centrale PV

Les valeurs obtenues pour le terrain occupé par la centrale PV pour les quatre scénarios sont très similaires entre eux et sont de l'ordre de 1,4 km<sup>2</sup>.

Le tableau (2-6) indique les valeurs obtenues pour l'énergie annuelle pouvant être injectée dans le réseau et la production annuelle d'énergie (AEP) :

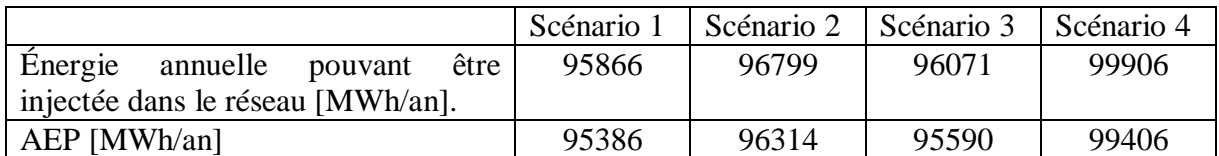

Tableau 2-6 Valeurs de l'énergie annuelle qui peut être injectée dans le réseau et AEP.

Les valeurs obtenues pour l'énergie annuelle qui peut être injectée dans le réseau sont obtenues à partir de la puissance de sortie des onduleurs DC/AC et en appliquant les pertes dues au transformateur d'interconnexion et les pertes dues au câble côté AC. Ainsi, les valeurs obtenues suivent la tendance des calculs précédents : Le scénario 4 est le scénario avec la valeur la plus élevée, suivi par les scénarios 2 et 3 (avec des valeurs plus ou moins proches entre elles) et finalement le scénario avec la valeur la plus basse est le scénario 1.

Les valeurs AEP sont les mêmes que l'énergie annuelle qui peut être injectée dans le réseau, mais en appliquant un facteur de correction pour des raisons de maintenance (99,5% d'efficacité).

Les figures (2-6), (2-7), (2-8) et (2-9) montrent la représentation graphique des pertes impliquées dans le processus de production d'énergie pour tous les scénarios ainsi que la production d'énergie après chaque étape de calcul. Les conclusions tirées sont les suivantes :

- Les valeurs énergétiques initiales pour chacun des scénarios sont calculées en considérant que les panneaux PV fonctionnent à STC (Standard test Condition) sans pertes pendant un an. Les différences dans les valeurs initiales entre les scénarios sont dues aux différences dans la capacité installée.
- L'effet de l'irradiance et de la température décrit la conversion de l'énergie photovoltaïque des modules PV. Les pertes les plus importantes du système sont dues à ces deux paramètres, car les modules PV ne fonctionnent pas toujours à STC. Les pertes d'irradiance et de température dépendent des conditions climatologiques considérées et

de la technologie des modules PV. Ainsi, les scénarios utilisant le même type de module PV ont les mêmes pertes d'irradiance/température.

- Les pertes dues à l'encrassement, à l'ombrage, au MPP, à la désynchronisation et aux câbles côté DC représentent la même part pour tous les scénarios. La somme totale de ces pertes est de 14,4%, les pertes dues à la saleté étant le plus grand contributeur avec 6,9%.
- Les pertes dues à l'efficacité de l'onduleur sont égales dans le scénario 1 et le scénario 2, qui partagent le même type d'onduleur (pertes de 2,9 %) et les pertes dues à l'efficacité de l'onduleur dans les scénarios 3 et 4 sont de 3 %. Les pertes dues à la restriction de puissance de l'onduleur sont différentes dans tous les scénarios car elles dépendent de l'algorithme de calcul expliqué précédemment, qui prend en compte la relation entre la puissance de sortie des panneaux PV et les spécifications de l'onduleur sélectionné. La production d'énergie après application des pertes dues aux performances de l'onduleur correspond à la production d'énergie des onduleurs DC/AC.
- Les pertes dues à la maintenance sont supposées constantes (0,5%) pour tous les scénarios, indépendamment de la capacité installée.
- L'efficacité du processus pour le scénario 1 est de 21,68 %, pour le scénario 2 de 22,28 %, pour le scénario 3 de 21,72 % et pour le scénario 4 de 21,5 %. Les principaux facteurs contribuant aux différences d'efficacité entre les différents scénarios sont l'effet de l'irradiation et de la température sur le module PV, l'efficacité de l'onduleur et les restrictions de puissance de l'onduleur. Les scénarios 1 et 3, qui utilisent la même technologie de module, ont pratiquement le même rendement, tandis que les scénarios 2 et 4, qui utilisent tous deux des modules CdTe, ont un rendement très similaire. En résumé, les scénarios utilisant des modules PV CdTe à couche mince offrent une meilleure efficacité du processus par rapport aux scénarios utilisant des modules poly-Si.

# **Scénario 1**

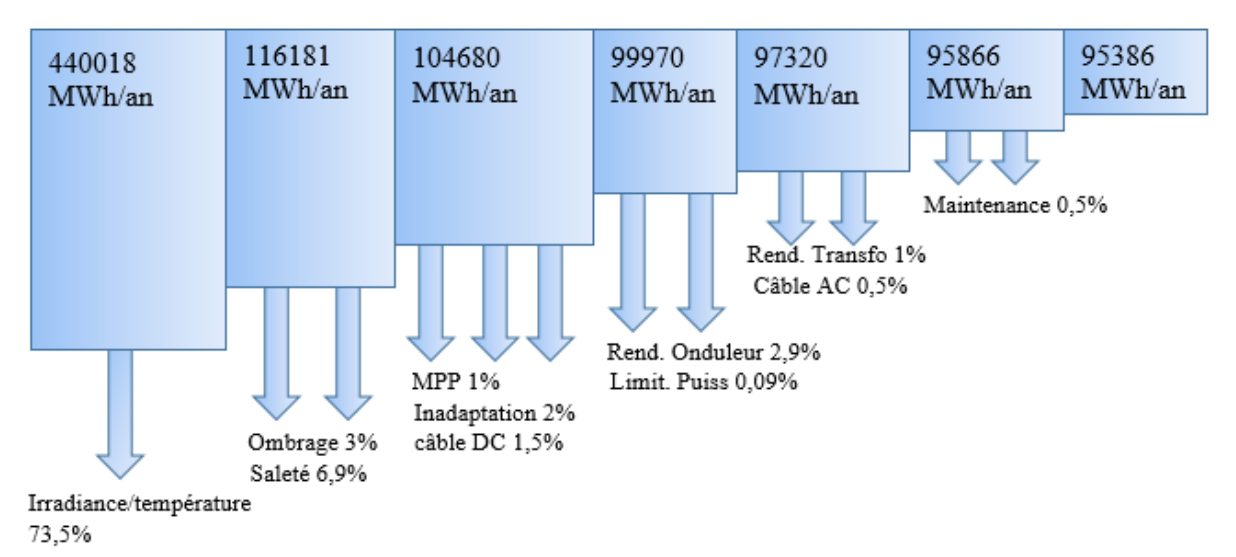

Figure 2-6 Diagramme de flux d'énergie Scénario 1.

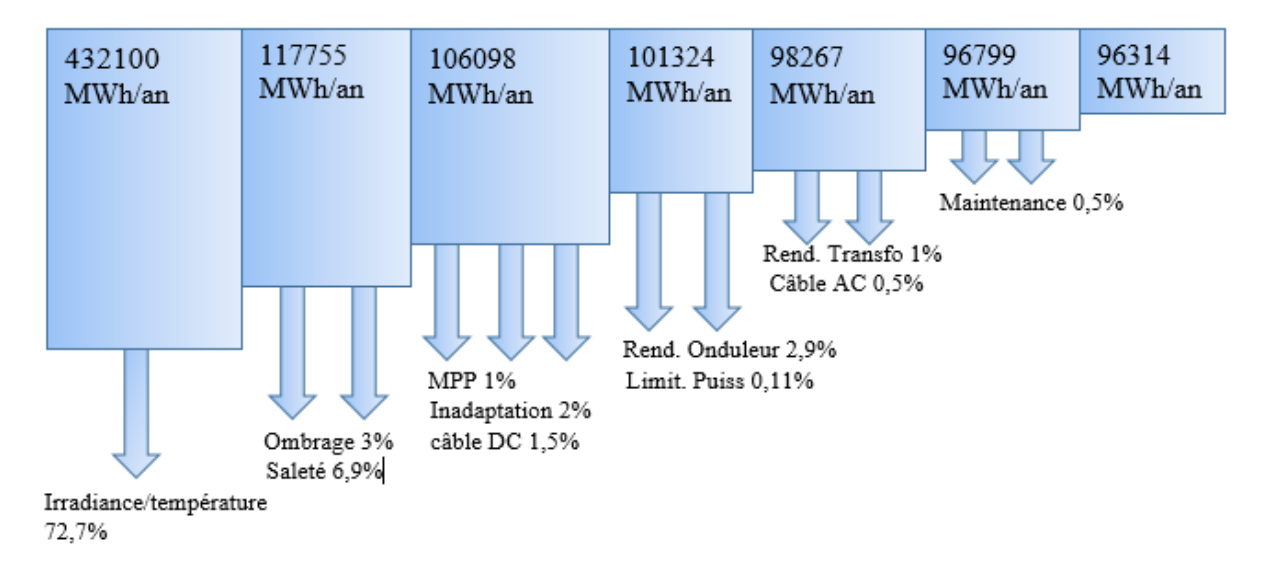

# **Scénario 2**

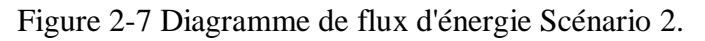

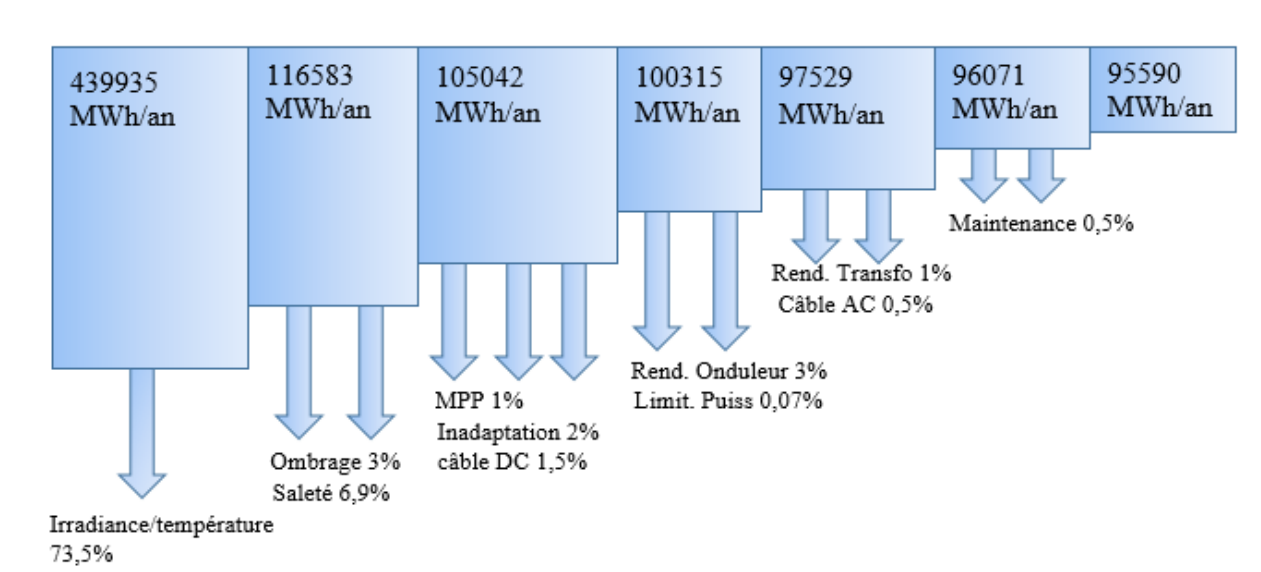

**Scénario 3**

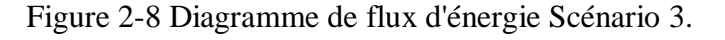

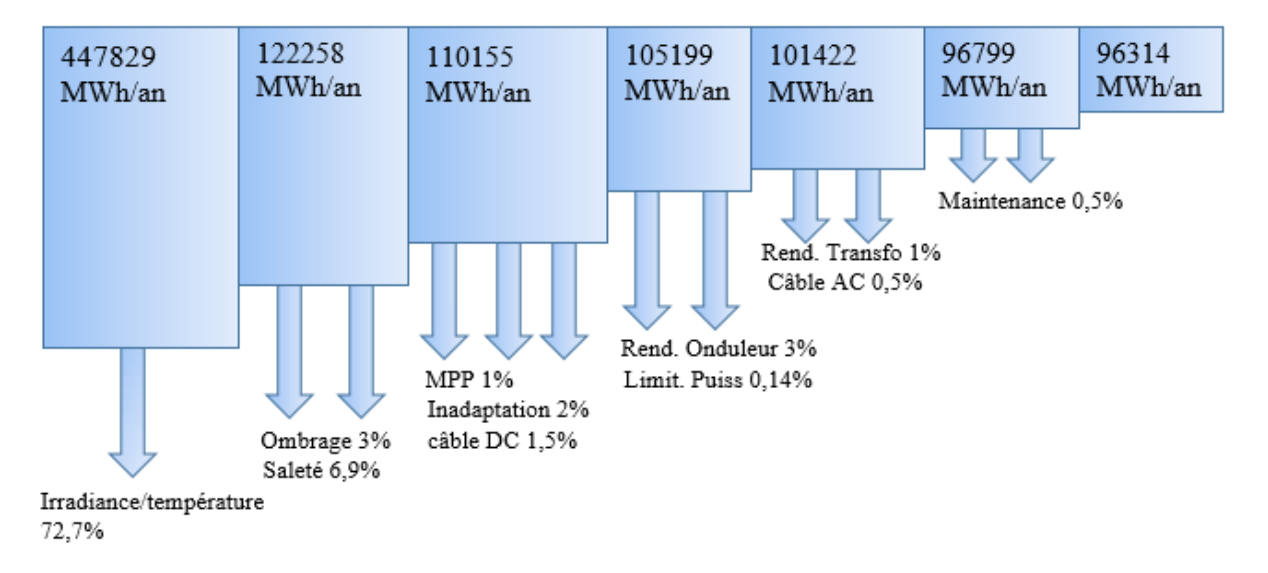

# **Scénario 4**

Figure 2-9 Diagramme de flux d'énergie Scénario 4.

### **2.3 Conclusion**

La capacité installée est différente dans chaque scénario calculé et dans tous les scénarios elle est supérieure à la capacité nominale de 50 MW. Ceci est dû à : 1) le nombre d'onduleurs dans le système doit être un nombre entier, ainsi la formule utilisée pour obtenir le nombre d'onduleurs utilise une fonction qui arrondit le résultat au nombre entier le plus proche supérieur au résultat. 2) On considère que tous les ensembles PV formant l'installation PV ont le même nombre de modules PV.

Le nombre de modules, leur configuration (nombre de modules en série et en parallèle) et le nombre d'onduleurs sont différents pour tous les scénarios calculés. La disparité de ces paramètres de conception est exclusivement due à la technologie des modules et des onduleurs utilisée pour chaque scénario.

L'ordre de grandeur du PEA calculé est d'environ 96 000 MWh/an pour tous les scénarios analysés. Les résultats obtenus dans les calculs concernant l'AEP sont en accord avec la capacité installée. Le scénario avec la plus grande capacité installée est également le scénario avec l'AEP la plus élevée.

Les pertes dans le système prises en compte dans tous les scénarios sont : les pertes dues à l'effet de l'irradiation et de la température dans les modules PV, les pertes dues à la saleté, les pertes dues à l'ombrage, les pertes dues à l'efficacité MPP de l'onduleur, les pertes dues à l'inadéquation des modules PV, les pertes de câble côté DC, les pertes dues à l'efficacité de l'onduleur, les pertes de puissance dues aux restrictions de puissance dans l'onduleur, les pertes dues à l'efficacité du transformateur, les pertes de câble côté AC et les pertes dues à la maintenance du système (facteur de disponibilité énergétique). L'énergie obtenue pour tous les scénarios est d'environ 21,8 % de l'énergie installée, et les scénarios qui présentent la meilleure efficacité du processus sont ceux qui utilisent des modules CdTe à couche mince.

# **Chapitre 3**

# **Comparaison des résultats du dimensionnement avec le logiciel PVsyst**

# **3 Chapitre 3 : Comparaison des résultats du dimensionnement à l'aide du logiciel PVsyst**

Les quatre différents scénarios sont modélisés au moyen de PVsyst et les résultats obtenus sont comparés aux résultats relevés dans les calculs du chapitre précédents obtenus à l'aide du logiciel Matlab.

# **3.1 Comparaison des résultats à l'aide du logiciel de simulation PV**

Afin de comparer les résultats obtenus dans les calculs, la conception d'une centrale PV de 50 MW est mise en œuvre dans un logiciel de modélisation. Ce chapitre présente la méthodologie de conception et les résultats obtenus avec le logiciel de modélisation PVsyst.

# **3.2 Modélisation du PVsyst**

Avant de concevoir l'ensemble du système dans PVsyst, le respect des mêmes scénarios utilisés dans les calculs est strictement primordial. Les étapes suivies pendant la phase de conception sont les suivantes :

- Site et météorologie : Le site choisi se situe dans le sud algérien et est définie grâce à ses coordonnées géographiques exactes, quant à ses données météorologiques, elles sont importées par un programme intégré dans le logiciel PVsyst en identifiant le site par sa longitude et sa latitude.
- Définition du système : La puissance nominale du système est fixée à 50 MW, la surface active et le rendement annuel sont automatiquement calculés. En ce qui concerne l'angle d'inclinaison on prend le prend égal à la valeur de la longitude pour un résultat optimal, et en fonction de l'emplacement précédemment sélectionné, pour une optimisation du rendement annuel, l'angle d'azimut optimal est défini à 0º (orientation sud).
- Définition des spécifications du système : Les types des modules sont définis en respectant les 4 scénarios précédemment décrits. La conception sera faite pour chacun des scénarios hypothétiques. La disposition de montage des modules PV est définie comme étant au sol.

# **3.3 Phase de conception**

Une fois que les paramètres d'entrée sont fixés, la conception finale du projet de centrale PV est réalisée. Dans la phase de conception finale avec PVsyst, les quatre différents scénarios, avec leurs caractéristiques, vont être analysés séparément. Les étapes du calcul de la conception finale de la centrale solaire PV sont présentées ci-dessous :

Données relatives à l'emplacement et au climat : Dans ce cas, pour avoir des résultats précis, l'emplacement réel du projet PV est identifié grâce à la longitude et la latitude du lieu en question, et est ajouté à la base de données météorologiques. Les données obtenues pour les simulations ultérieures sont présentées à la figure 3-1 :

|                | <b>Irradiation</b><br>globale<br>horizontale | <b>Irradiation</b><br>diffuse<br>horizontale |      | Température Vitesse du vent |
|----------------|----------------------------------------------|----------------------------------------------|------|-----------------------------|
|                | W/m <sup>2</sup>                             | W/m <sup>2</sup>                             | ٩C   | m/s                         |
| Janvier        | 151.6                                        | 44.1                                         | 11.1 | 4.84                        |
| Février        | 188.2                                        | 53.1                                         | 13.8 | 4.98                        |
| Mars           | 244.5                                        | 68.7                                         | 15.6 | 5.29                        |
| Avril          | 282.2                                        | 85.7                                         | 21.9 | 4.85                        |
| Mai            | 319.4                                        | 96.6                                         | 26.1 | 5.13                        |
| Juin           | 341.8                                        | 98.3                                         | 29.8 | 4.62                        |
| <b>Juillet</b> | 344.4                                        | 92.9                                         | 32.9 | 3.99                        |
| Août           | 307.4                                        | 87.6                                         | 34.1 | 3.49                        |
| Septembre      | 261.9                                        | 76.8                                         | 28.8 | 4.28                        |
| Octobre        | 203.5                                        | 64.4                                         | 23.0 | 3.84                        |
| Novembre       | 158.1                                        | 47.9                                         | 15.5 | 3.89                        |
| Décembre       | 136.6                                        | 42.2                                         | 9.2  | 4.01                        |
|                | 245.3                                        | 71.6                                         | 21.8 | 4.4                         |

Figure 3-1 Irradiance globale et diffuse, température et vitesse du vent à GUERRARA.

Définition du système : Cette étape est réalisée pour chacun des différents scénarios étudiés. Le choix du module est défini en fonction du scénario ainsi que de l'onduleur sélectionné. Le nombre de modules PV en série, en parallèle et le nombre d'onduleurs nécessaires pour chacun des scénarios est calculé par l'outil de calcul PVsyst en entrant le paramètre de la puissance de conception.

Définition détaillée des pertes : Les pertes thermiques ne sont pas modifiées par rapport à leur valeur par défaut pour les systèmes extérieurs avec ventilation libre. Les pertes ohmiques ne sont pas modifiées par rapport à leur valeur par défaut. Les pertes par désadaptation sont fixées à 2%, même valeur que celle considérée dans les calculs. Les pertes dues à la saleté et à la poussière déposées sur la surface du module sont fixées à 6,9%. Les pertes nommées Incidence Angle Modifier (IAM) ne sont pas modifiées par rapport aux valeurs par défaut, ces pertes ne sont pas prises en compte dans les calculs. Les pertes d'énergie des auxiliaires ne sont pas prises en compte dans la simulation. Le vieillissement des modules PV n'est pas pris en compte dans la simulation. Et le facteur de disponibilité du système est fixé à 99.5% (même valeur que les calculs).

Autres paramètres d'entrée : Les ombres lointaines ne sont pas modifiées par rapport aux valeurs par défaut et les ombres proches ne sont pas prises en compte dans la simulation. Le système n'est pas restreint par les limitations de puissance du réseau.

### **3.4 Résultats obtenus avec PVsyst**

Dans cette section, les résultats obtenus avec PVsyst pour les quatre scénarios sont détaillés et analysés. En outre, les résultats obtenus dans les simulations sont comparés aux résultats obtenus précédemment dans les calculs à l'aide du logiciel Matlab.

# **Scénario 1**

Les résultats obtenus avec PVsyst pour le premier scénario sont présentés dans le tableau (3-1), ainsi que la comparaison avec les résultats du scénario 1 obtenus dans les calculs précédents.

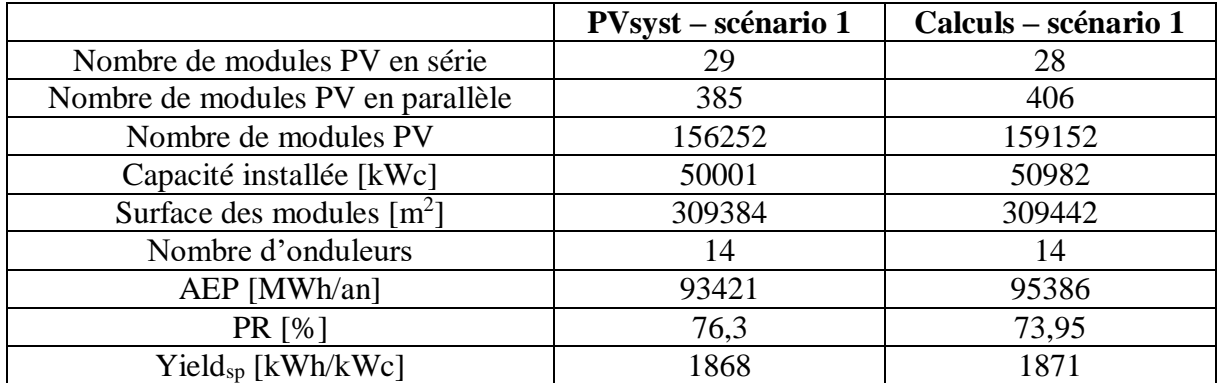

Tableau 3-1 Résultats obtenus avec PVsyst comparés aux résultats obtenus dans les calculs pour le Scénario 1.

La différence du nombre de modules PV connectés en série obtenu dans la simulation et celui obtenu dans les calculs est de 1 seul module par branche. Le nombre de branches parallèles obtenu dans la simulation est de 5 390 mais en divisant le nombre de branches parallèles par le nombre d'onduleurs, le résultat obtenu est le nombre de modules PV connectés en parallèle par ensemble PV qui est de 385. Il existe une différence significative entre ce nombre et le nombre obtenu lors des calculs (406 modules PV en parallèle par ensemble PV). Cette différence est due à une différence notable dans le nombre final de modules PV dans le système, 156252 modules PV dans la simulation par rapport à 159152 modules PV dans le calcul. Le nombre d'onduleurs requis dans les calculs et la simulation est le même, 14 onduleurs.

Les différences dans la capacité installée sont dues à des différences dans le nombre total de modules PV installés. Dans la simulation, le nombre total de modules PV est inférieur d'environ 1,8 % au nombre total de modules PV obtenu dans les calculs. Le nombre inférieur de modules PV installés dans la simulation a un impact sur la capacité inférieure installée dans le système, de 1,8% par rapport à la capacité installée dans les calculs. Le nombre inférieur de modules PV et la capacité installée inférieure obtenus dans PVsyst sont en accord avec une surface de modules inférieure par rapport aux résultats obtenus dans les calculs.

L'AEP pour le scénario 1 obtenu dans la simulation PVsyst est de 93421 MWh/an, une valeur plus basse si on la compare au résultat obtenu dans le calcul qui est de 95386 MWh/an. La différence d'énergie produite sur une année est d'environ 2% plus basse dans la simulation par rapport au résultat obtenu dans le calcul. Cette différence peut être causée par les raisons suivantes : 1) Les différences dans la méthodologie et les formules utilisées. 2) La performance des modules PV et des onduleurs dans PVsyst est basée sur une combinaison des données du fabricant et des données expérimentales, alors que les données techniques considérées dans le calcul sont entièrement basées sur les informations du fabricant. 3) Les données météorologiques utilisées proviennent de différentes sources et peuvent avoir des répercussions sur les résultats.

Le PR et le rendement spécifique (Yieldsp) obtenus sont similaires pour les deux méthodologies de calcul. Les différences dans ces deux valeurs peuvent également être causées par les facteurs énumérés ci-dessus.

### **Scénario 2**

Les résultats obtenus avec PVsyst pour le deuxième scénario sont présentés dans le tableau (3-2), ainsi que la comparaison avec les résultats du scénario 2 obtenus dans les calculs précédents.

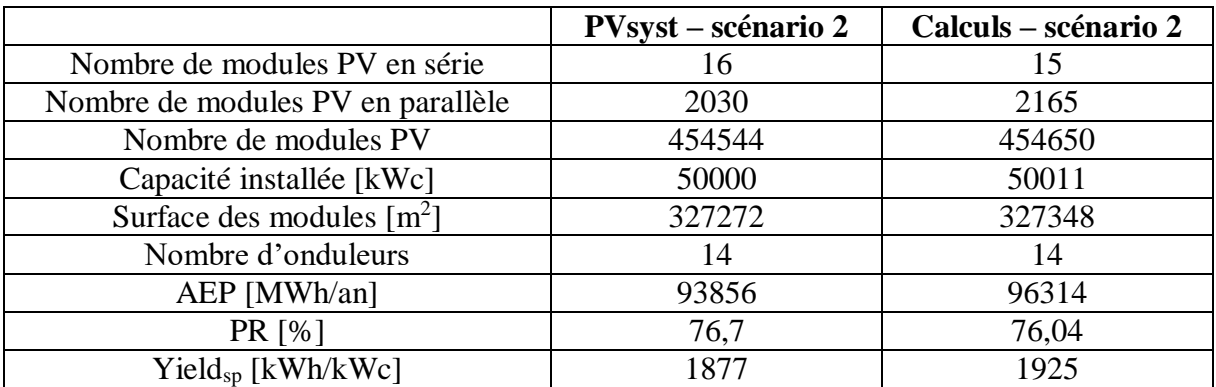

Tableau 3-2 Résultats obtenus avec PVsyst comparés aux résultats obtenus dans les calculs pour le scénario 2.

Dans ce scénario, le nombre de modules PV en série ne correspond pas aux résultats obtenus en simulation (16 modules PV en série) et aux résultats obtenus en calcul (15 modules PV en série). Cette différence entre les valeurs est due à des différences dans les critères de dimensionnement de l'ensemble PV et à des différences dans l'évaluation de la tension maximale admissible de l'onduleur. Dans le cas des résultats obtenus dans les calculs, on considère que l'onduleur peut supporter une tension d'entrée plus importante que pour les résultats de PVsyst. Le nombre de modules PV en parallèle est également différent en comparant les deux méthodologies de calcul. Le nombre total de branches parallèles obtenues dans la simulation est de 28409 avec environ 2 030 modules PV en parallèle par ensemble PV. La différence peut être causée par les mêmes raisons que la différence entre le nombre de modules en série. Le nombre d'onduleur obtenu dans les deux méthodologies de calcul est le même. En raison des différences dans le nombre de modules en série et de modules en parallèle entre les deux méthodologies de calcul, le nombre total de modules PV obtenus dans le système est également différent. Pour ce scénario, le nombre de modules PV est plus élevé pour le calcul, 454650 modules contre 454544 dans la simulation. La différence entre le nombre de modules PV entre les deux méthodologies de calcul est d'environ 0,02%. La différence des nombres de modules est également directement liée à la différence dans la capacité installée obtenue pour chaque méthodologie de calcul. La capacité installée dans les calculs est 0,02% plus élevée que la valeur obtenue pour la simulation dans PVsyst.

La surface occupée par les modules PV est plus élevée dans les calculs car le nombre de modules PV requis est également plus élevé.

L'AEP obtenu pour le Scénario 2 est plus élevé que les résultats obtenus dans les calculs. L'AEP dans la simulation est de 93856 MWh/an alors que l'AEP obtenu dans les calculs est de 96314 MWh/an. L'AEP dans les calculs est plus élevé en faisant référence à la capacité totale installée dans les calculs est plus élevée par rapport au résultat obtenu dans la simulation, les

facteurs suivants peuvent être responsables de cette situation : 1) Les pertes prises en compte dans la simulation sont plus élevées que celles prises en compte dans la simulation. 2) Différences dans la méthodologie et les formules utilisées. 3) Les données météorologiques utilisées proviennent de sources différentes.

La simulation effectuée pour le scénario 2 dans PVsyst montre le message d'avertissement suivant : "La puissance de l'onduleur est légèrement sous-dimensionnée". Cette circonstance conduit à des pertes de surcharge élevées, dans la limite des valeurs acceptables (3% ou plus de pertes de surcharge seront en dehors de la limite admissible). Les pertes de surcharge obtenues dans ce scénario sont de 2.5%. Ces pertes sont dues au fait que les onduleurs ne peuvent pas supporter toute la puissance produite par les ensembles PV et que la puissance produite par ceux-ci est réduite afin de ne pas dépasser la limite de puissance d'entrée de l'onduleur.

### **Scénario 3**

Les résultats obtenus avec PVsyst pour le troisième scénario sont présentés dans le tableau (3-3), ainsi que la comparaison avec les résultats du scénario 3 obtenus dans les calculs précédents.

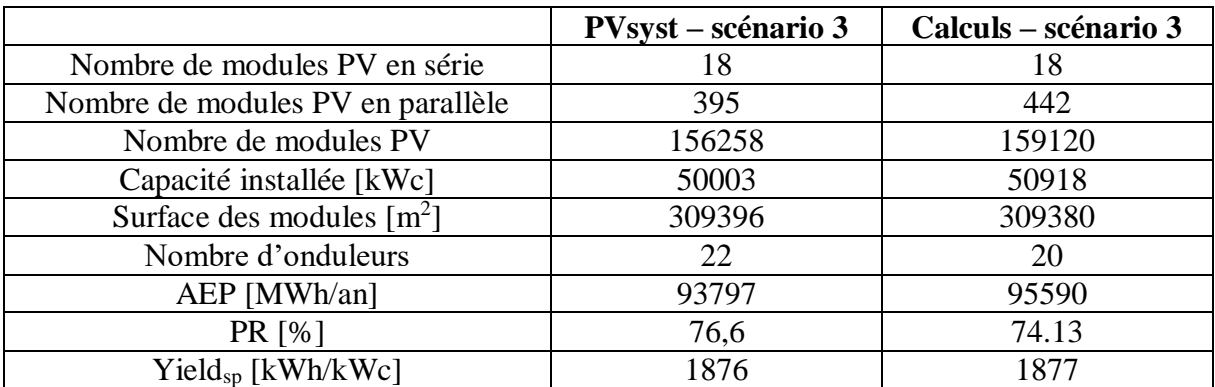

Tableau 3-3 Résultats obtenus avec PVsyst comparés aux résultats obtenus dans les calculs pour le Scénario 3

Le nombre de modules PV en série est le même pour la simulation et les calculs. Le nombre total de branches parallèles obtenu dans la simulation PVsyst est de 8 690, qui est divisé par le nombre d'onduleurs, donne environ 395 modules PV en parallèle par ensemble PV. Il y a une différence significative entre le nombre de modules PV en parallèle obtenu dans la simulation et le nombre obtenu dans les calculs. Cet écart peut être dû à des différences dans la méthodologie de calcul. En raison de la différence du nombre de modules PV en parallèle par ensemble PV, le nombre total de modules PV est également différent. Pour ce scénario, le nombre total de panneaux PV est plus élevé dans les calculs, 159 120 contre 156 258 dans la simulation. Le nombre plus élevé de modules dans les calculs à un impact sur une capacité installée plus élevée par rapport à la capacité installée obtenue dans la simulation. Le nombre de modules obtenu dans les calculs est environ 1,8% plus élevé que le nombre de modules dans la simulation, de même que la capacité installée dans les calculs est 1,8% plus élevée que la capacité installée dans la simulation.

Dans ce scénario, le nombre d'onduleurs dans les calculs et la simulation n'est pas le même. Le nombre d'onduleurs requis dans la simulation est de 22, alors que le nombre d'onduleurs obtenus dans les calculs est de 20. Cet écart est dû à des différences dans la méthodologie de calcul. Selon les résultats obtenus dans les calculs, un nombre inférieur d'onduleurs peut supporter un nombre supérieur de modules PV par rapport aux résultats obtenus dans la simulation.

Les résultats obtenus concernant la surface occupée pour les modules PV ne sont pas cohérents. Une surface plus importante est obtenue dans la simulation où le nombre de modules PV est plus faible par rapport au résultat obtenu dans les calculs. L'incohérence est due au fait que la surface par module PV considérée dans les calculs est différente de celle considérée dans PVsyst.

Comme c'est le cas dans le scénario 2, l'AEP est plus élevée dans les calculs, tout comme e cas de la capacité totale installée qui est aussi plus élevée dans les résultats obtenus dans les calculs. L'AEP obtenue dans les calculs est environ 1,9 % plus élevé que le PEA calculé par la simulation. Les facteurs qui peuvent rendre le PEA plus élevé dans la simulation sont les mêmes que ceux expliqués pour le scénario 2. Le rendement spécifique est plus élevé pour les résultats obtenus dans la simulation.

### **Scénario 4**

Les résultats obtenus avec PVsyst pour le quatrième scénario sont présentés dans le tableau (3-4), ainsi que la comparaison avec les résultats du scénario 4 obtenus dans les calculs précédents.

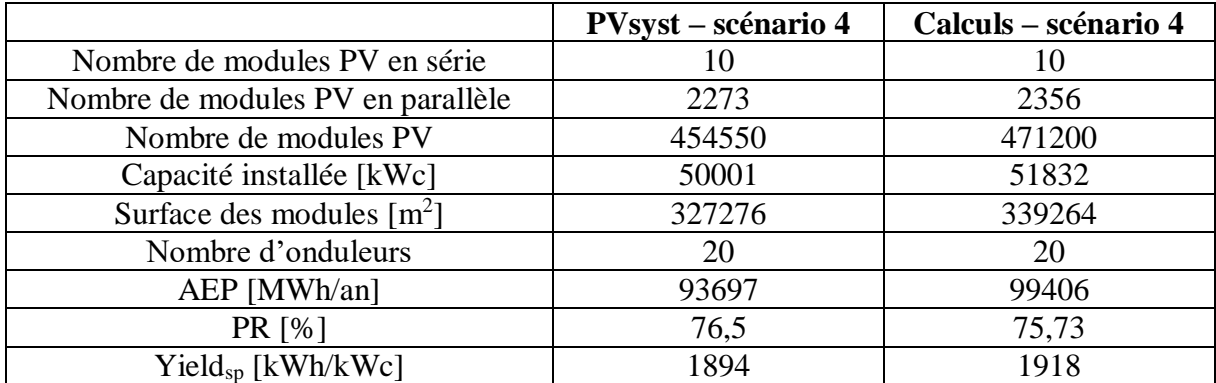

Tableau 3-4 Résultats obtenus avec PVsyst comparés aux résultats obtenus dans les calculs pour le scénario 4.

Le nombre de modules PV en série est le même pour les deux méthodologies de calcul. Le nombre total de branches parallèles dans la simulation PVsyst est de 45 460, mais le nombre de modules PV en parallèle par ensemble PV est d'environ 2 273, ce qui est un nombre inférieur au nombre de modules PV en parallèle obtenu dans les calculs. Cette différence peut être due à des procédures de calcul différentes et à des critères différents lors de l'évaluation du courant d'entrée maximal admissible des onduleurs. La différence dans le nombre de modules en parallèle a un impact sur le nombre de modules PV dans le système. Le nombre de modules PV obtenu dans la simulation est de 454550 et le nombre de modules obtenu dans les calculs est de 471 200, soit environ 3,5% de plus que dans la simulation. Le nombre d'onduleurs obtenus dans les deux méthodologies de calcul est le même (20 onduleurs). En regardant la capacité installée, les résultats obtenus dans les calculs sont également supérieurs d'environ 3,5% aux résultats obtenus dans la simulation.

Pour ce scénario, l'AEP est plus élevée pour les résultats obtenus avec les calculs, mais la capacité totale installée est plus faible dans la simulation PVsyst. L'AEP obtenu dans la simulation est environ 5,7% plus faible que l'AEP dans les calculs. Dans le scénario 1 sont expliqués les facteurs qui peuvent causer cette différence entre les valeurs. La valeur du Rendement Spécifique est plus élevée pour les résultats obtenus avec les calculs.

Les pertes totales dans le système obtenues avec le PVsyst pour les 4 scénarios sont indiquées dans les figures (3-2), (3-3), (3-4) et (3-5).

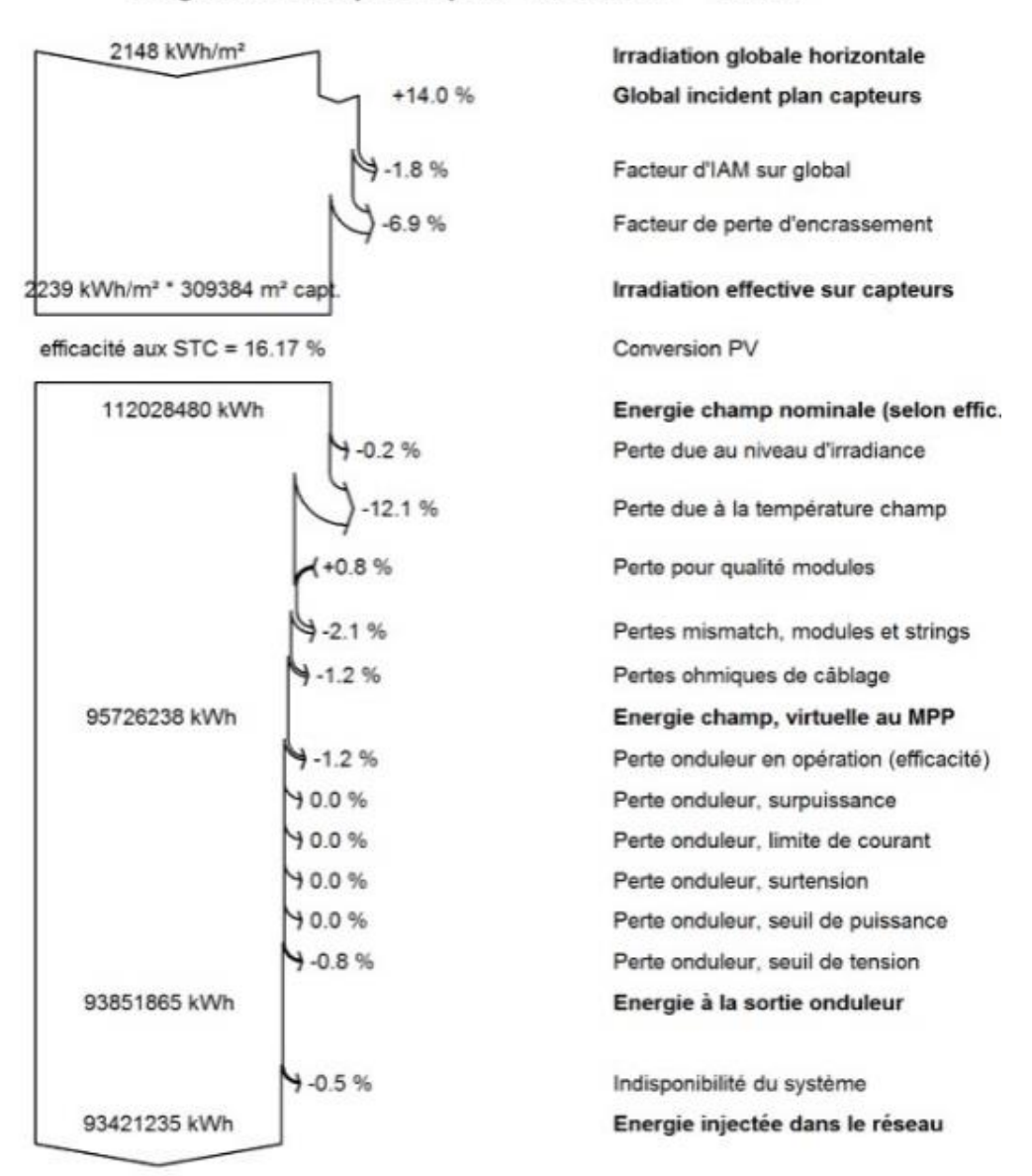

### Diagramme des pertes pour "scénario1" - année

Figure 3-2 Pertes totales PVsyst pour le scénario 1.

En comparant les pertes dans le système obtenues avec PVsyst et les pertes obtenues dans les calculs, certaines différences peuvent être appréciées. Les différences dans les résultats sont principalement dues aux différences dans la représentation des pertes pour chaque méthodologie. L'efficacité du processus obtenue avec PVsyst pour le scénario 1 est de 16%,

tandis que l'efficacité obtenue dans les calculs est de 20%. Les pertes dues à IAM (1,8%) ne sont prises en compte que dans la simulation PVsyst. Les pertes totales de câble prises en compte dans la simulation sont de 1,2%, alors que les pertes totales de câble prises en compte dans les calculs (la combinaison des pertes de câble AC et des pertes de câble DC) sont de 2%. Les pertes par désadaptation et par entretien sont similaires entre la simulation et les calculs. Les pertes suivantes, considérées dans les calculs, ne sont pas prises en compte dans les simulations PVsyst : pertes dues à l'ombrage, pertes dues à l'efficacité MPP de l'onduleur et efficacité du transformateur. Bien que l'efficacité dans les calculs soit plus élevée que dans la simulation, l'AEP dans les calculs est considérablement plus élevé que dans la simulation bien que la capacité installée soit similaire entre eux. L'incohérence des résultats est due au fait que le rendement dans les calculs est calculé en considérant la capacité installée comme la première valeur du processus, alors que le rendement dans les simulations est calculé en considérant l'irradiance par unité de surface comme la première valeur du processus. Cette situation se répète pour tous les scénarios expliqués ci-dessous.

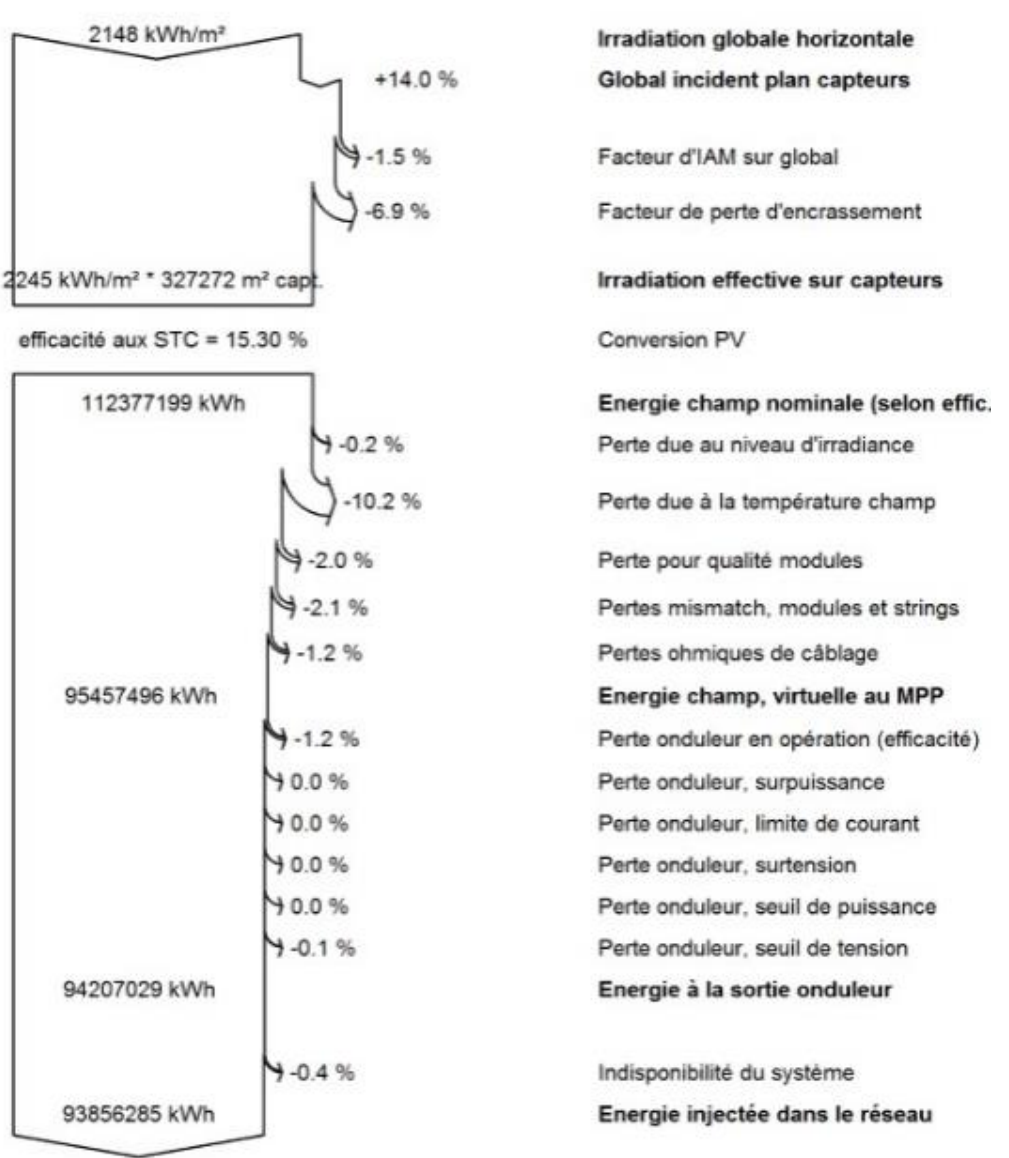

### Diagramme des pertes pour "scénario 2" - année

Figure 3-3 Pertes totales PVsyst pour le scénario 2.

Les similitudes et les différences entre les pertes obtenues dans la simulation PVsyst et les pertes obtenues dans les calculs pour le Scénario 2 sont similaires à celles expliquées pour le Scénario 1. Les principales différences entre les résultats obtenus dans les deux scénarios sont les pertes de température, dans ce scénario les pertes de température sont de 10,2%. Une valeur plus faible que les pertes de température du scénario 1 qui sont de 12,1%. Cette différence est due aux différentes technologies de modules utilisées. La différence dans l'efficacité du processus n'est pas comparée entre la simulation et les calculs en raison de l'incohérence des résultats (expliquée précédemment dans le Scénario 1).

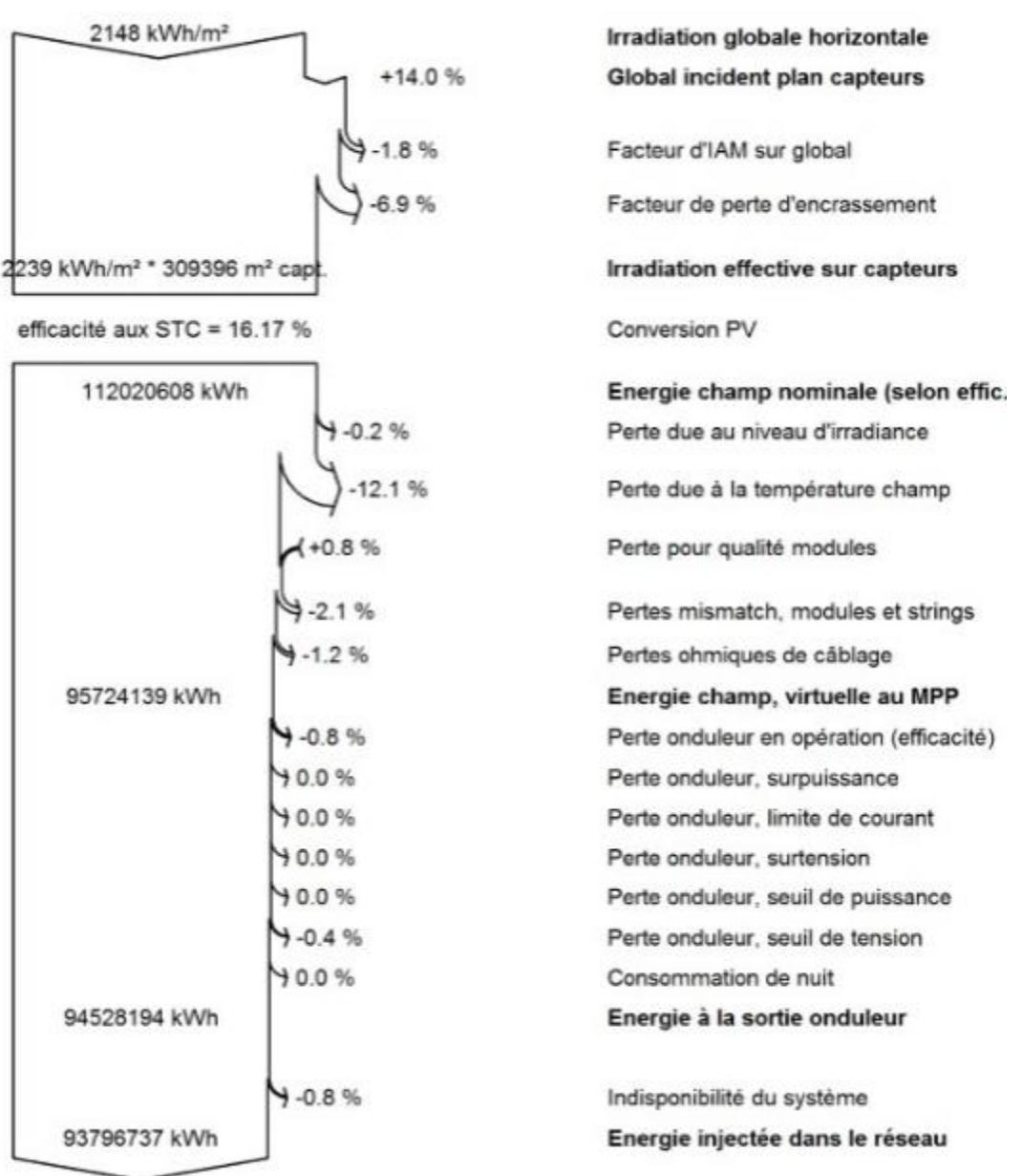

Diagramme des pertes pour "scénario 3" - année

Figure 3-4 Pertes totales PVsyst pour le scénario 3.

Les similitudes et les différences entre les pertes obtenues dans la simulation PVsyst et les pertes obtenues dans les calculs pour le scénario 3 sont similaires à celles expliquées dans les scénarios précédents. Une fois de plus, l'efficacité du processus ne peut pas être comparée à l'efficacité obtenue dans les calculs pour ce scénario en raison des différences d'interprétation entre les deux méthodologies.

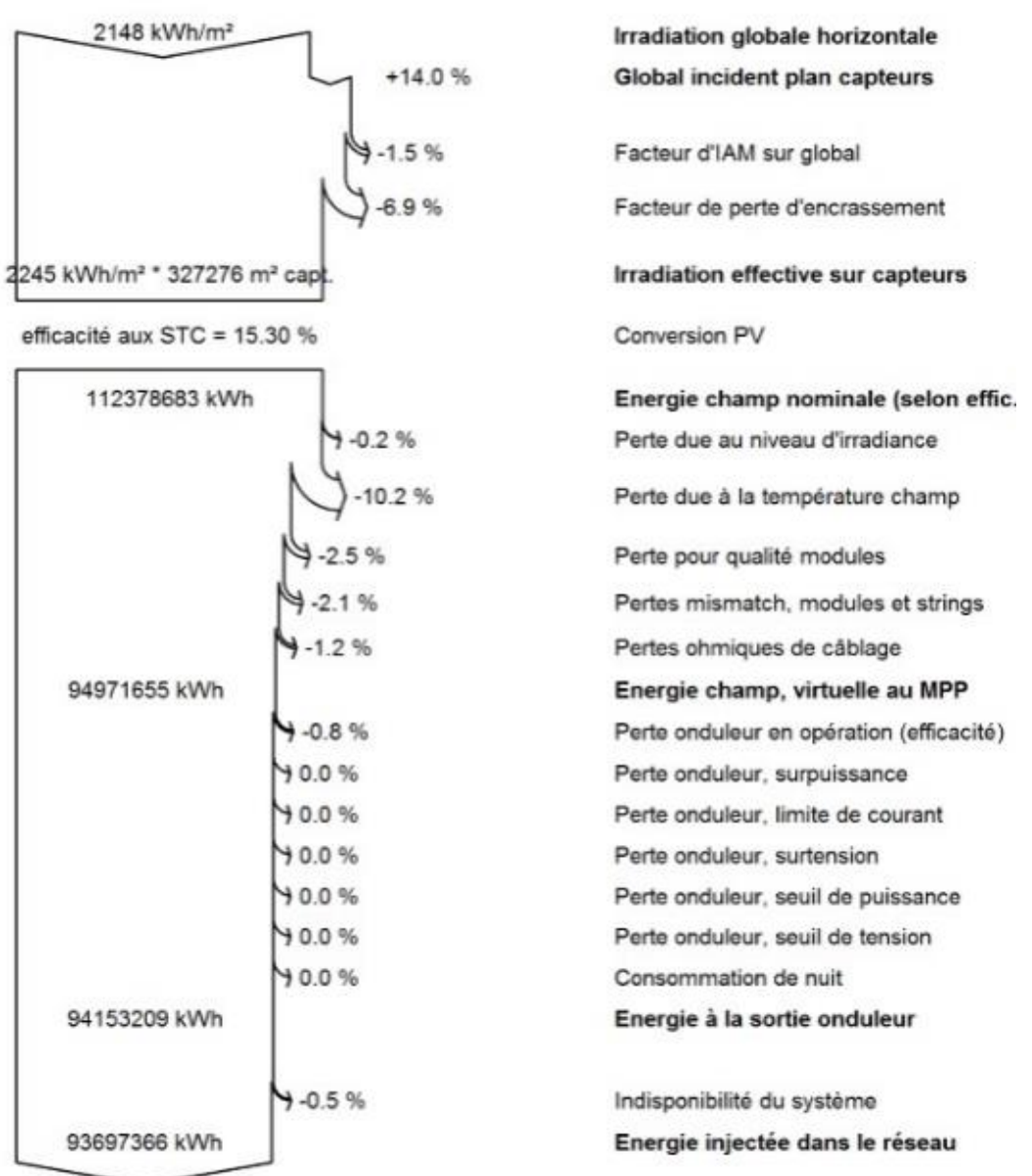

# Diagramme des pertes pour "scénario 4" - année

Figure 3-5 Pertes totales PVsyst pour le scénario 4.

Les similitudes et les différences entre les pertes obtenues dans la simulation PVsyst et les pertes obtenues dans les calculs pour le scénario 4 sont similaires à celles expliquées pour les scénarios précédents. L'efficacité obtenue dans les calculs est de ne peut pas être comparée à l'efficacité du processus dans la simulation en raison des différences de calcul.

# **Chapitre 4**

# **Étude économique de l'investissement.**

# **4 Chapitre 4 : Étude économique de l'investissement.**

La réalisation de la centrale PV engendre des couts, dans le présent chapitre, une étude économique assez détaillée va être mise en œuvre. La méthodologie suivie et les formules utilisées pour les calculs économiques sont également basées sur l'article publié par Kerkes et al [12]. Les étapes suivies sont présentées ci-dessous :

### **4.1 Calcul du coût total de la centrale PV**  $(CC)$

Le coût d'investissement fait référence aux dépenses ponctuelles associées à l'installation de la centrale photovoltaïque. Dans le but d'estimer la viabilité d'un projet énergétique, il est important de calculer toutes les dépenses associées au projet. La première étape de l'analyse économique est le calcul du coût total du capital. Le coût d'investissement calculé pour ce projet comprend : le coût de la surface PV, le coût des onduleurs, le coût des transformateurs élévateurs, le coût du BOS (câblage électrique, compteur, protections, boîtes de jonction, armoires, appareillage de commutation, combinateurs, fusibles, disjoncteurs et autres composants non électriques), le coût des travaux de génie civil et le coût du terrain. La formule utilisée pour calculer le coût d'investissement est la suivante :

$$
C_{c} = (N_{i} * N_{S} * N_{p} * \frac{P_{mstc}}{1000} * C_{pv}) + (N_{i} * \frac{P_{rated}}{1000} * C_{inv}) + (C_{transformer} * P_{plantnom} * 1000) + (BOS * P_{plantnom} * 1000) + (Cc&i * P_{plantnom} * 1000) + (C_{land} * n * land)
$$
\n(4.1)

Où,  $C_{PV}$  [ $\epsilon/kWc$ ] est le coût des modules PV,  $P_{rated}$ [W] est la puissance nominale des onduleurs solaires et  $C_{inv}$  [€/kWc] est le coût des onduleurs solaires.  $C_{transformer}$  [€/kWc] est le coût des transformateurs élévateurs.  $C_{\text{C\&i}}$  [€/kWc] est le coût associé à la construction et à l'installation des composants de la centrale photovoltaïque. BOS  $[€/kWe]$  est le coût des composants de l'équilibre du système.  $C_{land}$  [ $\varepsilon/km^2$ -an] et *land* [km2] sont respectivement le coût du terrain et de la surface nécessaire à l'installation de la centrale PV.  $n$  [années] est la durée de vie opérationnelle de la centrale photovoltaïque.

### **4.1.1 Calcul du coût de maintenance de la centrale photovoltaïque**  pendant sa durée de vie  $(\mathcal{C}_m)$

En plus de connaître le coût total du capital de la centrale PV, le calcul du coût de maintenance pendant sa durée de vie opérationnelle est important pour connaître le cadre économique du projet. La formule utilisée pour calculer ce paramètre est présentée ci-dessous :

$$
C_m = P_{plantnom} * n * M_{plantnom} * 1000 \tag{4.2}
$$

Où, Mplant  $\lceil \frac{\epsilon}{kWc} \rceil$  est le coût de maintenance de la centrale photovoltaïque. Le taux d'inflation annuel et l'actualisation nominale ne sont pas pris en compte dans ce calcul en raison du manque de données réalistes, mais pour une valeur plus précise de  $\mathcal{C}_m$ , ces valeurs doivent être examinées attentivement.

### **4.1.2 Calcul du coût de remplacement**  $(\mathbf{C_{rep}})$

Certains des composants installés dans la centrale photovoltaïque devront être remplacés au cours des années d'exploitation. La durée d'exploitation de la centrale photovoltaïque en cours de conception est de 25 ans. La décision concernant les composants à remplacer sera prise en fonction des spécifications de chaque composant.

### **4.1.3** Calcul du coût actualisé de l'énergie (*LCOE*)

Le LCOE (Levelized Cost Of Energy) est un paramètre économique qui sert à quantifier le prix de l'énergie produite dans les conditions spécifiques décrites précédemment. C'est également l'un des principaux paramètres permettant de comparer différentes technologies de production. La formule utilisée dans ce projet est la suivante :

$$
LCOE = \frac{C_c + C_m + C_{rep}}{E_{plantn} * 1000} \tag{4.3}
$$

Où,  $E_{PLANT,n}$  [MWh] est l'énergie totale produite par la centrale photovoltaïque sur sa durée de vie opérationnelle.

### **4.1.4 Revenus bruts (** $R_{gross}$ **)**

Les revenus bruts sont la somme de tous les revenus générés par la centrale photovoltaïque pendant la durée de vie du projet. Le calcul est effectué en tenant compte du prix de l'électricité pendant la durée de vie de l'installation photovoltaïque. Ce prix peut varier en fonction du marché de l'électricité de l'endroit choisi et il est également important de prendre en compte les programmes de soutien disponibles. La formule utilisée pour les revenus bruts est la suivante :

$$
R_{gross} = P_{electricity} * E_{planttot} * n \tag{4.4}
$$

Où,  $P_{electricity}$  [ $\epsilon$ /MWh] est le prix de l'électricité pour la durée de vie opérationnelle de la centrale photovoltaïque.

### **4.1.5 Calcul des paramètres d'évaluation**

Les paramètres qui vont être décrits ci-dessous peuvent être considérés comme des indicateurs de qualité de la centrale solaire PV conçue. Ces paramètres peuvent également être utilisés pour prendre des décisions finales concernant la technologie utilisée et pour effectuer des comparaisons entre d'autres types de technologies de production d'énergie. Les paramètres décrits dans cette section sont : le taux de couverture du sol, le taux de performance, le facteur de capacité et le rendement spécifique.

### **4.1.5.1 Taux de couverture du sol (GCR)**

Ce paramètre est un indicateur de la façon dont la surface de l'installation est couverte par les modules PV et quel pourcentage est utilisé pour les autres composants. La formule de calcul de ce paramètre basée sur est présentée ci-dessous [5] :
$$
CGR(\%) = \frac{S_{arrayfinal}}{land} * 100
$$
 (4.5)

Les résultats obtenus par le GCR seront purement indicatifs, puisque le calcul des *land* [km<sup>2</sup>] est basé sur des hypothèses.

#### **4.1.5.2 Performance ratio (***PR***)**

Le ratio de performance exprime la relation entre la performance réelle de la centrale solaire photovoltaïque et sa capacité de puissance nominale. Ce paramètre peut être considéré comme un indicateur de qualité car il est généralement utilisé pour comparer différents systèmes photovoltaïques indépendamment de leur capacité installée. La période analysée est d'un an et le paramètre est calculé par la formule suivante :

$$
PR(\%) = \frac{E_{planttot}}{P_{plantnom} * G_t * 10^{-6}} 100
$$
 (4.6)

Où,  $E_{PLANT\,TOT}$  [MWh] est l'énergie totale produite par la centrale PV pendant un an.

#### **4.1.5.3 Facteur de capacité (CF)**

Ce paramètre est le rapport entre la production d'énergie réelle de la centrale PV pendant une année et sa production à la puissance nominale pendant une année. Il est généralement exprimé en pourcentage et la formule décrivant ce paramètre est présentée ci-dessous :

$$
CF(\%) = \frac{E_{planttot}}{P_{plantnom} * 8640} 100
$$

#### **4.1.5.4 Rendement spécifique (***Yield<sub>sp</sub>***)**

Le rendement spécifique d'une centrale solaire PV est la production totale d'énergie divisée par la capacité installée. Ce paramètre exprime le nombre d'heures pendant lesquelles le champ photovoltaïque devrait fonctionner à sa puissance nominale pour produire la même énergie. La formule utilisée est présentée ci-dessous, les résultats peuvent être exprimés en kWh/kWc ou en heures :

$$
Yield_{sp} = \frac{E_{total}}{P_{plantnom}}
$$
 (4.8)

#### **4.2 Résultats économiques**

Pour élaborer les calculs économiques, certaines hypothèses concernant le coût des composants et des services impliqués ont été faites. Le tableau (4-1) présente les hypothèses retenues pour les calculs [5], [16] :

|                                                                  | Valeur                |
|------------------------------------------------------------------|-----------------------|
| Module PV [USD/kW <sub>c</sub> ]                                 | 600 pour poly-Si      |
|                                                                  |                       |
|                                                                  | 500 pour couche mince |
| onduleur [ $USD/kW_c$ ]                                          | 50                    |
| BOS $\lbrack \in /kW_c \rbrack$                                  | 74                    |
| Travaux de génie civil                                           | 165                   |
| $E/kW_c$                                                         |                       |
| Terrain $\lceil \frac{\epsilon}{km^2 \text{-} \text{an}} \rceil$ | 130000                |
| Transformateur $\left[\frac{\epsilon}{k}W_c\right]$              | 20                    |
| O&M [USD/ $kW_c$ -an]                                            | 18 pour poly-Si       |
|                                                                  |                       |
|                                                                  | 19 pour couche mince  |

Tableau 4-1 Coût supposé par composant ou service pris en compte dans la conception de l'installation photovoltaïque.

Les résultats, du coût total de l'investissement, obtenus et la structure des coûts de la centrale photovoltaïque sont présentés dans le tableau 4-2 :

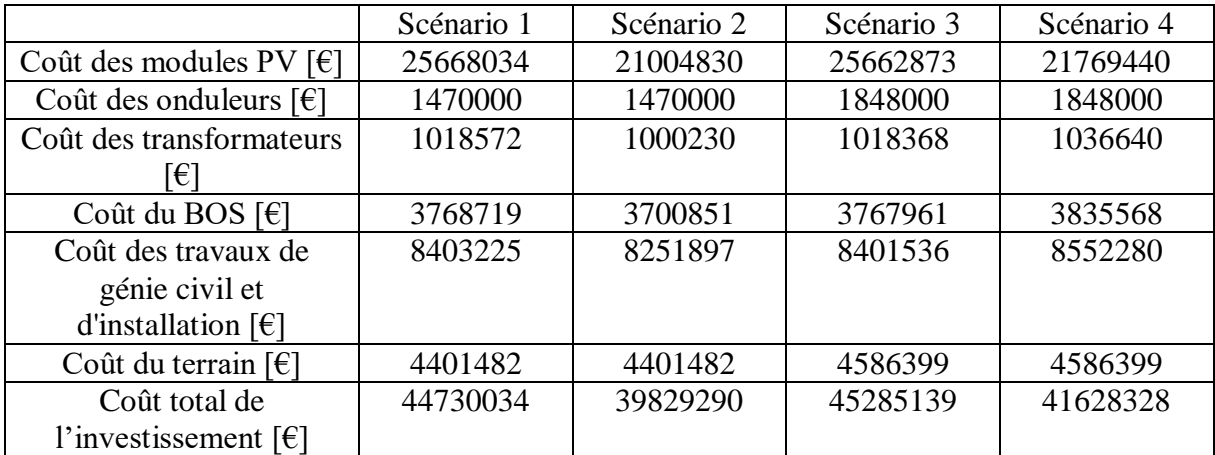

Tableau 4-2 Coût par composant et service et le pourcentage qu'ils représentent pour chaque scénario.

Les modules PV sont les composants qui contribuent le plus au coût total de l'investissement, pour tous les scénarios le coût des modules PV représente plus de 50% du coût total du projet. La variation du coût des modules PV pour les différents scénarios est due à des différences des technologies PV et au nombre de modules PV installés. Le coût des onduleurs représente environ 4% du coût total, les variations du cout des onduleurs entre les différents scénarios sont dues à la technologie employée et au nombre d'onduleurs dans les systèmes. La part du BOS varie entre 8,5% pour les scénarios 1 et 3, et 9,2% pour les scénarios 2 et 4. Bien que les pourcentages de ces scénarios soient égaux, le coût en  $\epsilon$  ne correspond à aucun des scénarios. La raison de la différence du coût du BOS est qu'il dépend de la capacité totale installée qui est différente pour chaque scénario analysé. Les travaux de génie civil sont le deuxième coût le plus élevé pris en compte dans la conception de la centrale photovoltaïque, le coût des travaux de génie civil est de l'ordre de 18,55%, dans le scénario le moins coûteux et de 20,71% pour le scénario avec la plus grande part de travaux de génie civil. Les variations du coût des travaux de génie civil entre les scénarios sont dues (comme pour le coût du BOS) à la capacité totale installée de chaque scénario. Le coût du terrain est calculé en supposant un coût fixe annuel déterminé par unité de surface et en utilisant la valeur du terrain occupé par la

centrale photovoltaïque calculée précédemment. Le pourcentage des différents coûts du terrain se situe dans une fourchette de 9,84% à 11,05%. Le coût total du capital est le résultat de la somme des coûts de tous les composants et services considérés dans l'analyse. En ce qui concerne le coût total de l'investissement, la puissance totale installée n'est pas un facteur déterminant. Le scénario avec le coût total le plus élevé est le scénario 3, mais ce n'est pas le scénario avec la plus grande capacité installée (qui est le scénario 4). Le scénario 2, qui est le scénario avec le coût total le plus bas, n'est pas le scénario avec la plus faible capacité installée (scénario 2).

Les coûts d'exploitation et de maintenance (E&M), en anglais Operational and maintenance costs (O&M), associés à chacun des quatre scénarios analysés sont présentés dans le tableau (4-3). Les valeurs des coûts d'O&M sont calculées pour une durée de vie opérationnelle de la centrale photovoltaïque de 25 ans.

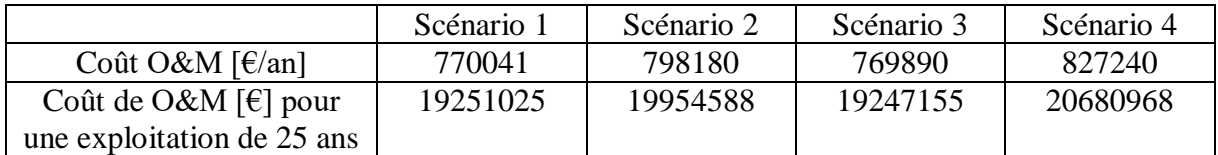

Tableau 4-3 Coûts d'O&M obtenus pour chaque scénario

Les résultats obtenus pour l'exploitation et l'entretien sont liés à la capacité totale installée dans chaque scénario ainsi qu'à la technologie des modules utilisée pour chaque scénario. Les coûts d'exploitation et d'entretien [€/kWc] sont supposés être plus élevés pour les scénarios utilisant des modules PV CdTe à couche mince que pour les scénarios utilisant des modules poly-Si. L'un des scénarios utilisant des modules CdTe est le scénario 4, qui présente le coût d'exploitation et d'entretien le plus élevé, ainsi que la capacité installée la plus importante. De même, le scénario présentant le coût d'O&M le plus faible est le scénario 3 qui utilise la technologie poly-Si et c'est le scénario présentant la plus faible.

Les onduleurs sont le seul composant pris en compte dans la conception qui doit être remplacé pendant la durée de vie opérationnelle de la centrale solaire PV. Selon les fabricants d'onduleurs, la durée de vie opérationnelle des onduleurs centraux peut être de 20 ans ou même plus, mais les tests sur le terrain révèlent que la durée de vie réelle est de l'ordre de 10 à 20 ans. Les autres composants impliqués dans la conception du projet PV sont supposés avoir une durée de vie supérieure à 25 ans. En résumé, les coûts de remplacement pris en compte dans les calculs économiques sont exclusivement ceux dérivés du coût des onduleurs. Les scénarios 1 et 2, qui partagent le même type d'onduleur et le même nombre d'onduleurs requis, ont un coût de remplacement de 1470000 €, et les scénarios 3 et 4, qui partagent également le même type et le même nombre d'onduleurs, ont un coût de remplacement de 1848000 €.

Les coûts totaux pour chaque scénario sur les 25 années d'exploitation de l'usine sont : Scénario 1, 65451060 € ; Scénario 2, 61253879 € ; Scénario 3, 66380294 € ; et Scénario 4, 64157296 €. Les pourcentages des éléments formant le coût total sont similaires entre les quatre différents scénarios. Le coût du capital représente environ 70 % du coût total, le coût d'exploitation et de maintenance environ 30 % et le coût de remplacement environ 2 %. La ventilation des coûts est présentée à la figure (4-1) :

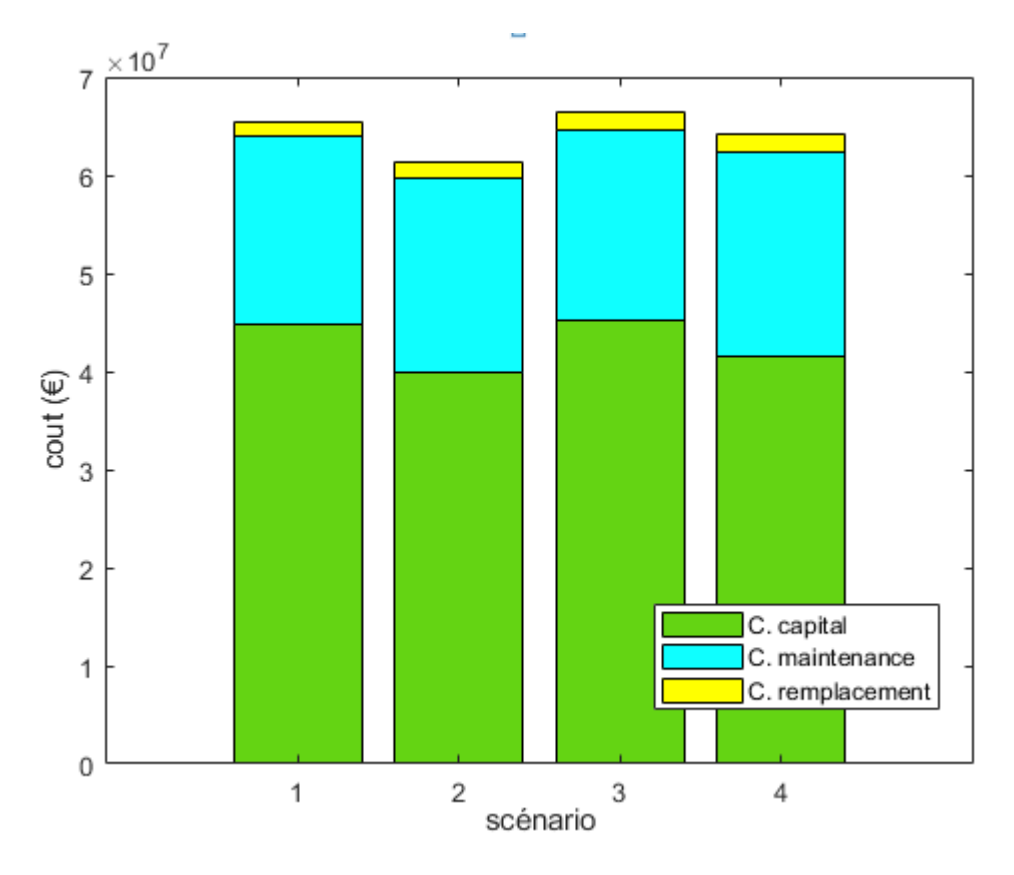

Figure 4-1 Analyse des scénarios en terme de cout

Les coûts énergétiques actualisés (LCOE) obtenus pour chacun des scénarios sont présentés dans le tableau 4-4 :

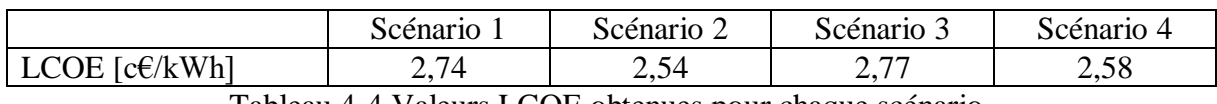

Tableau 4-4 Valeurs LCOE obtenues pour chaque scénario.

Le LCOE obtenu dans les scénarios 1 et 3 est très similaire entre les deux, ces deux scénarios partagent la même technologie de module PV, mais l'onduleur utilisé est différent. La similitude entre les deux LCOE est due au fait que le coût total est plus élevé dans le scénario 3, de la même manière ce facteur est plus faible dans le scénario 1 suivant la même tendance. Le coût total du scénario 3 est supérieur de 1,2% à celui du scénario 3. La même chose se produit entre les scénarios 2 et 4 où les LCOE sont très similaires entre eux.

La rentabilité économique du projet PV est évaluée en calculant la valeur actuelle nette (VAN) en anglais (NPV) et le taux de rendement interne (TRI) en anglais (IRR). Les revenus de la centrale PV sont calculés en multipliant l'AEP par le prix de vente de l'électricité. Pour des raisons pratiques, un prix de l'électricité constant de 0,12 €/kWh est supposé pour les calculs. Le taux d'actualisation estimé pour les calculs est de 8 %. Le tableau (4-5) présente la NPV et le IRR obtenus pour chacun des scénarios analysés :

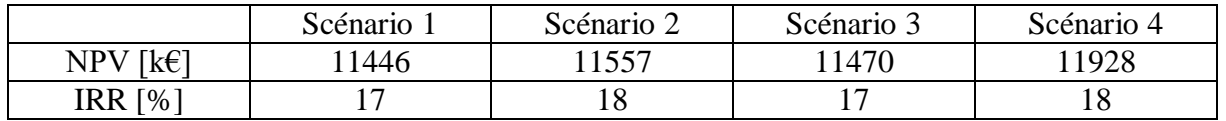

Tableau 4-5 Valeurs NPV et IRR obtenues pour chaque scénario

Pour une valeur positive de la NPV, le projet peut être accepté car l'investissement générera des bénéfices supérieurs à la rentabilité requise. La NPV de tous les différents scénarios est calculée en considérant un taux d'actualisation de 8%. Le scénario avec la NPV la plus élevée, donc le scénario avec les bénéfices potentiels les plus élevés, est le scénario 4 avec une NPV de 11928 k€. Cependant, tous les scénarios analysés ont le potentiel d'être acceptés en raison d'une NPV positive.

Le IRR peut également être utilisé comme un indicateur de rentabilité d'un projet. Pour une valeur positive du IRR, le projet peut être accepté économiquement. Dans le cas des scénarios analysés, tous ont un IRR positif. Les scénarios ayant le IRR le plus élevé sont le scénario 2 et le scénario 4 avec un IRR de 18% chacun.

Sur la base des résultats obtenus pour ces deux indicateurs économiques, on peut affirmer que les scénarios présentant la viabilité économique la plus élevée sont les scénarios utilisant la technologie des couches minces de CdTe (scénarios 2 et 4). Ces deux scénarios présentent une NPV et un TRI plus élevés que les scénarios utilisant la technologie poly-Si. En regardant la NPV, les onduleurs utilisés dans les scénarios 1 et 2 semblent avoir un meilleur impact économique sur le projet.

#### **4.3 Autres résultats**

Le tableau (4-6) montre les résultats d'autres paramètres calculés pour tous les scénarios analysés. Les résultats obtenus aident à comprendre le comportement de l'installation photovoltaïque et permettent de faire des comparaisons entre les différents scénarios afin d'observer quelle est la meilleure configuration.

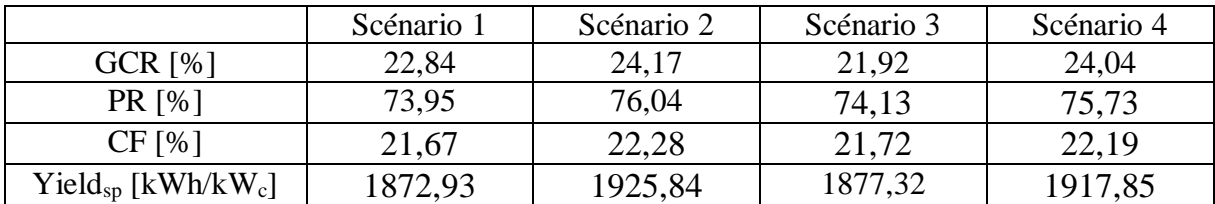

Tableau 4-6 Valeurs obtenues pour : Le rapport de couverture du sol (GCR), le rapport de performance (PR), le facteur de capacité (CF) et le rendement spécifique (Yield<sub>SP</sub>).

Le GCR calculé pour tous les scénarios est d'environ 22%. Les scénarios utilisant des couches minces ont un GCR plus élevé que les scénarios utilisant des modules poly-Si. Ces valeurs obtenues sont juste des valeurs indicatives pour voir comment la surface de l'installation PV est distribuée. Le GCR calculé ne tient pas compte de l'espacement optimal entre les rangées de modules afin de réduire l'effet d'ombrage causé par l'angle d'inclinaison. Le PR est un indicateur de qualité, qui aide à comparer différents systèmes avec différentes puissances installées. Le scénario avec le PR le plus élevé est le scénario 2 avec 76,04%. Le CF exprime le rapport entre la production d'énergie réelle de la centrale PV sur une année et sa production si elle avait fonctionné à la puissance nominale pendant une année. Le scénario présentant le CF le plus élevé est également le scénario 2 avec 22,28%, mais tous les scénarios présentent un CF similaire. Un facteur de capacité de 22% serait une valeur typique pour une centrale photovoltaïque située dans le sud d'Algérie. Le Yield<sub>SP</sub> est l'énergie annuelle totale générée par rapport à la capacité totale installée, il peut également être considéré comme le nombre d'heures pendant lesquelles l'installation PV fonctionne à sa puissance nominale. Le scénario avec le Yield<sub>SP</sub> le plus élevé est le scénario 2, les valeurs des autres scénarios étant similaires.

### **4.4 Évaluation économique et paramètres d'entrée de PVsyst**

Le coût des composants et des services impliqués dans le projet de centrale photovoltaïque sera ajouté en fonction du scénario analysé. A l'exception du coût des BOS structures, des BOS électriques, des travaux de génie civil, du coût du terrain et du coût des transformateurs. Le tableau (4-7) montre le coût des composants considérés dans l'investissement initial :

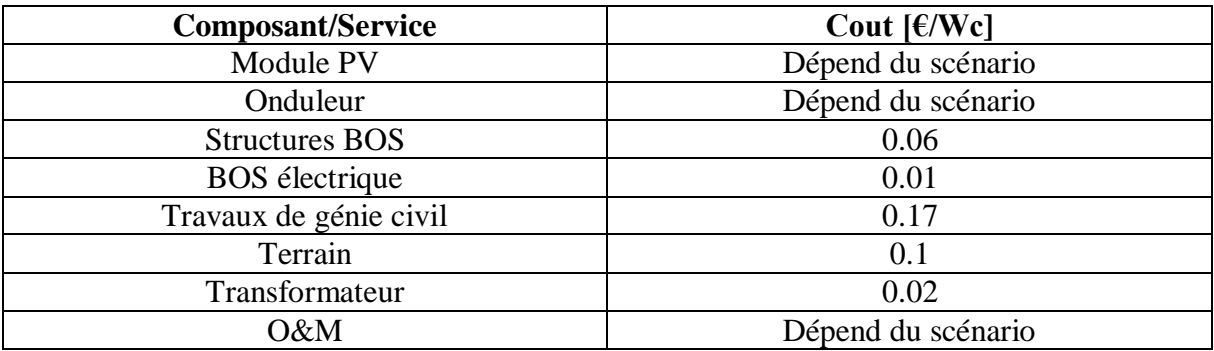

Tableau 4-7 Coût de l'installation PV Paramètres d'entrée de PVsyst

#### **4.5 Résultats économiques obtenus avec PVsyst**

Le tableau (4-8) montre les résultats obtenus avec PVsyst concernant le coût par composant et par service pour chaque scénario :

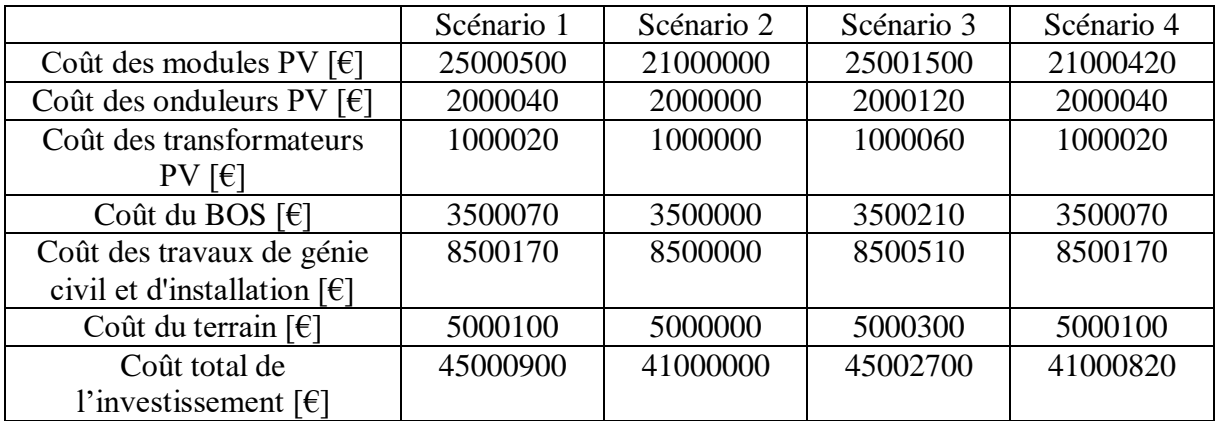

Tableau 4-8 Coût PVsyst par composant et service et le pourcentage qu'ils représentent pour chaque scénario.

Les informations suivantes peuvent être obtenues à partir du tableau (4-8) :

Le coût des modules PV représente la part la plus importante du coût d'investissement pour tous les scénarios. Le coût des modules PV se situe dans une fourchette de 21 à 25 millions d'euros, avec un pourcentage du coût total de l'ordre de 50 %. Les scénarios dont le coût est le plus élevé sont ceux qui utilisent des modules poly-Si. Le coût des modules obtenu avec la simulation PVsyst est en accord avec le coût obtenu dans les calculs où le coût des modules est dans la même fourchette.

Le coût des onduleurs représente environ 5% du coût total du capital, et il est de l'ordre de 2 M€ pour tous les scénarios. En comparant le coût des onduleurs obtenu dans la simulation avec le coût des onduleurs obtenu dans les calculs, on constate que le coût des onduleurs dans les calculs est inférieur, de l'ordre de 1,4 et 1,7 M€. Cet écart peut être dû à des différences de puissance installée entre la simulation et les calculs.

Le coût des transformateurs est en accord entre la simulation et le calcul. Dans les deux cas, le coût des transformateurs est de l'ordre de 1 M€ et représente environ 2,5% du coût total du capital.

Le coût du BOS est également en accord entre les deux méthodologies de calcul, le coût du BOS obtenu avec la simulation étant légèrement inférieur. Le coût du BOS en simulation est de l'ordre de 3.5 M€ pour tous les scénarios et le coût du BOS obtenu en calcul se situe dans une fourchette de 3.7 M€ à 3.8 M€, la part qu'il représente est également légèrement supérieure pour les résultats en calcul.

Le coût des travaux de génie civil et de l'installation dans la simulation PVsyst est de l'ordre de 8,5 millions d'euros, et représente environ 20 % du coût total du capital. Ce coût dans les résultats obtenus dans les calculs se situe dans une fourchette de 8,2 et 8,5 millions d'euros.

Le coût du terrain représente environ 12% du coût total de l'investissement et il est conforme au coût du terrain obtenu précédemment par le biais de calculs.

Le coût d'investissement le plus élevé obtenu dans les calculs est celui correspondant au scénario 3 avec 45,3 millions d'euros. Dans la simulation, le coût d'investissement le plus élevé obtenu est également celui correspondant au scénario 3 avec 45 millions d'euros. Le deuxième coût d'investissement le plus élevé est celui correspondant au scénario 1 avec 44,7 millions d'euros, ce qui coïncide avec le deuxième scénario le plus élevé dans la simulation, qui est également le scénario 1 avec 45 millions d'euros. Le scénario avec le coût d'investissement le plus bas est le scénario 2 à la fois pour la simulation et les calculs avec 41 M€ et 39,8 M€ respectivement.

Le tableau (4-9) montre la comparaison du coût O&M entre la simulation PVsyst et les résultats obtenus précédemment dans les calculs.

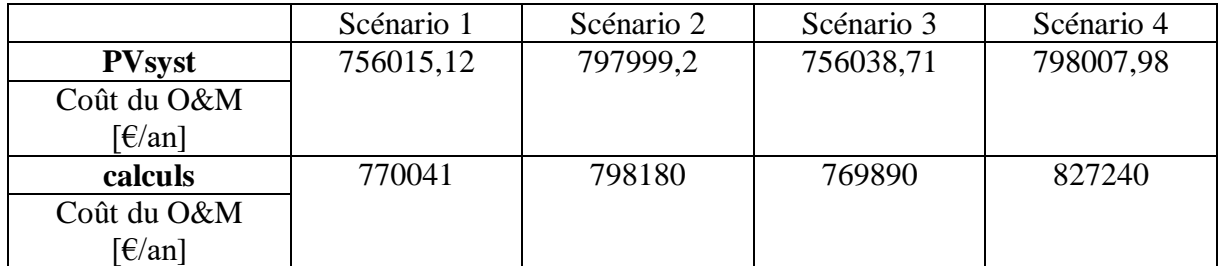

Tableau 4-9 PVsyst et calculs des coûts d'O&M obtenus pour chaque scénario.

Les coûts O&M des scénarios 3 et 4 sont proches des valeurs obtenues dans les calculs, la différence est inférieure à 2% entre les deux méthodologies. Le coût d'O&M obtenu dans la simulation pour le scénario 2 est très similaire au coût d'O&M pour les calculs. La plus grande

différence est trouvée dans le scénario 4, où le coût O&M obtenu dans la simulation est 3,5% inférieur au coût O&M obtenu dans les calculs. Cet écart peut être dû à des différences dans le nombre de modules PV installés dans le système.

Le tableau (4-10) montre la comparaison de LOCE entre les résultats obtenus avec la simulation PVsyst et les résultats obtenus précédemment dans les calculs.

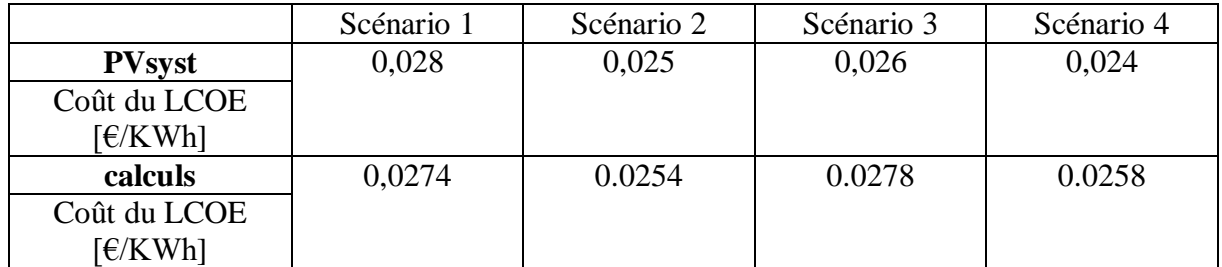

Tableau 4-10 Valeurs du LCOE obtenues pour chaque scénario par PVsyst et par les calculs.

Le LCOE calculé au moyen de PVsyst est le même pour tous les scénarios (2 c $\epsilon/kWh$ ). Le scénario présentant la plus grande similitude de valeurs entre les valeurs simulées et calculées est le scénario 2, où le LCOE obtenu dans la simulation est le même que le LCOE obtenu dans les calculs. En résumé, les résultats obtenus dans les calculs concernant le LCOE ne diffèrent pas de manière excessive des valeurs obtenues dans la simulation elles sont même très similaire. Les valeurs de LCOE inférieures obtenues dans les simulations par rapport aux valeurs de LCOE obtenues dans les calculs sont dues à une AEP plus élevée avec un coût total similaire.

#### **4.6 Coût de la connexion au réseau**

L'un des paramètres qui doivent être analysés concernant la connexion au réseau c'est la proximité, la distance entre le réseau et la centrale solaire PV a un impact direct sur l'investissement économique initial.

En effet, l'injection de la puissance au réseau de GUERRARA 60/30kV engendre des coûts, le post se situe à 8 km de l'emplacement de la centrale PV, pour ce fait, l'évaluation financière exacte pour le schéma de raccordement de la figure (4-2) s'élève à 1004609 €. En effet le prix du BOS comprend le prix du raccordement au réseau de GUERRARA.

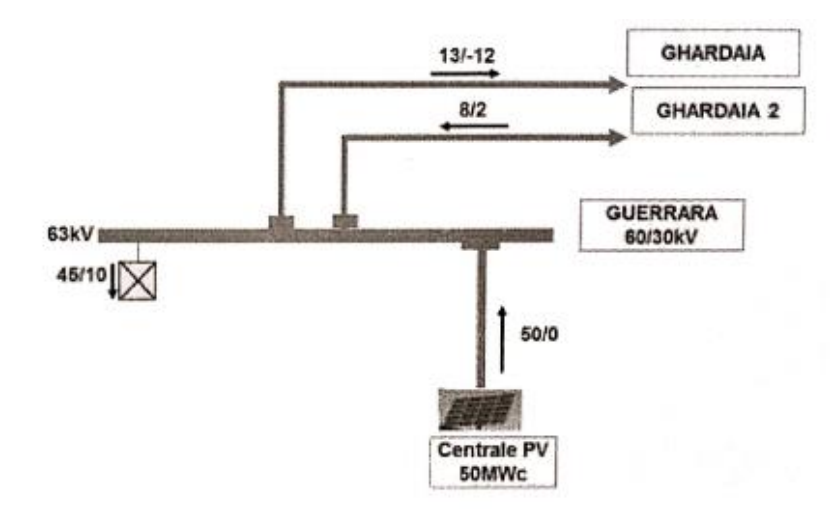

Figure 4-2 Raccordement de la centrale PV sur le poste de GUERRARA.

#### **4.7 Conclusion**

Les coûts d'investissement calculés pour les différents scénarios sont compris entre 40 et 45 millions d'euros. Les composants de la centrale photovoltaïque qui contribuent le plus au coût d'investissement sont les modules photovoltaïques, avec environ 50 % du coût d'investissement. Les autres composants et services ayant une part importante du coût d'investissement sont les travaux de génie civil et le coût de l'installation et du terrain, avec environ 20% et 12% respectivement. Les différences dans les coûts d'investissement obtenus pour les différents scénarios sont minimes et résultent des différences dans la capacité installée et la technologie des modules et des onduleurs employés. Le coût du capital représente environ 70% du coût total associé au projet de centrale photovoltaïque.

Les coûts O&M calculés se situent dans une fourchette de 770 000 €/an à 820 000 €/an selon le scénario analysé. L'ampleur des coûts d'exploitation et d'entretien calculés dépendent exclusivement de la capacité installée de la centrale photovoltaïque. Le scénario présentant le coût d'O&M le plus élevé est celui dont la capacité installée est la plus élevée, et cette relation est maintenue pour tous les scénarios. Les coûts O&M représentent environ 30% des coûts totaux de la centrale PV.

Le LCOE calculé pour les quatre scénarios différents est similaire entre eux, bien qu'avec de légères différences voir négligeables. Les scénarios qui présentent un LCOE inférieur sont ceux qui utilisent des modules CdTe. Le scénario 2 utilisant les modules FS-4110- 3 de FirstSolar et les onduleurs SG3000HV de Sungrow est le scénario présentant le LCOE le plus bas avec  $2,54$  c $\varepsilon$ /kWh.

Pour tous les scénarios, la viabilité économique du projet est garantie. Les quatre scénarios présentent une NPV et un IRR positifs. Le scénario présentant les meilleurs résultats en termes de NPV et IRR est le scénario 2.

Pour tous les scénarios, le ratio de performance (PR) calculé est de près de 76%, et le scénario avec le PR le plus élevé est le scénario 2 avec 76,04%. Le facteur de capacité (CF) calculé présente des valeurs proches de 22%, le FC du scénario 2 étant le plus élevé avec 22,28%. Il en va de même pour le rendement spécifique (YieldSP) calculé où les valeurs des

différents scénarios sont similaires entre elles, et la valeur la plus élevée du YieldSP correspond au scénario 2 avec 1925,84 kWh/kWc.

Les résultats obtenus avec PVsyst sont en accord avec les résultats obtenus dans les calculs. Selon le scénario, certains des paramètres de conception obtenus dans PVsyst et les paramètres obtenus dans les calculs sont égaux, dans la plupart des scénarios le nombre de modules en série et le nombre d'onduleurs dans le système sont les mêmes pour les deux méthodologies de calcul. Certains autres paramètres diffèrent légèrement entre la simulation et le calcul, par exemple le nombre de modules PV en parallèle et le nombre total de modules PV dans l'installation PV. L'AEP obtenu par PVsyst est inférieur au AEP obtenu par les calculs pour tous les scénarios, la différence se situe dans une fourchette allant de 4% pour le scénario présentant la plus grande similitude, à 8,5% pour le scénario présentant la plus grande différence. Les coûts d'investissement et d'O&M obtenus dans PVsyst sont du même ordre de grandeur que les valeurs obtenues dans les calculs.

En ce qui concerne les valeurs de LCOE obtenues avec PVsyst, elles sont également en accord avec les LCOE obtenus dans les calculs. Le LCOE obtenu avec le PVsyst est de 2,5 et 2,8 c€/kWh et il est le même pour tous les scénarios. Les différences entre les LCOE obtenus dans le PVsyst et ceux obtenus dans les calculs sont de l'ordre de 0,1% pour le scénario présentant la plus grande similitude, à 2% pour le scénario présentant la plus grande différence.

#### **5 Conclusion générale**

Les résultats acquis avec le logiciel PV sont en accord avec les résultats obtenus au moyen de la méthodologie de calcul mise en œuvre. Le scénario analysé avec les meilleurs résultats est celui qui utilise la technologie des modules CdTe à couche mince et les onduleurs avec la puissance nominale la plus élevée. Les principaux résultats obtenus pour ce scénario sont : 454650 modules PV et 14 onduleurs ; une puissance installée de 50,0115 MWc ; une AEP de 96314 MWh/an avec un LCOE de 2,54 c€/kWh ; et les paramètres d'évaluation sont 76,04% de PR et 22,28% de CF.

La méthodologie de calcul pour la conception d'une centrale PV à grande échelle mise en œuvre fonctionne correctement, puisque les résultats obtenus dans les calculs sont similaires aux résultats obtenus dans la littérature et similaires aux résultats obtenus au moyen de simulation PVsyst. Le scénario présentant les meilleurs résultats est le scénario 2 qui a le PEA le plus élevé, le PR, le CF et le YieldSP les plus élevés et qui a également le LCOE le plus bas.

#### **6 Références**

- [1]. R. Lacal and A. Jäger-Waldau, "Photovoltaics and wind status in the European Union ater the Paris Agreement," Renewable and Sustainbale Energy Reviews, vol. 81, pp. 2460-2471, 2018.
- [2]. International Energy Agency (IEA), "World energy outlook 2017," 2017.
- [3]. IFC. International Finance Corporation, "Utility-Scale Solar Photovoltaic Power Plants," Washignton, D.C., 2015.
- [4]. M. García, J. A. Vera, L. Marroyo, E. Lorenzo and M. Pérez, "Solar-tracking PV plants in Navarra: A 10 MW assessment," Progress in photovoltaics: research and applications, vol. 17, no. 1, pp. 337-246, 2009.
- [5]. R. Fu, D. Feldman, R. Margolis, M. Woodhouse and K. Ardani, "U.S. Solar photovoltaic system cost benchmark: Q1 2017," 2017.
- [6]. L. El Chaar, L. Lamont and N. El Zein, "Review of photovoltaics technologies," Renewable and Sustainable Energy Reviews, vol. 15, pp. 2165-2175, 2011.
- [7]. Goetzberger, C. Hebling and H.-W. Schock, "Photovoltaic materials, history, status and outlook," Reports: a review journal, vol. 40, pp. 1-46, 2003.
- [8]. S. Kouro, L. Garcia and J. Leon, "Grid-connected photovoltaic systems: an overview of recent research and emerging PV converter technology," IEE industrial electronic magazine, pp. 1-36, 2015.
- [9]. IFC. International Finance Corporation, "Utility-Scale Solar Photovoltaic Power Plants," Washignton, D.C., 2015.
- [10]. M. Koussa, A. Malek et M. Haddadi « Validation de quelques modèles de reconstitution des éclairements dus au rayonnement solaire direct, diffus et global par ciel clair » Revue des Energies Renouvelables Vol. 9 N°4 (2006) 307 – 332. ENP 2006.
- [11]. S. Benkaciali, K. Gairaa « Techniques de modélisations de l'irradiation solaire sur un plan incliné » Vol.3-pp.102-108, IPCO CDER 2015.
- [12]. T. Kerekes, E. Koutroulis, D. Séra, R. Teodorescu and M. Katsanevakis, "An Optimization Method for Designing Large PV Plants," IEEE Journal of Photovoltaics, vol. 3, no. 2, pp. 814822, 2013.
- [13]. Roca Rubí, Álvaro "Design and Modelling of a Large-Scale PV Plant" Ecole Technique Superieure d'Ingénierie Industrielle de Barcelone, 2018.
- [14]. M. Valentini, A. Raducu, D. Sera and R. Teodorescu, "PV inverter test setup for european efficiency, static and dynamic MPPT efficiency evaluation," in Optimization of electrical and electronic equipment, Aalborg, 2008.
- [15]. A. Verna and S. Singhal, "Solar PV performance parameter and recommendation for optimization of performance in large scale grid connected solar PV plant," Jornal of energy and power resources, vol. 2, no. 1, pp. 40-53, 2015.
- [16]. KIC-InnoEnergy, "Future renewable energy costs: solar photovoltaics," 2015.
- [17]. Stéphane Vighetti « Systèmes photovoltaïques raccordés au réseau : Choix et dimensionnement des étages de conversion » Institut National Polytechnique de Grenoble INPG, 2010.
- [18]. Saïda Bouacha « Étude d'une Centrale Photovoltaïque Connectée au Réseau de Distribution Électrique » résumé de thèse de doctorat ENP 2015.

Multi Solutions Mono

# **THE** LLMAX FRAMED 72-CELL MODULE (1500V)

**72 CELL MULTICRYSTALLINE MODULE** 

320-340W **POWER OUTPUT RANGE** 

17.5% **MAXIMUM EFFICIENCY** 

 $0 - + 5W$ **POSITIVE POWER TOLERANCE** 

Founded in 1997, Trina Solar is the world's leading<br>comprehensive solutions provider for solar energy.<br>we believe close cooperation with our partners is<br>cirtical to success. Trina Solar now distributes its<br>PV products to o

#### **Comprehensive Products And System Certificates** IEC61215/IEC61730/UL1703/IEC61701/IEC62716

ISO 9001: Quality Management System ISO 14001: Environmental Management System ISO14064: Greenhouse gases Emissions Verification OHSAS 18001: Occupation Health and Safety Management System

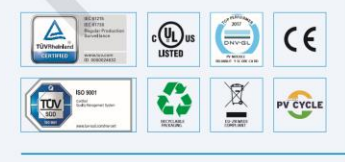

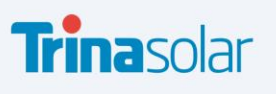

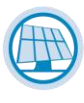

#### **Ideal for large scale installations** • Reduce BOS cost by connecting more modules in a string

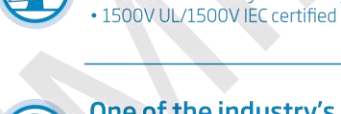

One of the industry's most trusted modules

· Field proven performance

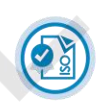

#### Highly reliable due to stringent quality control

- Over 30 in-house tests (UV, TC, HF, and many more)
- . In-house testing goes well beyond certification requirements
- 100% EL double inspection

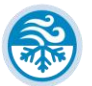

#### Certified to withstand the most challenging environmental conditions

- 2400 Pa wind load
- 5400 Pa snow load
- 35 mm hail stones at 97 km/h

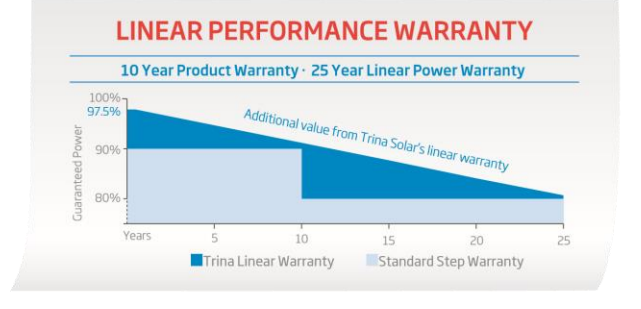

Figure 7-1 Datasheet du module TrinaSolar (page 1).

# **TALLMAX**

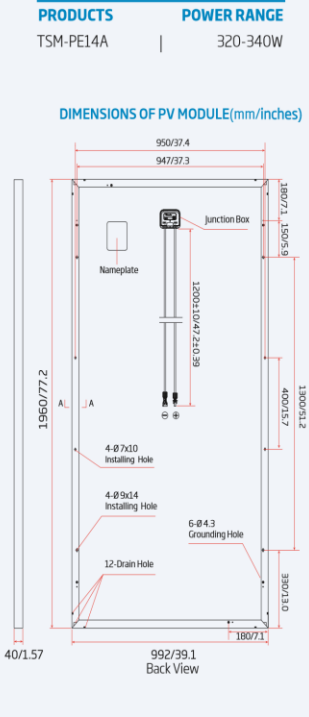

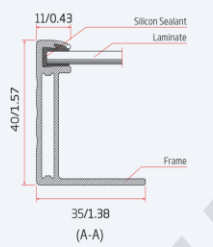

I-V CURVES OF PV MODULE(335W)

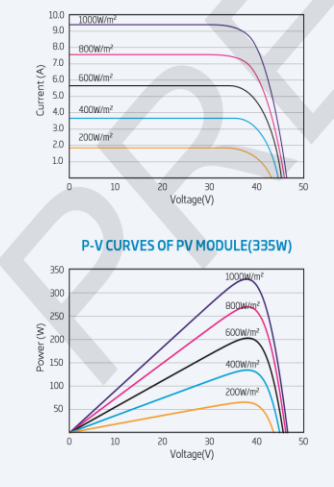

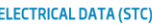

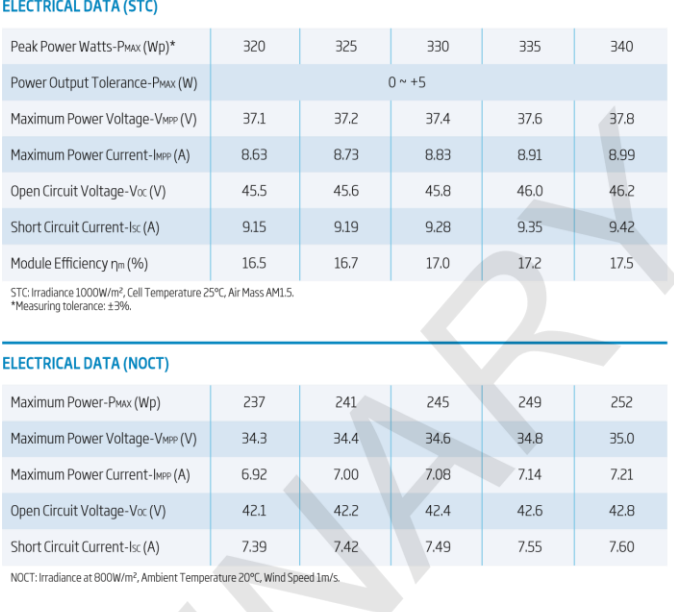

FRAMED 72-CELL MODULE (1500V)

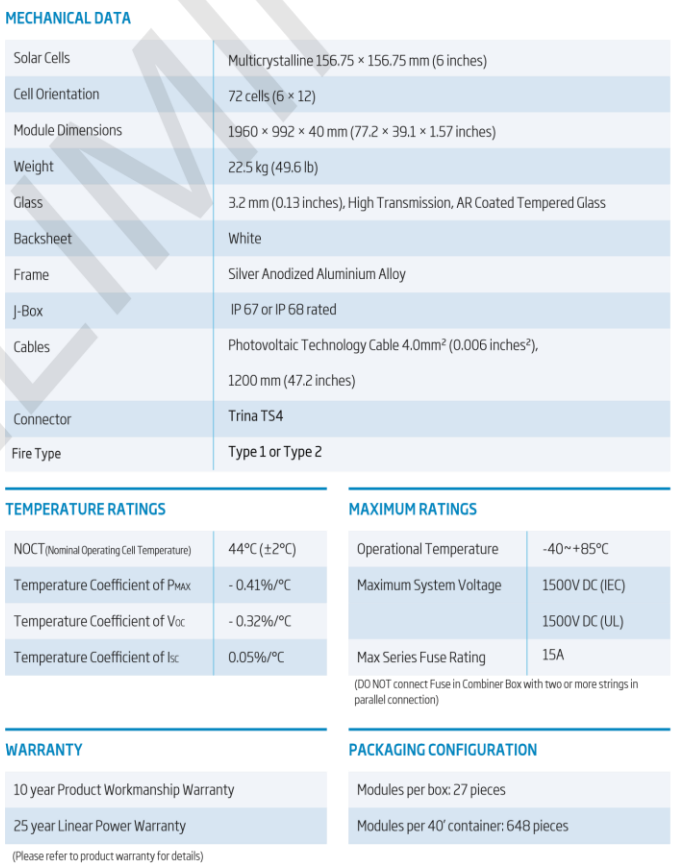

CAUTION: READ SAFETY AND INSTALLATION INSTRUCTIONS BEFORE USING THE PRODUCT.

CAUTION: READ SAFETY AND INSTALLATION INSTRUCTIONS BEFORE USING THE PRODUCT.<br>
O 2017 Trina Solar Limited. All rights reserved. Specifications included in this datasheet are subject to change without notice.<br>
Figure 7-2 Dat

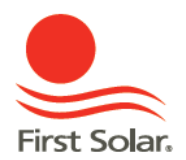

## First Solar Series 4™ **PV Module**

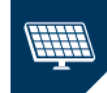

ADVANCED THIN FILM SOLAR TECHNOLOGY

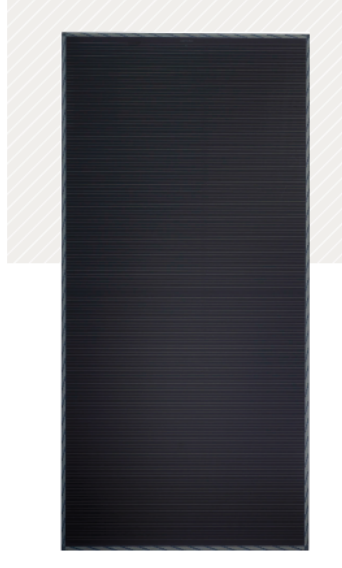

122.5 WATT MODULE **EFFICIENCY OF 17.0%** 

#### **INDUSTRY BENCHMARK SOLAR MODULES**

As a global leader in PV energy, First Solar's advanced thin film solar modules have set the industry benchmark with over 17 gigawatts (GW) installed worldwide and a proven performance advantage over conventional crystalline silicon solar modules. Generating more energy than competing modules with the same power rating, First Solar's Series 4™ and Series 4A™ PV Modules deliver superior performance and reliability to our customers.

l₩

- Generates more energy than conventional crystalline silicon solar modules with the same power due to superior temperature coefficient and superior spectral response
- Anti-reflective coated glass (Series 4A™) enhances energy production

#### **ADVANCED PERFORMANCE & RELIABILITY**

PROVEN ENERGY YIELD ADVANTAGE

- Compatible with advanced 1500V plant architectures
- Independently certified for reliable performance in high temperature, high humidity, extreme desert and coastal environments
- Visit PlantPredict.com The only Energy Prediction Software designed for Utility Scale PV

#### **CERTIFICATIONS & TESTS**

- PID-Free, Thresher Test, Long-Term Sequential Test, and ATLAS 25+<sup>1</sup> .
- IEC 61215/61646 1500V, IEC 61730 1500V, CE
- IEC 61701 Salt Mist Corrosion. IEC 60068-2-68 Dust and Sand Resistance .
- ISO 9001:2015 and ISO 14001:2015  $\mathbf{r}$
- UL 1703 Listed Fire Performance PV Module Type 10<sup>2</sup>
- CSI Eligible, FSEC, MCS, CEC Listed (Australia), SII, InMetro

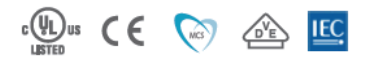

#### **END-OF-LIFE RECYCLING**

Recycling services available through First Solar's industry-leading recycling program or customer-selected third party.

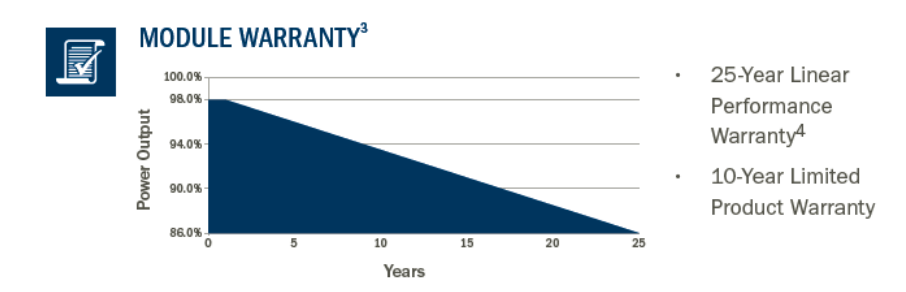

Figure 7-3 Datasheet du module First Solar (page 1).

#### FIRST SOLAR SERIES 4™ **PV MODULE**

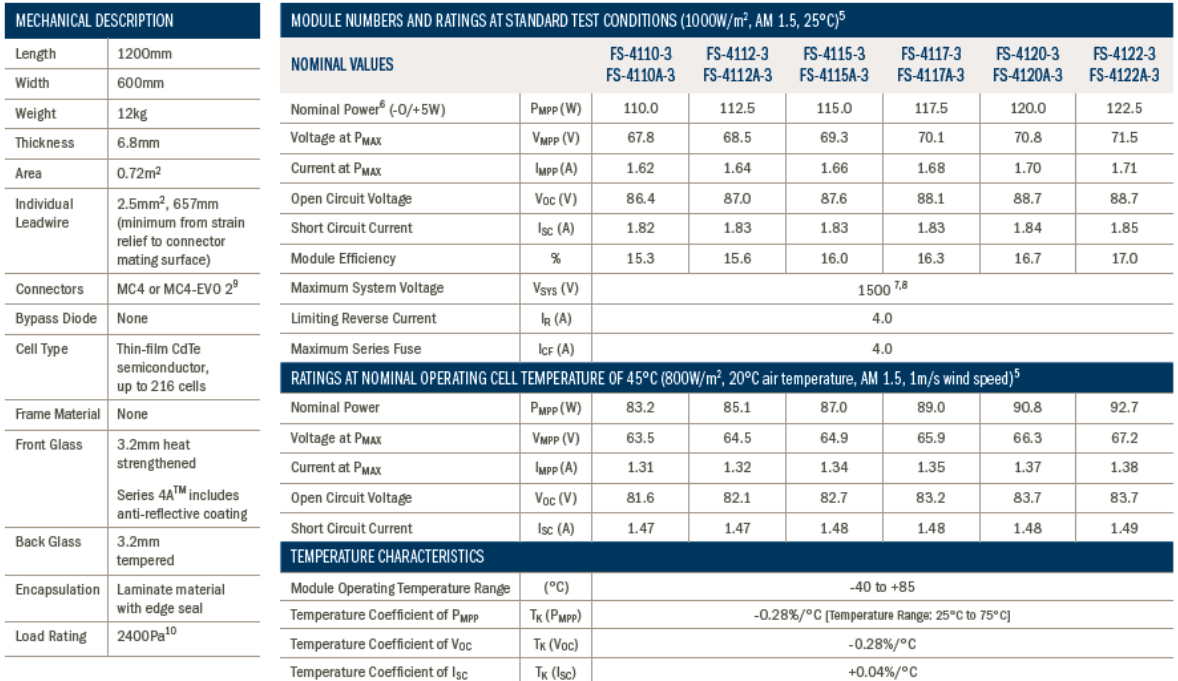

#### **SUPERIOR SPECTRAL RESPONSE**

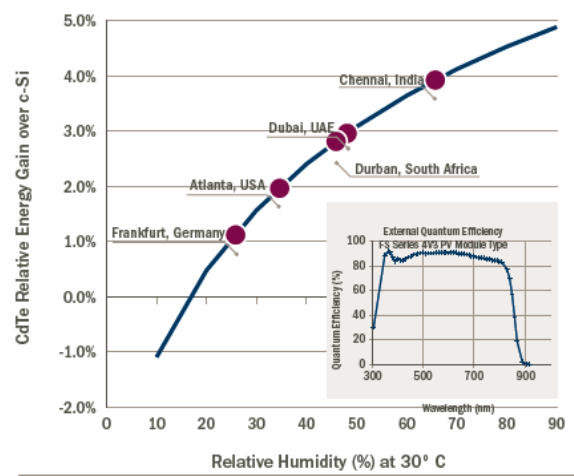

#### 1 Device package meets Atlas 25+

- 
- 
- 2 Class A Spread of Flame / Class B Buming Brand. Roof mounted fire rating is<br>established by assessing rack and solar module as a unit<br>3 Limited power output and product warranties subject to warranty terms and conditions
- 4 Ensures 98% rated power in first year, -0.5%/year through year 25 5 All ratings ± 10%, unless specified otherwise. Specifications are subject to change
- 
- 6 Measurement uncertainty applies<br>7 UL 1703 1500V Listed / ULC 1703 1000V Listed
- 
- 8 Application Class A for 1000V (class II), Application Class B for 1500V (class 0) with<br>MC4; Application Class A for 1000V (class II), Application Class B for 1500V (class 0) with<br>MC4; Application Class A for 1000V and 15
- 
- 9 Multi-Contact: MC4 (PV-KST4/PV-KBT4) or MC4-EV0 2 (PV-KST-EV0 2 / PV-KBT-EV0 2). 10 Higher load ratings can be met with additional clips or wider clips, subject to testing

#### **SUPERIOR TEMPERATURE COEFFICIENT**

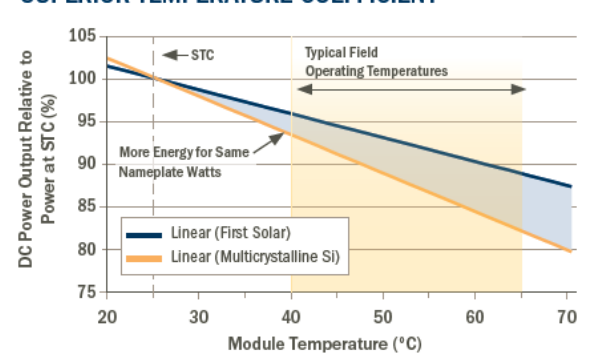

#### **MECHANICAL DRAWING**

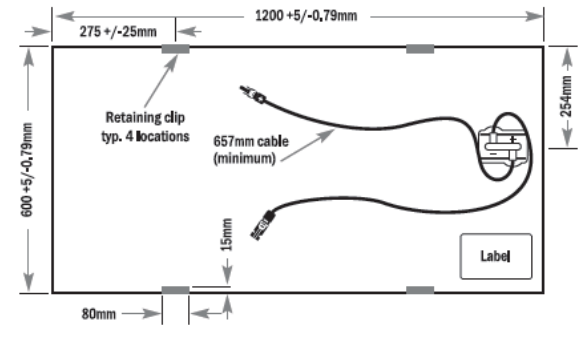

#### Disclaimer

bestammer<br>The information included in this Module Datasheet is subject to change without notice and is provided for informational purposes only. No contractual rights are established or should be<br>Inferred because of user's

The First Solar logo, First Solar™, and all products denoted with \* are registered trademarks, and those denoted with a ™ are trademarks of First Solar, inc.

firstsolar.com | info@firstsolar.com

Figure 7-4 Datasheet du module First Solar (page 2).

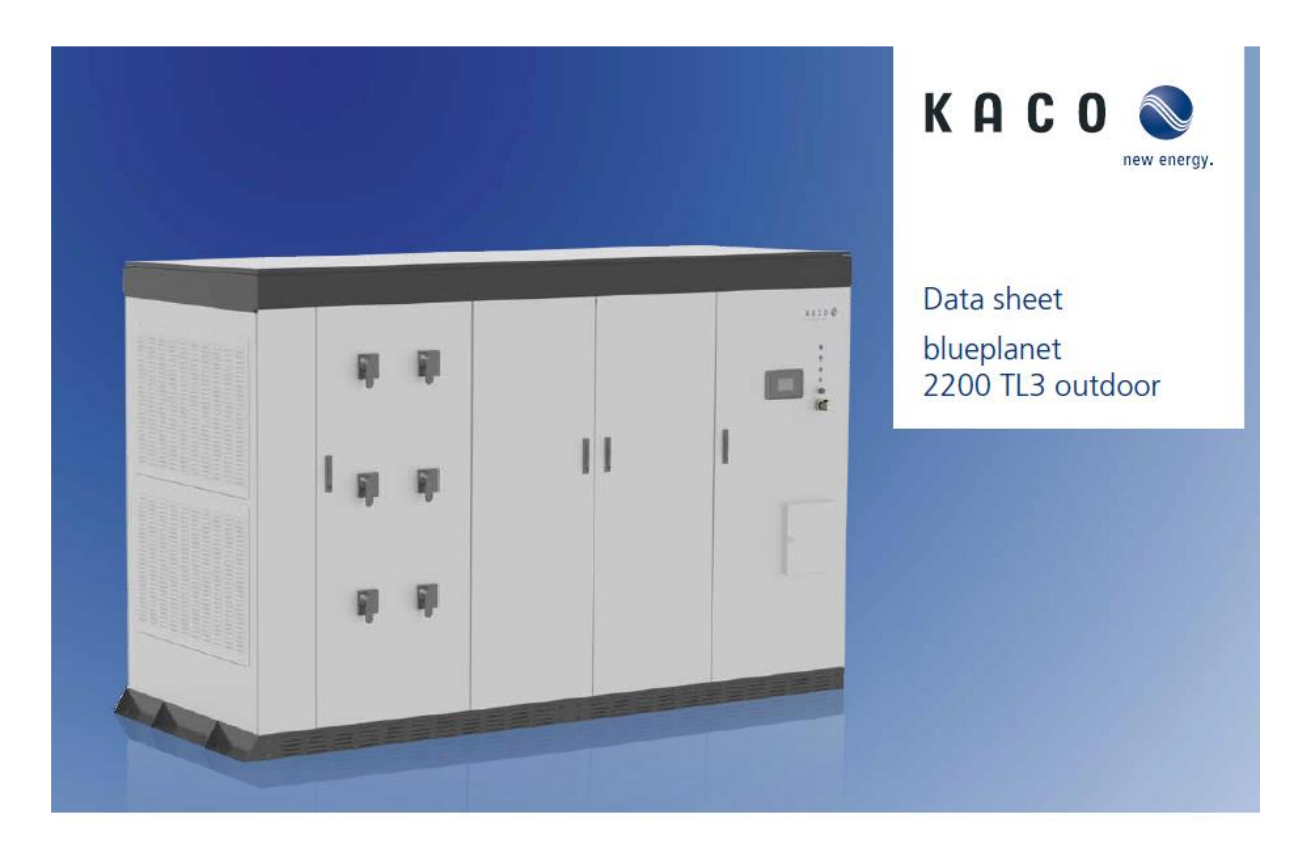

## Big is powerful. The central inverter blueplanet 2200 TL3 outdoor.

The new blueplanet 2200 TL3 outdoor has been designed with the economic development of utility-scale PV installations in mind.

The central inverter features the protection class NEMA 3R for outdoor installation. It is also available as part of an Integrated Power Station (IPS). It caters for the growing need for fast and efficient execution of large-scale solar farms. Inverters, medium voltage transformer and balance of system equipment are mounted together on a single base plate, to create a ready-to-use, functional unit. Plus, the skid offers extra space for additional equipment such as monitoring accessories, weather stations, or tracker control units.

The blueplanet 2200 TL3 outdoor provides unique user-friendliness - irrespective of whether you operate it locally or by means of remote access over the Internet. The inverter is equipped with fully digital control and communicates via Sunspec Modbus TCP and RTU protocol, among others. The user interface consists of a large, graphical color LCD with touch panel. Your advantages are:

- easy operation, quick maintenance ÷
- multiple options for monitoring, control and communication
- activation of country-specific settings at the push of a button.

This adds up to smooth, cost-effective installation and commissioning of the blueplanet 2200 TL3 outdoor. Once in operation, your investment security has top priority: The efficiency reaches outstanding 98.3%. In addition, the inverter delivers its full rated power in a ambient temperature range of -20 to +50 °C, making it suitable for use in desert-like as well as cold climates.

Figure 7-5 Datasheet de l'onduleur KACO New Energy (page 1).

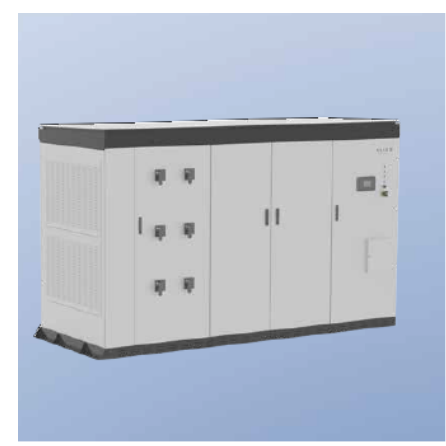

ſ

 $\overline{a}$ L, l,

> $\overline{a}$  $\overline{a}$

 $\overline{a}$ J.  $\overline{a}$ 

L

I

 $\overline{a}$ 

I

 $\overline{a}$ 

#### blueplanet 2200 TL3 outdoor

98.3% maximum efficiency for highest yields

NEMA 3R enclosure for outdoor use

Three power stacks for high availability

Continuous full output power at ambient temperatures up to  $+50$  °C

Continuous, remote monitoring

7" color TFT LCD with touch panel for convenient operation

Sunspec Modbus TCP and RTU for flexible monitoring and control

Turnkey solution available with inverters, disconnection units, transformer, and accessories

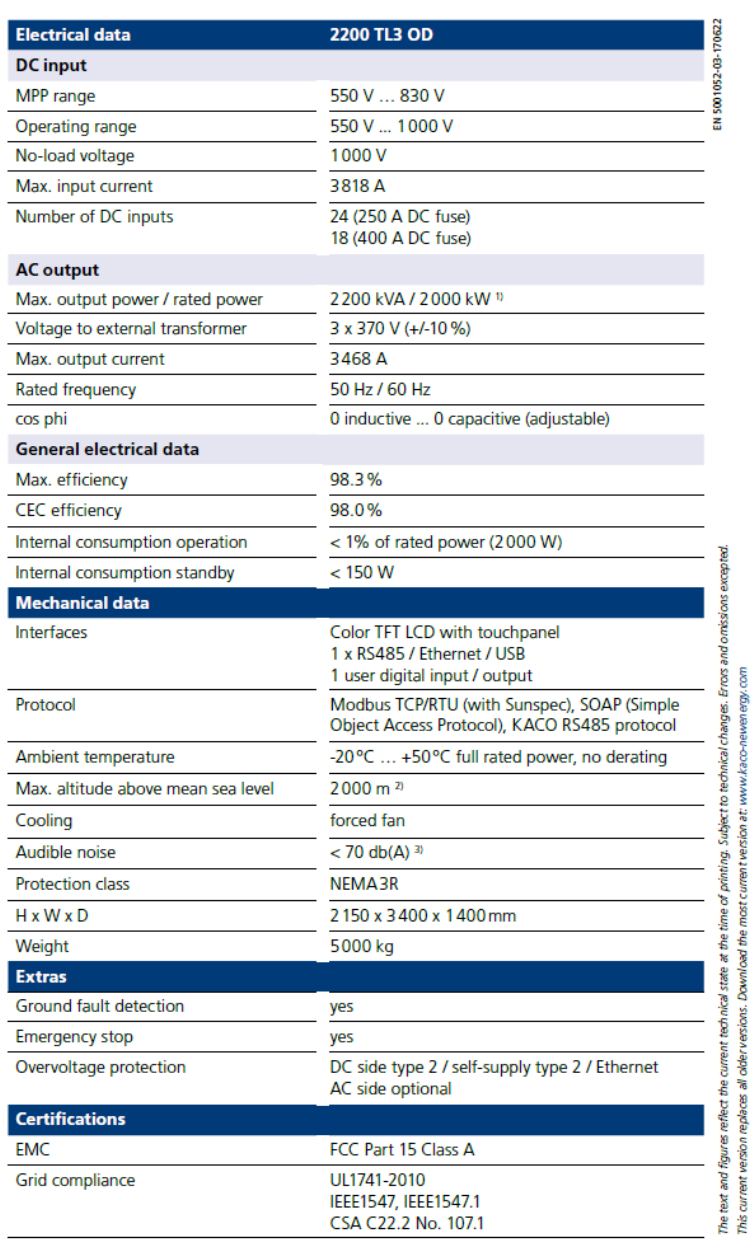

§ à.

£ **Download** 

versions.

replaces all older

nda

Ē

Conforms to the country-specific standards and regulations according to the country version that has been set.<br>19200 KVA@AC voltage ≥ 370 V, PV input ≥ 630 <sup>3</sup> Power derating above MSL 2000 m up to MSL 5000 m

Your retailer

www.kaco-newenergy.com

Figure 7-6 Datasheet de l'onduleur KACO New Energy (page 2).

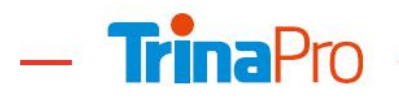

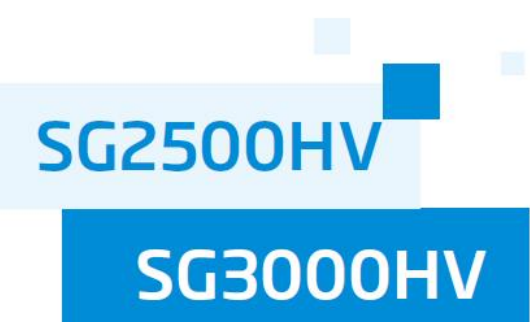

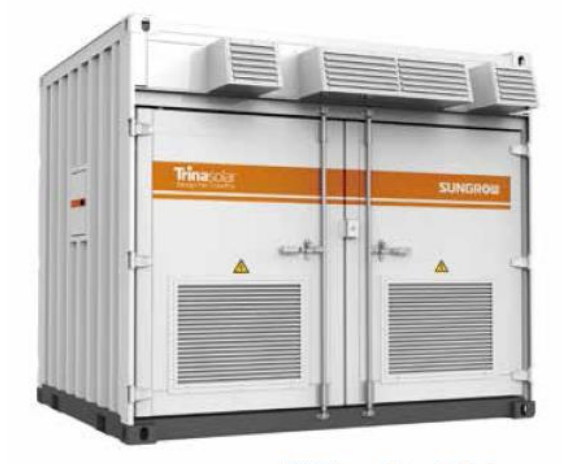

SUNGROW Inverter, Designed For TrinaPro

 $-9001$  $Vdc = 1100$ 

90% 100%

Vdc=1300\

70% 80%

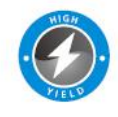

#### High Yield ....

- · Efficient three-level topology, max.system<br>efficiency up to 99%
- · 1or2MPPT, wide MPP voltage range
- · Full power opwer operation without derating at  $50^{\circ}$ C
- · One inverter unit fails, the other units continue operation

### Saved Investment ...

- · DC 1500V system, low system initial investment · 10-foot container design, no need to build extra inverter house
- · Integrated LV auxiliary power supply

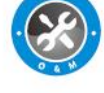

#### Easy O&M  $• • •$

- · Integrated zone current monitoring function<br>for fast trouble shooting
- Module design and front service, easy for . maintenance
- DC circuit breaker design for convenient maintenance

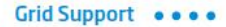

- Compliance with standards:CE,IEC 62109,IEC<br>61727,IEC 62116,G59/3
- · Low/High voltage ride through(L/HVRT) · Active&reactive power control and power ramp rate comtrol

#### **Circuit Diagram**

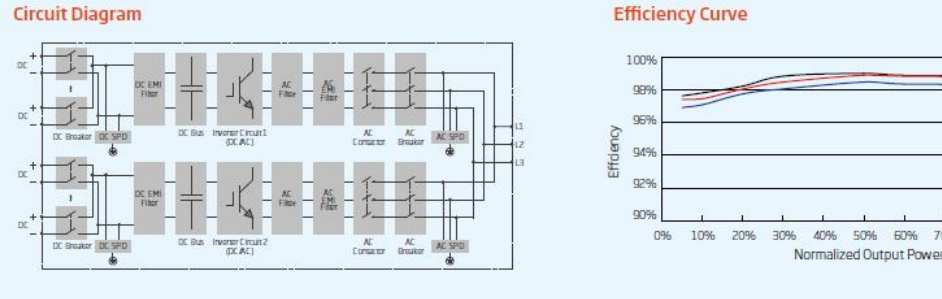

**Smart Solar Solution, Optimized For Great Performance** 

Figure 7-7 Datasheet de l'onduleur Sungrow (page 1).

#### 90

### **SG2500HV/SG3000HV**

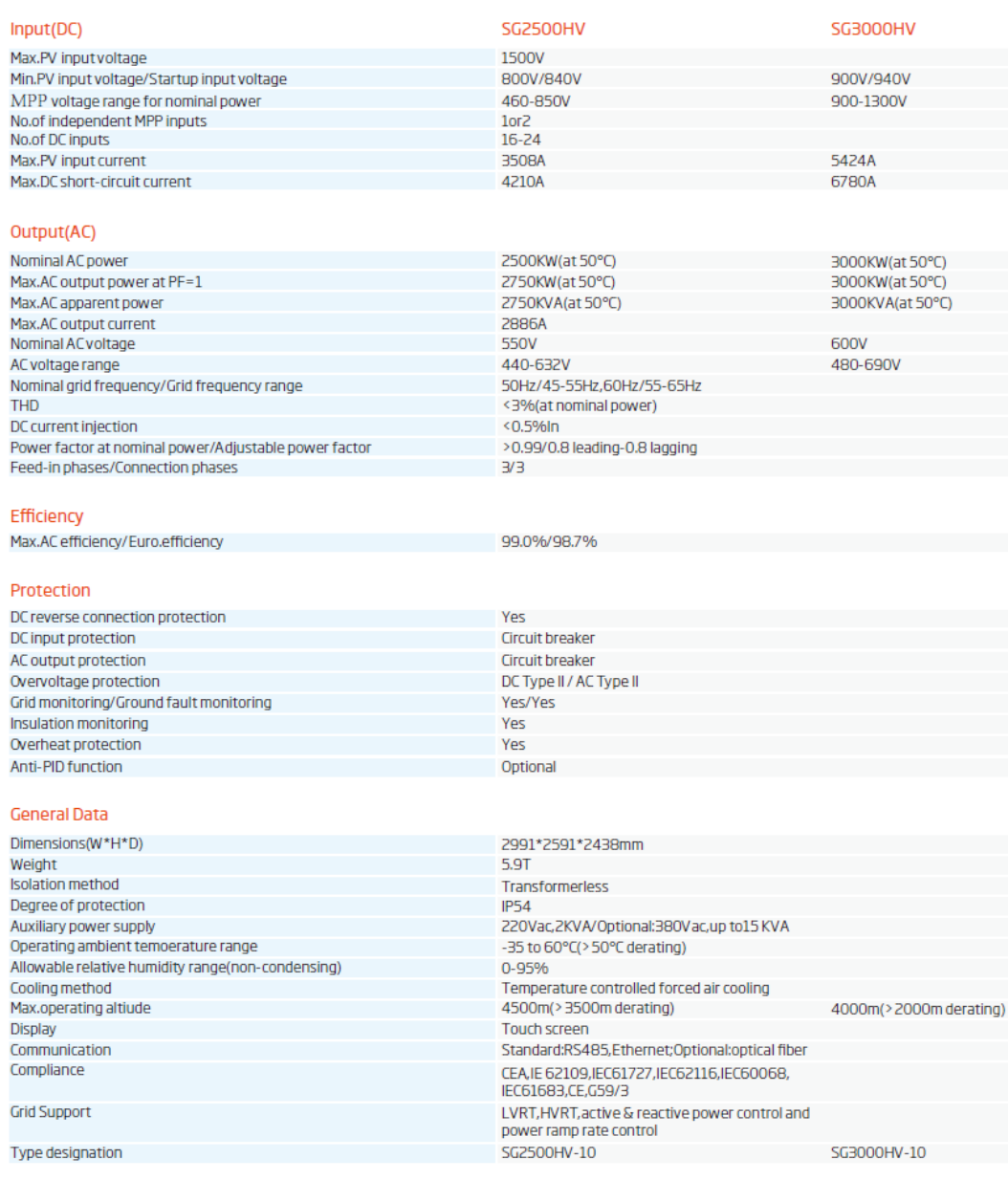

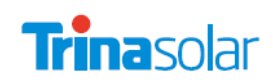

CAUTION: READ SAFETY AND INSTALLATION INSTRUCTIONS BEFORE USING THE PRODUCT.<br>©2018 Trina Solar Limited. All rights reserved. Specifications included in this datasheet are subject to change without notice.<br>Version number:

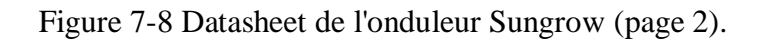